# **Wideband Digital Pre-Distortion Modeling for LTE-Advanced**

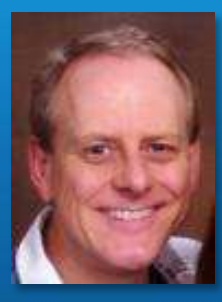

Daren McClearnon, speaker *System-Level EDA, Product Mktng Mgr.,*  Agilent Technologies

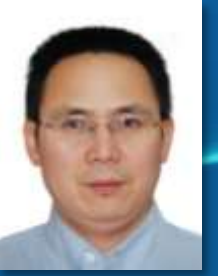

Jinbiao Xu, author *Sr. Applications Engineer* Agilent Technologies

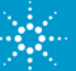

# **Agenda**

1. Introduction and Problem Statement

2. Digital Pre-Distortion (DPD) Concepts

3. DPD verification with Agilent Hardware

4. DPD simulation with Agilent EDA Tools

5. Crest Factor Reduction (CFR)

6. Summary

Anticipate **Accelerate** Achieve

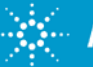

## **Digital Pre-Distortion (DPD): Problem Statement**

- Modern communication systems:
	- Signals have high peak-to-average power ratios (PAPR).
	- Must operate with high power-added efficiency (PAE).
- High PAPR is a consequence of high spectral efficiency
	- Multiple-Carrier Signals (MC GSM, MC WCDMA)
	- CDMA (WCDMA, CDMA2000)
	- OFDM (LTE, WiMAX)
- High PAE is achieved when the RF power amplifier (PA) is driven towards saturation
- Operation near saturation inherently results in higher signal distortion

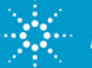

### **DPD Problem Statement**

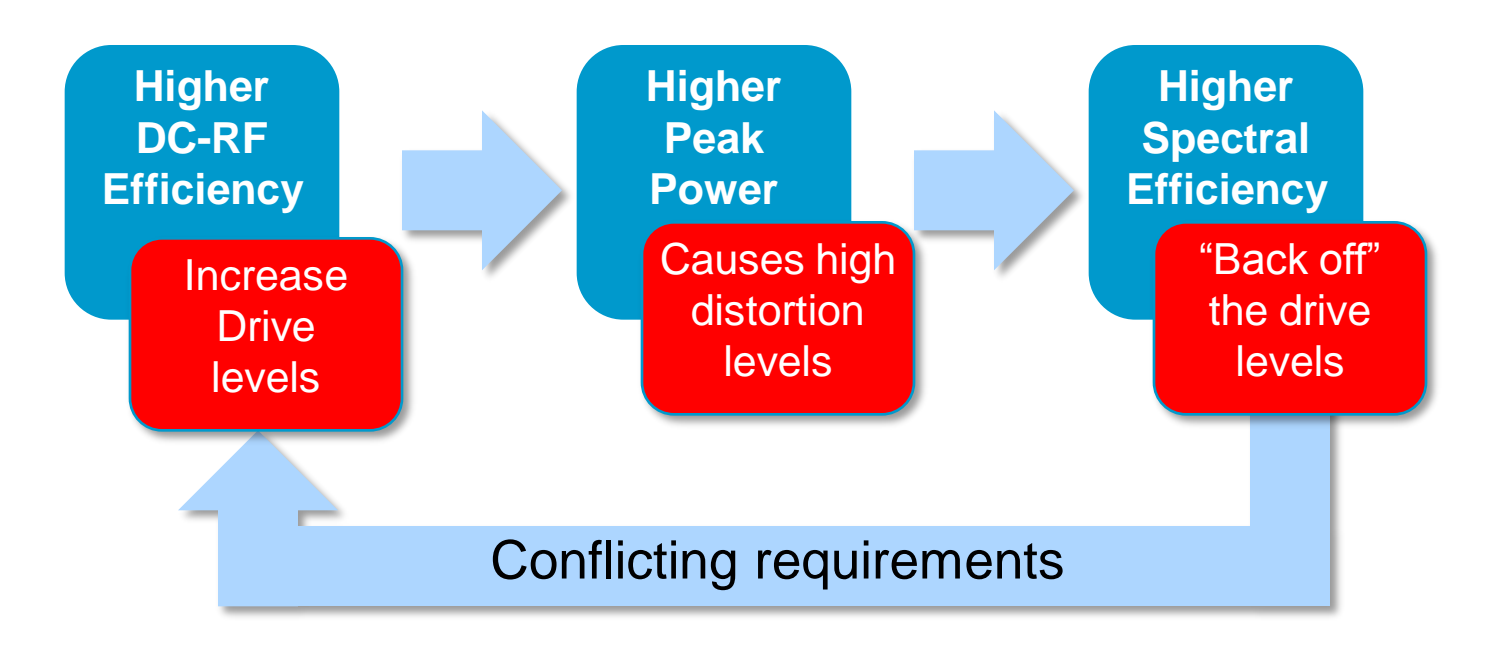

How to handle signals with high PAPR, while driving the PA to operate with high PAE, while also having low signal distortion?

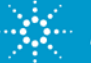

## **DPD Solution Approach**

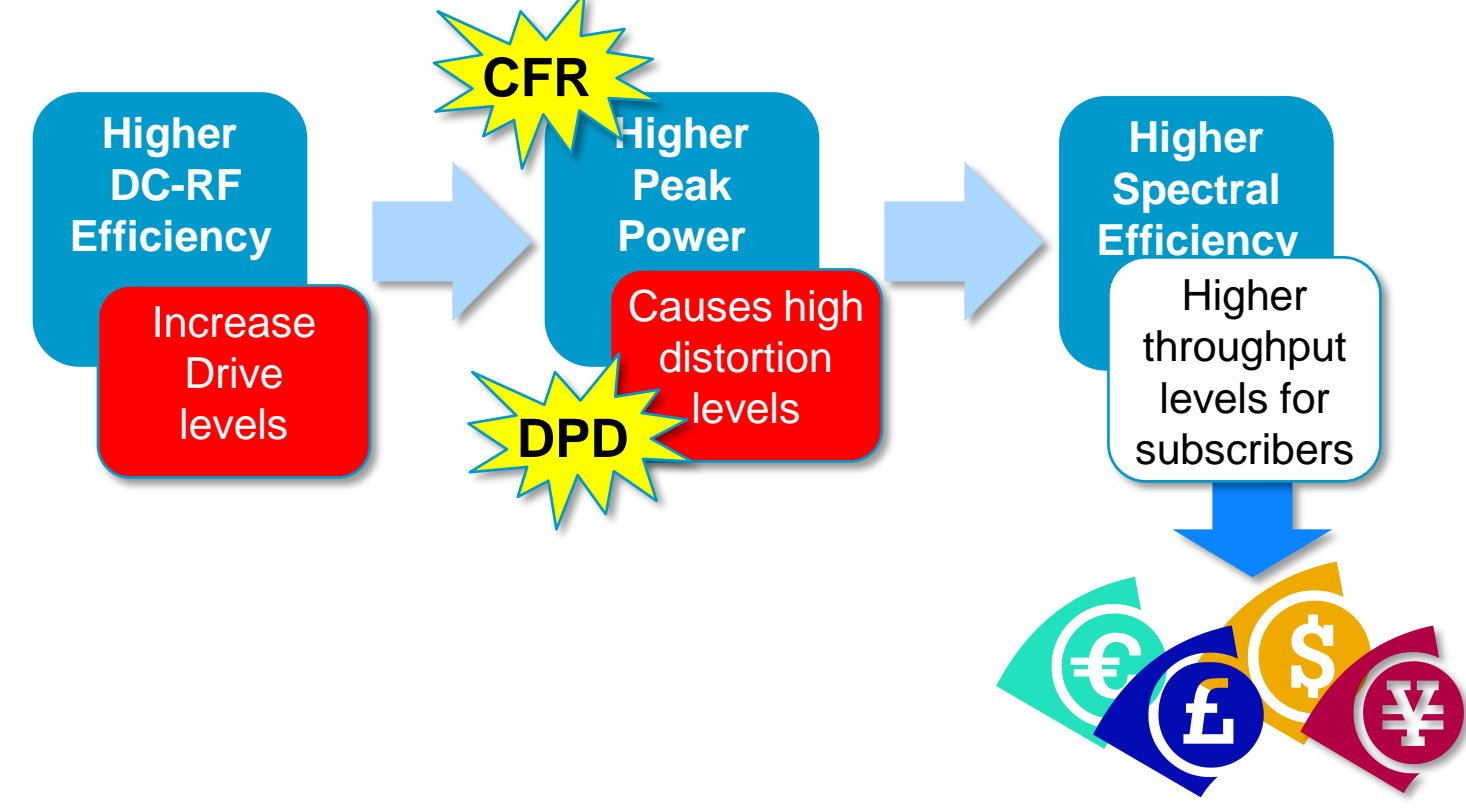

**Solution**: Preconditioning the signal (CFR) *and* correcting for the hardware (DPD) will both be discussed in this presentation

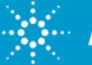

## **Agenda**

1. Introduction and Problem Statement

2. Digital Pre-Distortion (DPD) Concepts

3. DPD verification with Agilent Hardware

4. DPD simulation with Agilent EDA Tools

5. Crest Factor Reduction (CFR)

6. Summary

Anticipate \_\_Accelerate \_\_Achieve

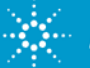

# **Digital Pre-distortion principles – compressing PA**

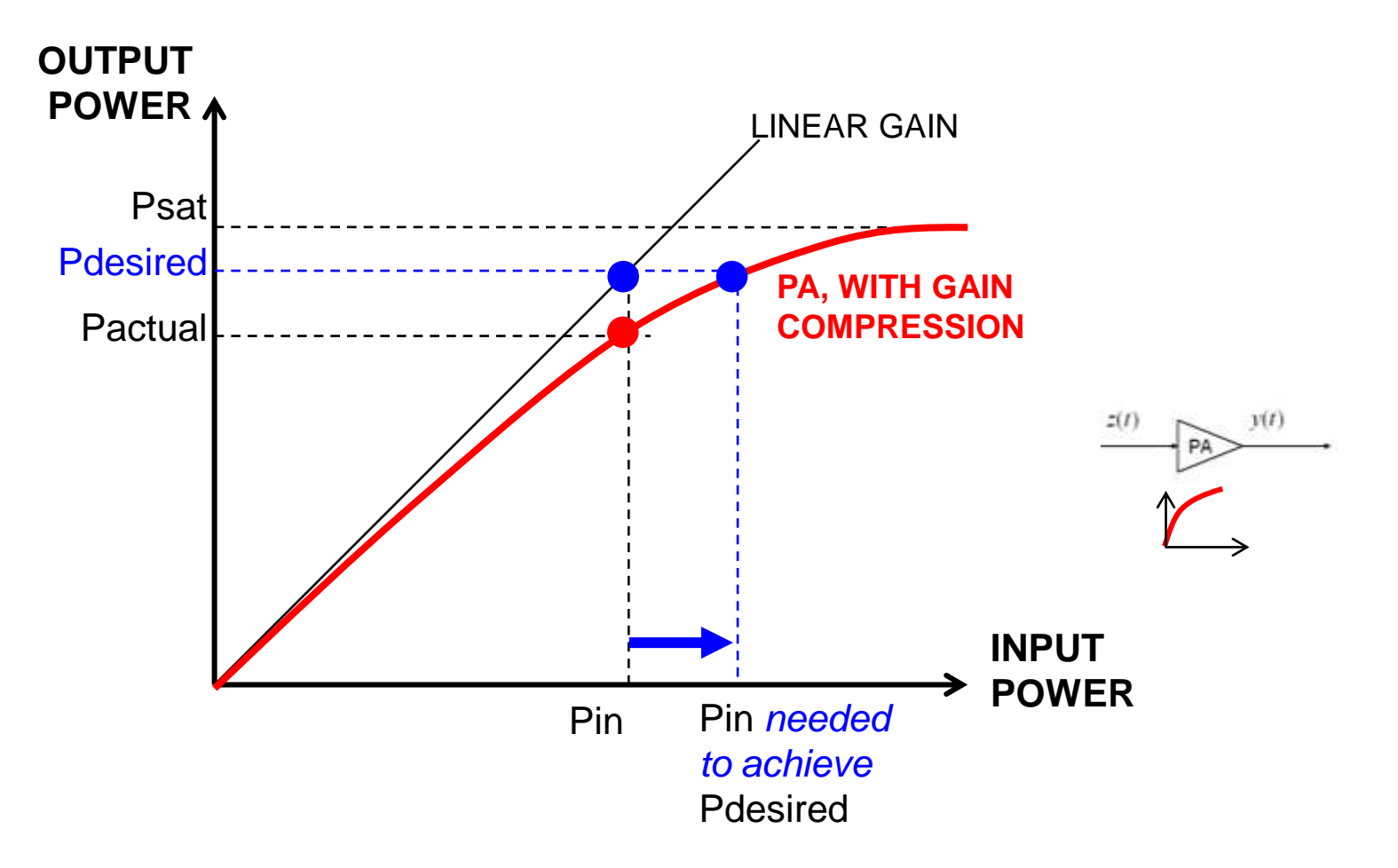

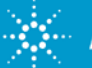

# **Digital Pre-distortion principles – pre-expansion**

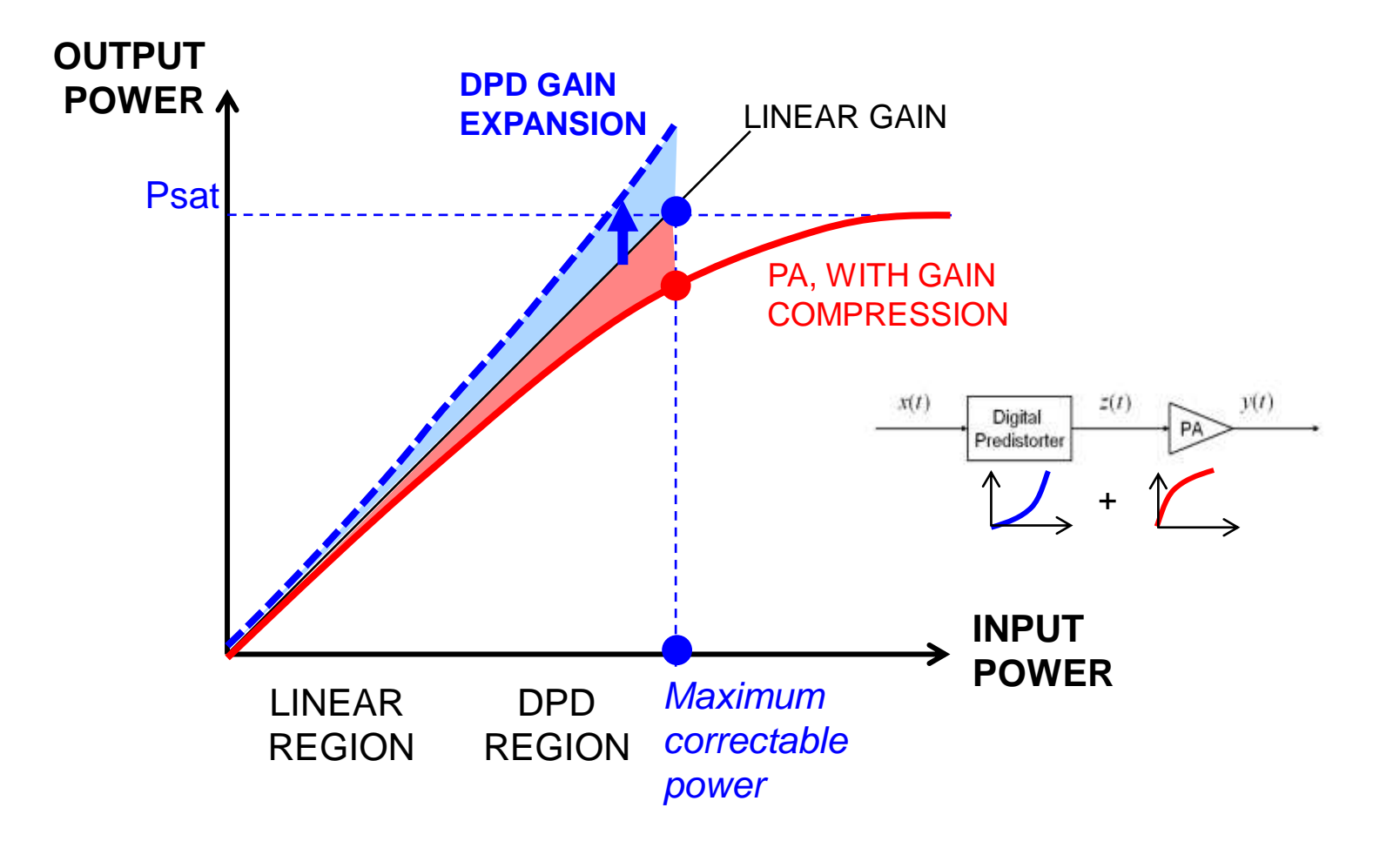

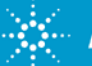

# **Digital Pre-distortion principles – linearized result**

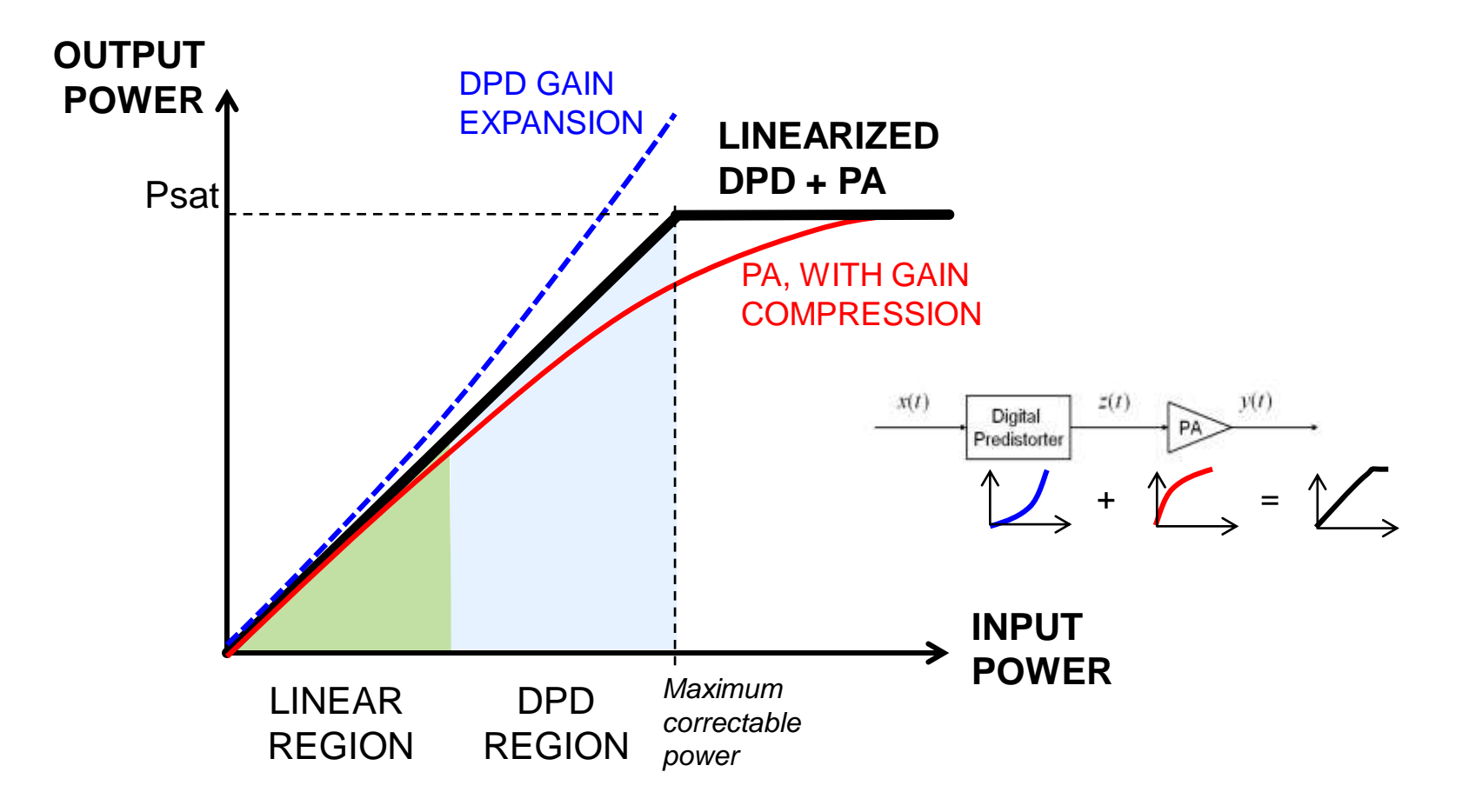

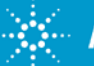

## **Linear Operation with time-varying envelope**

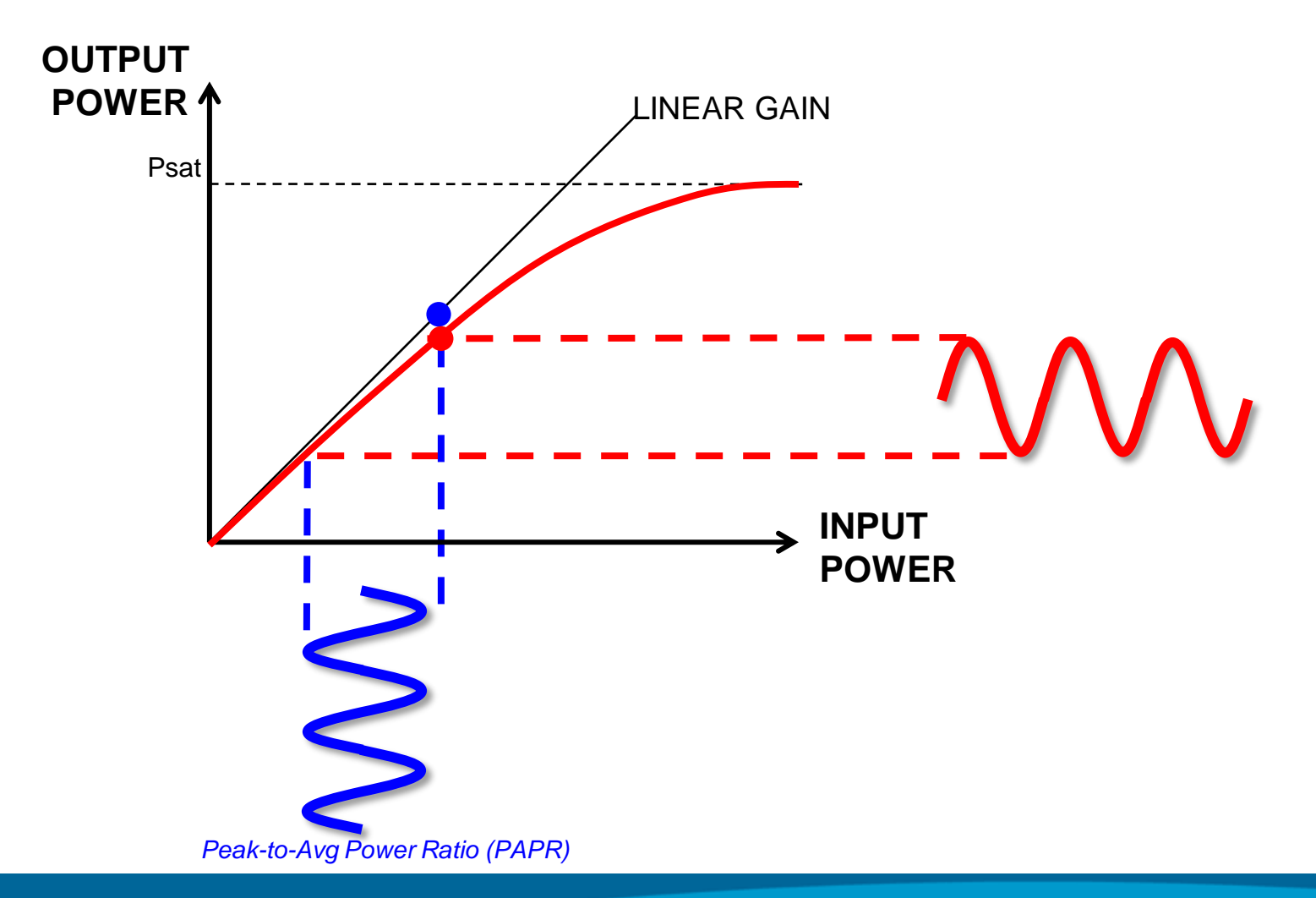

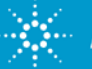

## **Nonlinear Operation – peaks are compressed**

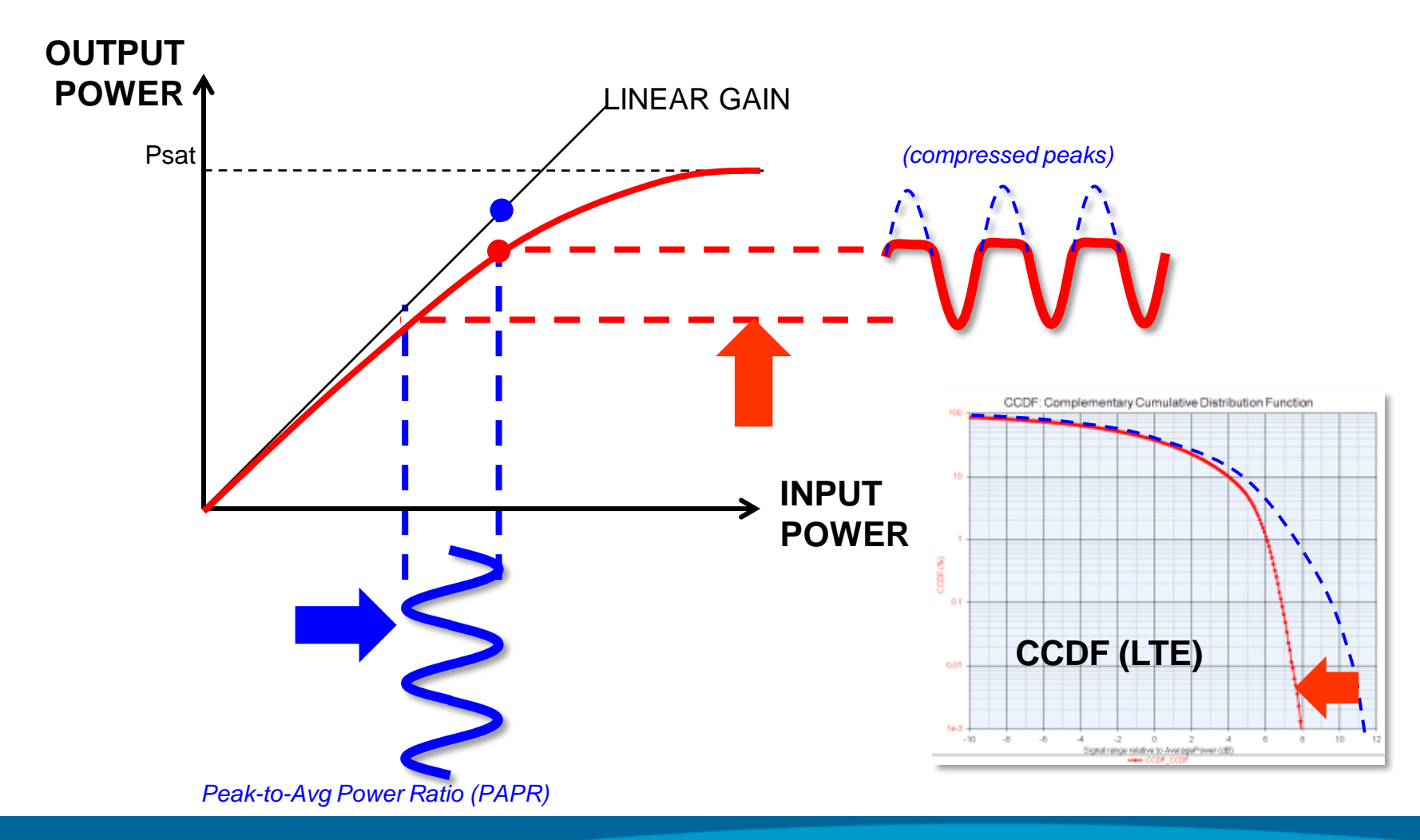

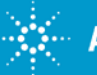

# **DPD Pre-Expansion – peaks are exaggerated**

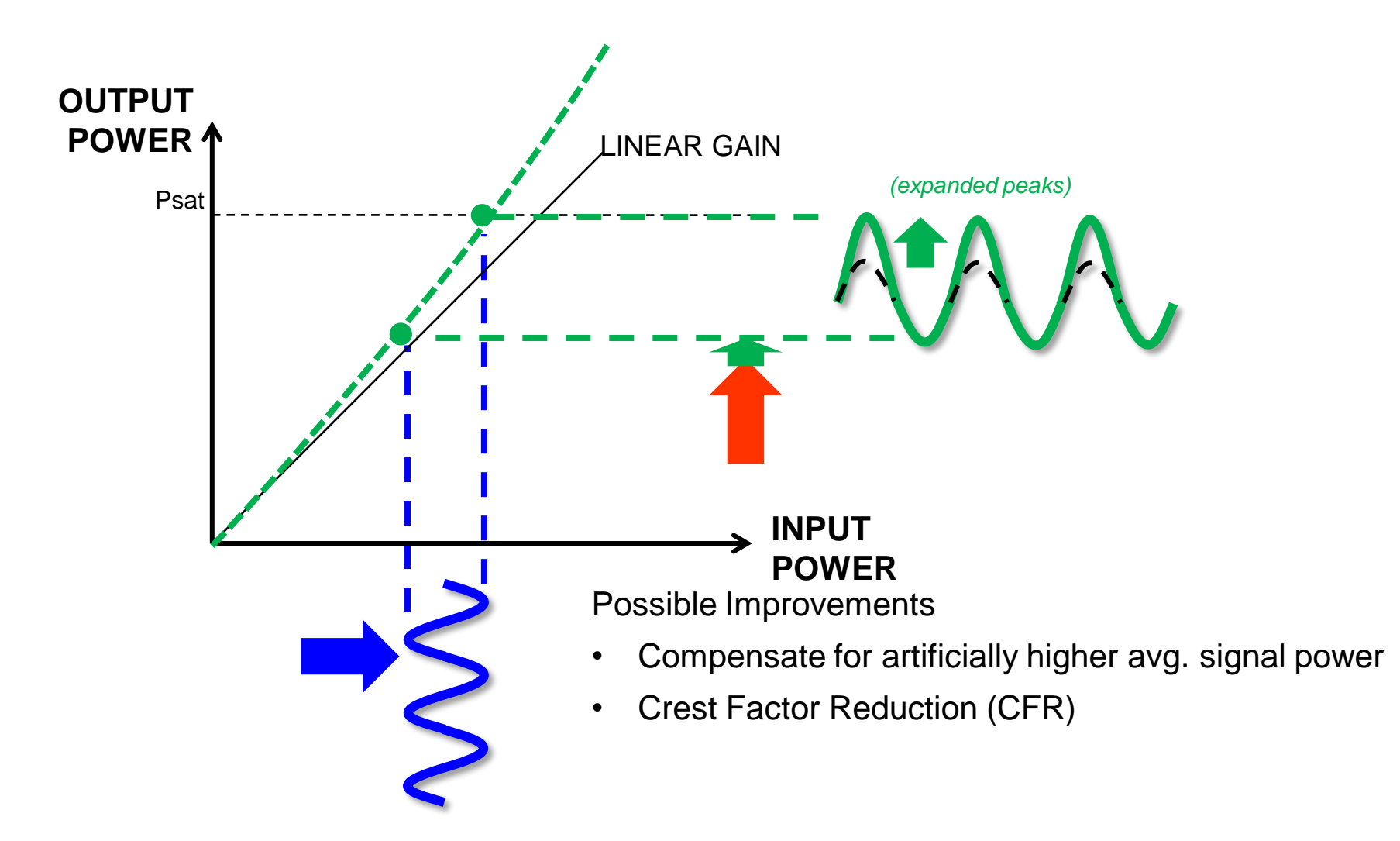

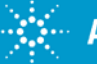

## **DPD Net Result:** *Linear gain of complex-valued RF carrier envelope over a specific range of power levels*

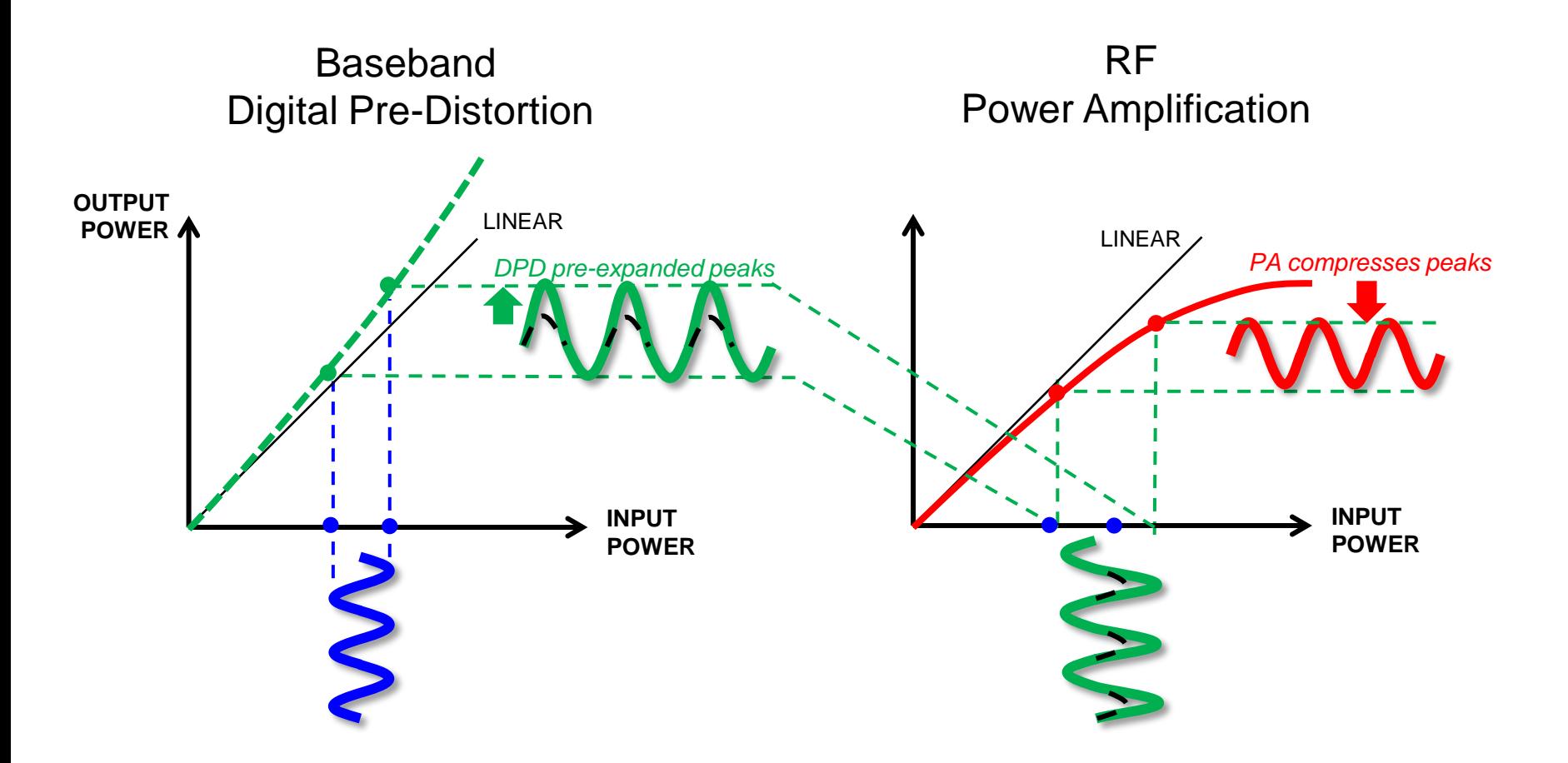

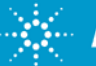

# **What does a DPD look like? (Volterra Model)**

Volterra series pre-distorter can be described by

$$
z(n) = \sum_{k=1}^{K} z_k(n) \text{ where } z_k(n) = \sum_{m_1=0}^{Q} \cdots \sum_{m_k=0}^{Q} h_k(m_1, \cdots, m_k) \prod_{l=1}^{k} y(n-m_l)
$$

Which is a 2-dimensional summation of power series & past time envelope responses

$$
z(n) = h_0 + \sum_{m_1=0}^{Q} h_1(m_1) y(n-m_1) + \sum_{m_1=0}^{Q} \sum_{m_2=0}^{Q} h_2(m_1, m_2) y(n-m_1) y(n-m_2) + \dots
$$

A full Volterra produces a huge computational load. People usually simplify it into

- Wiener model
- Hammerstein model
- Wiener-Hammerstein model
- Memory polynomial model

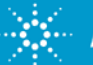

# **DPD principles – Memory Polynomial Model**

If only diagonal terms are kept, Volterra reduces to "**Memory polynomial**" model. Agilent uses the "**Indirect Learning**" algorithm to extract MP coefficients.

You can now add your own model, extraction algorithm, and even your own GUI.

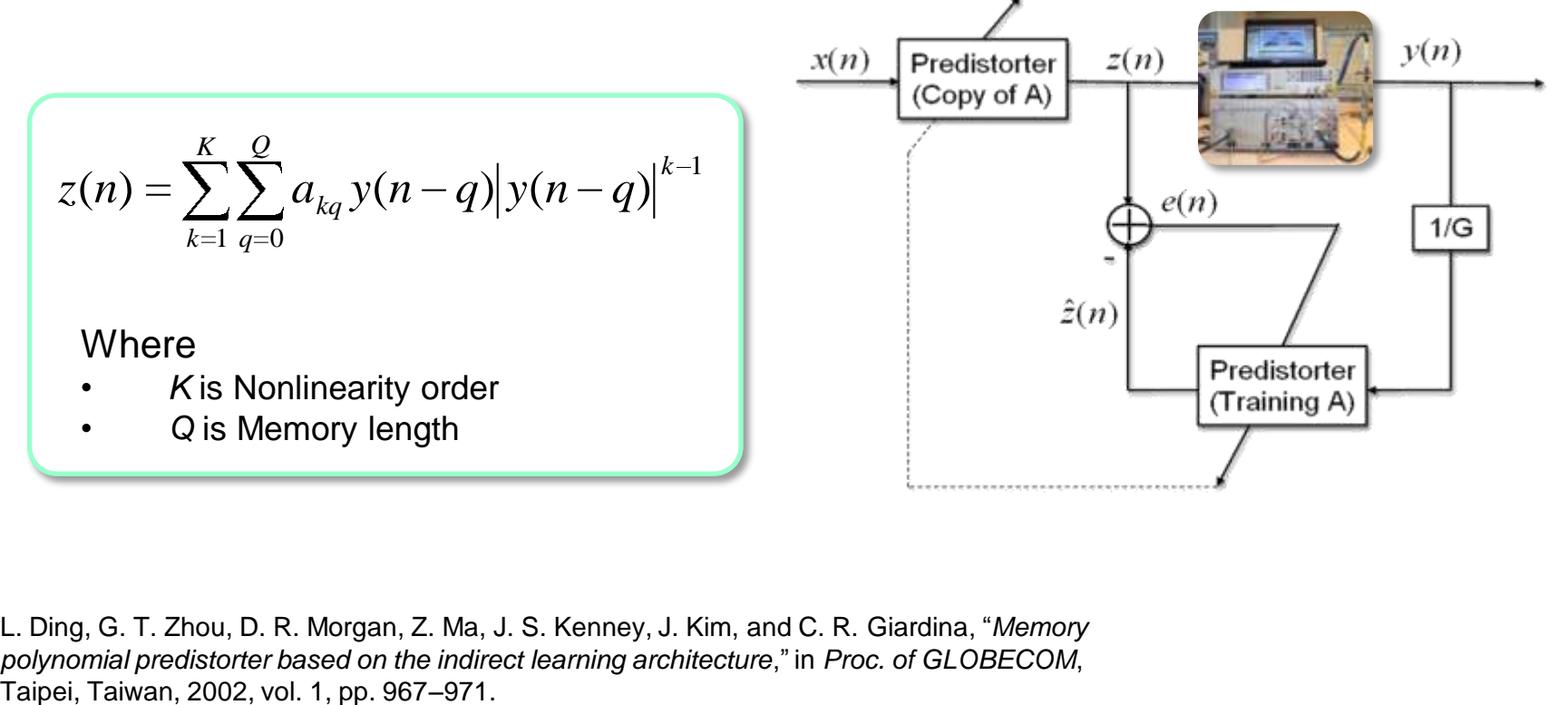

L. Ding, G. T. Zhou, D. R. Morgan, Z. Ma, J. S. Kenney, J. Kim, and C. R. Giardina, "*Memory polynomial predistorter based on the indirect learning architecture*," in *Proc. of GLOBECOM*,

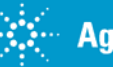

# **Agenda**

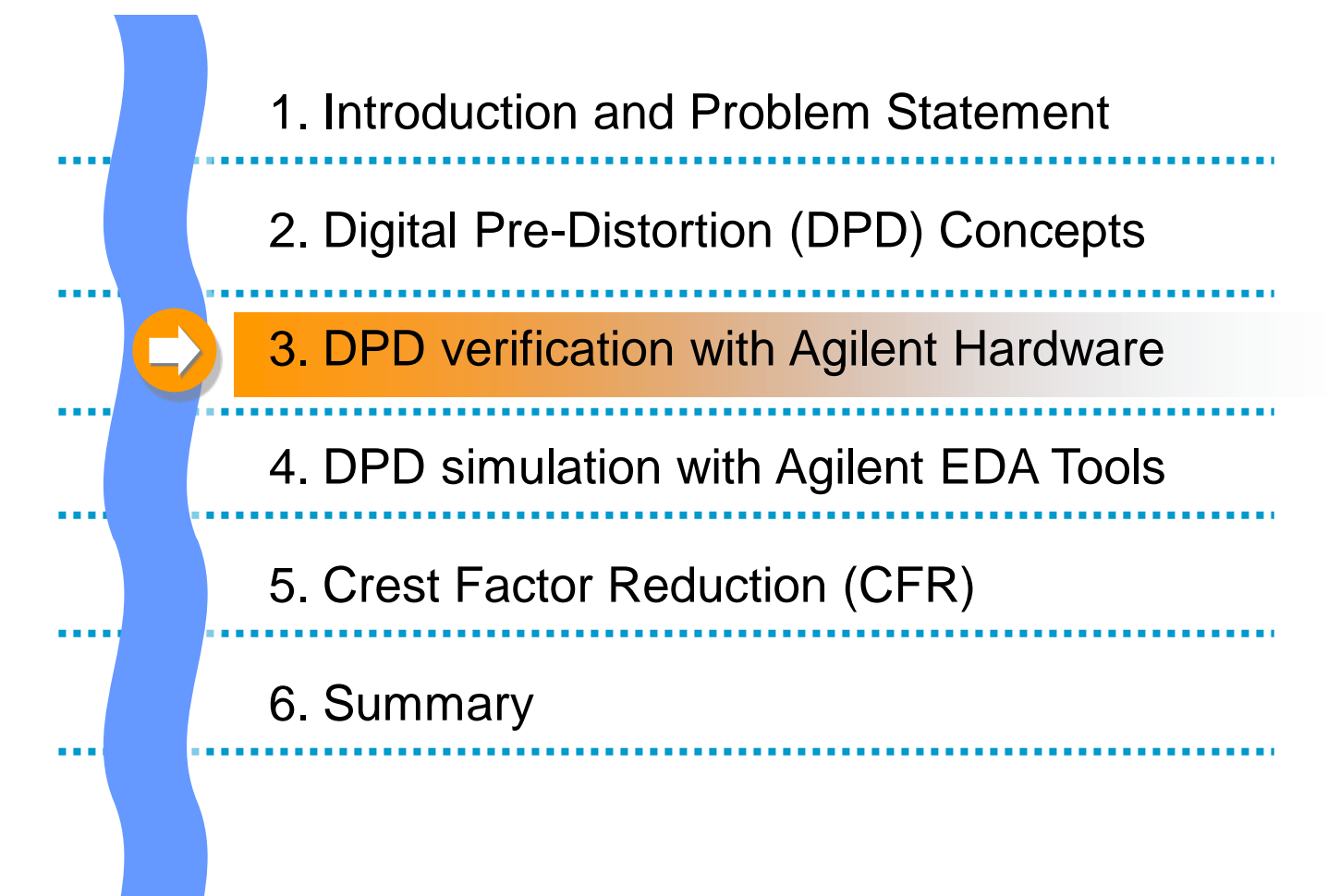

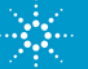

# **Generalized Wireless Transmitter Path**

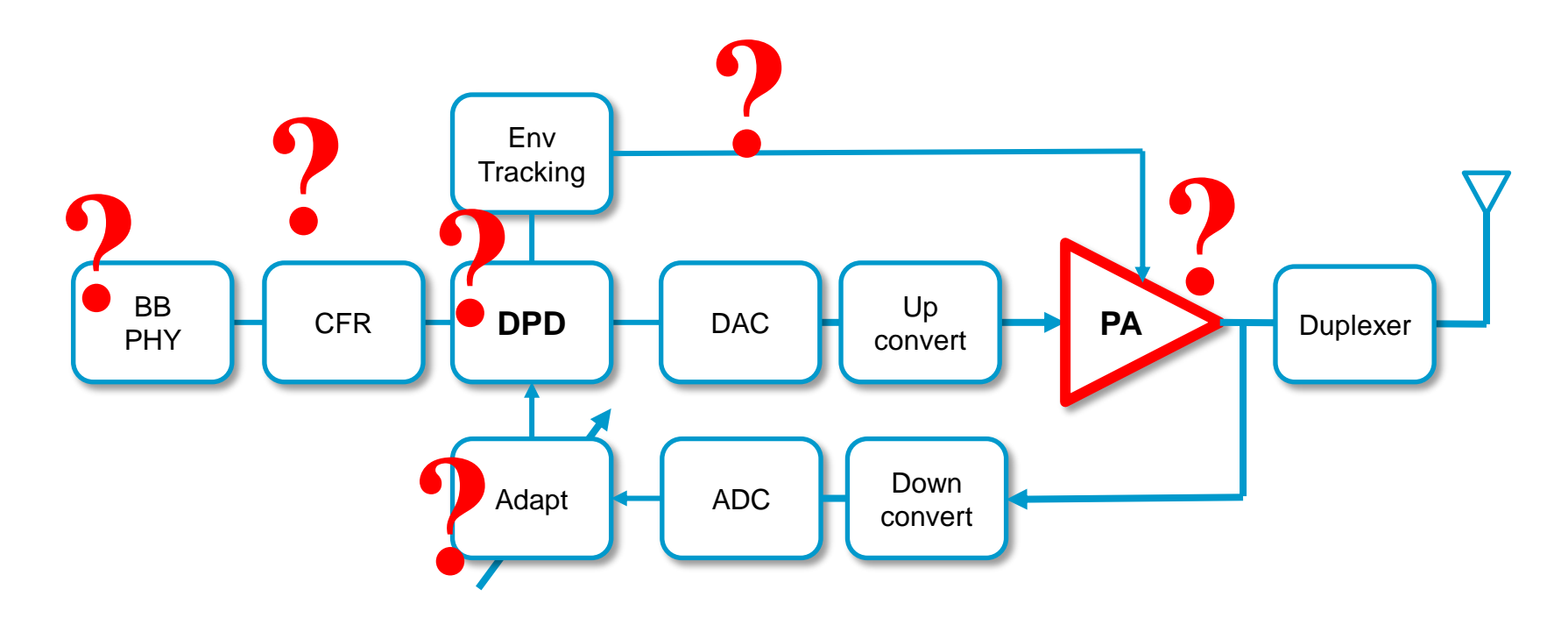

- Which blocks are included with your final product?
- What IP do you have access to? Or, are able to imitate? Able to modify?
- What final system specifications do you need to test against?

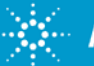

## **Agilent Measurement-based DPD Modeling Platform**

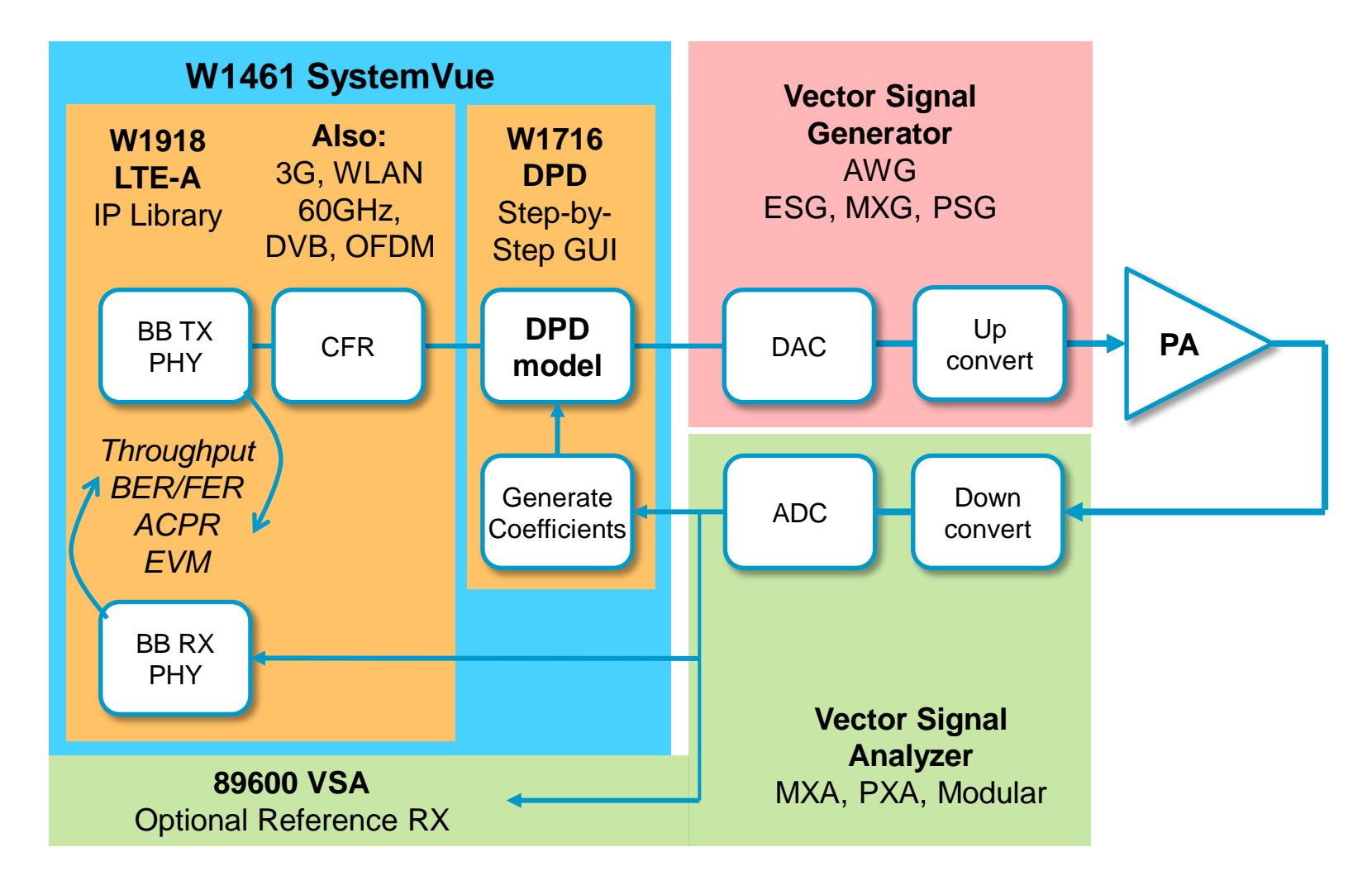

Anticipate **Accelerate** Achieve

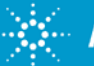

# **Measurement-Based DPD Modeling Flow**  *Method 1 – Measure both PA Input and Output signals*

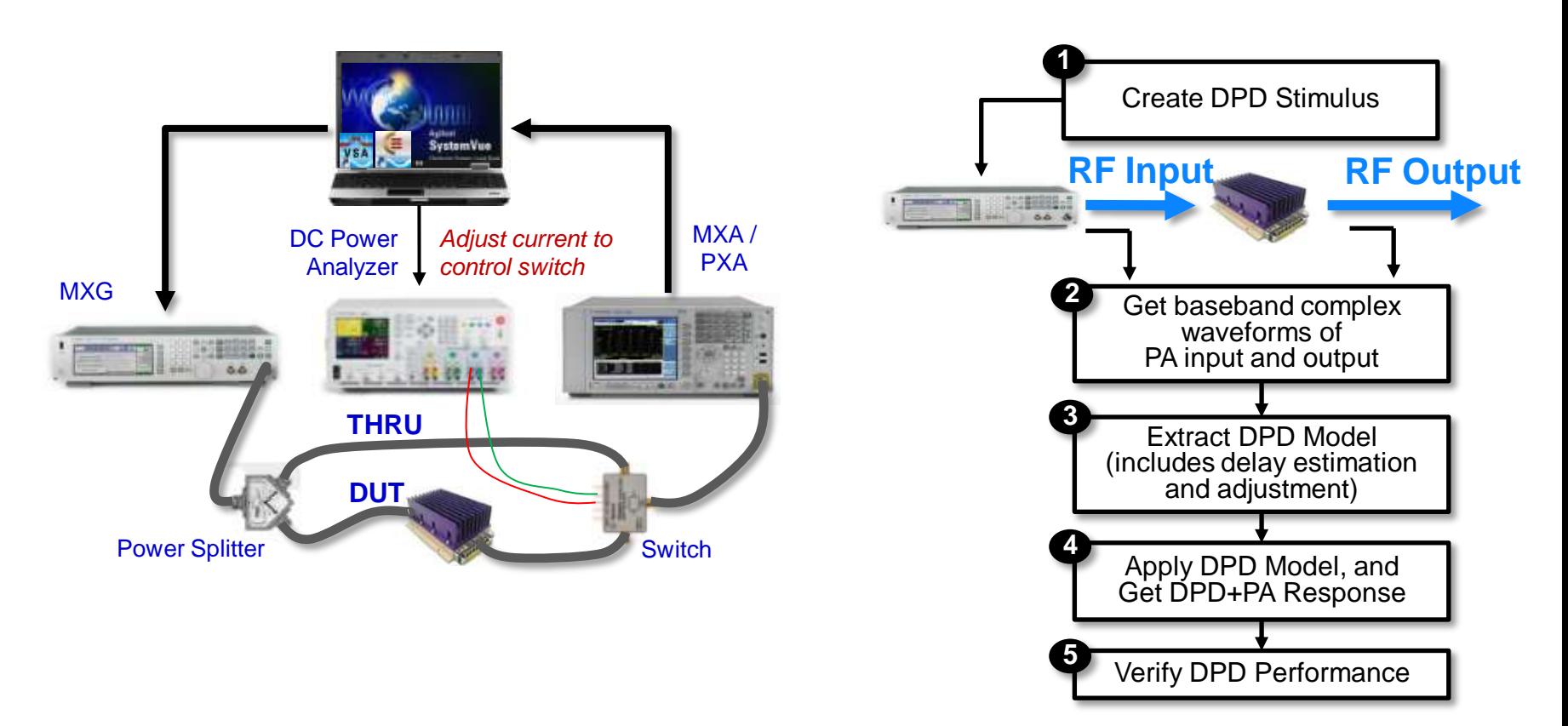

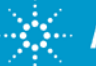

## **Measurement-Based DPD Modeling Flow**  *Method 1 – Measure both PA Input and Output signals*

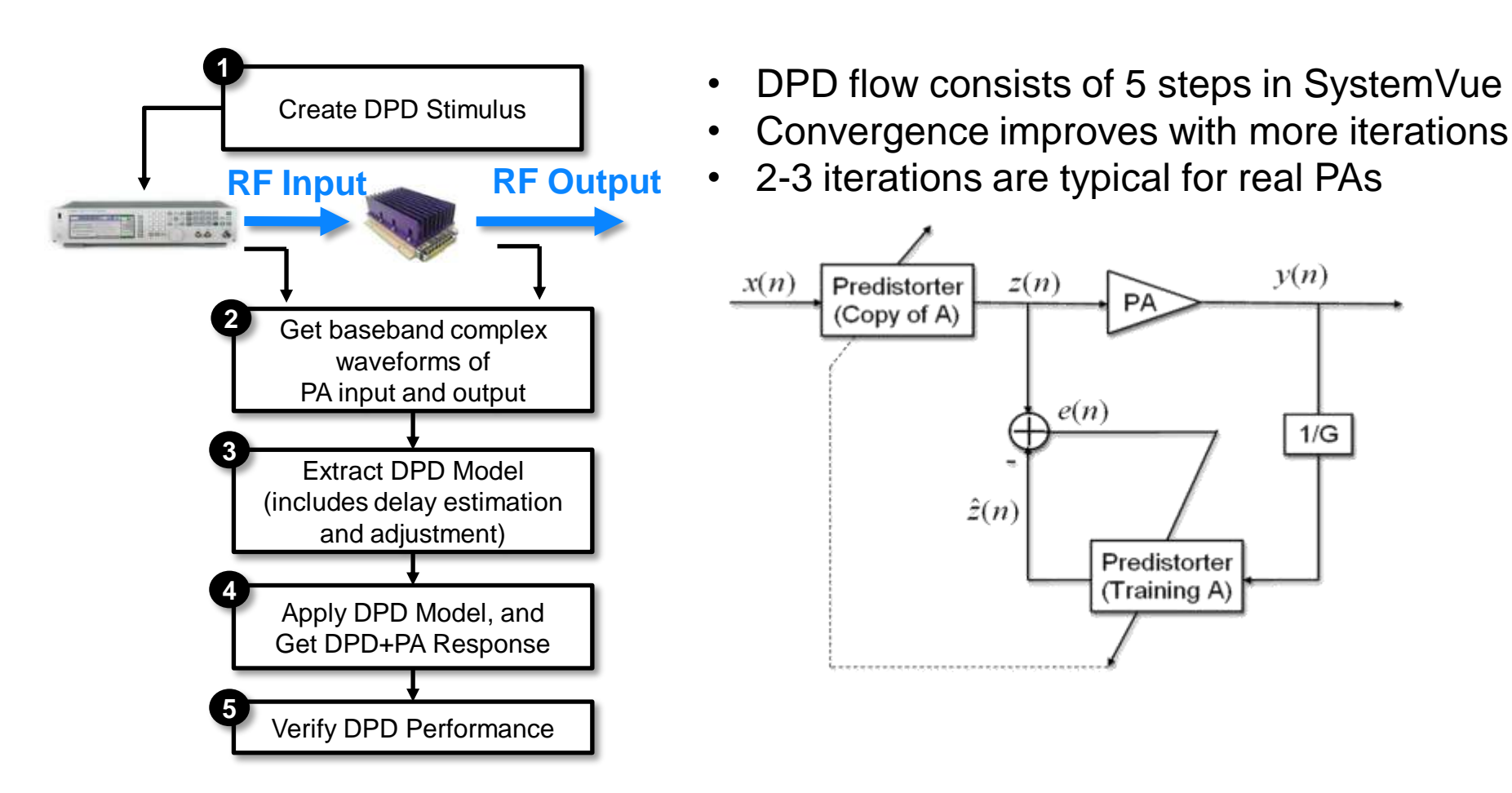

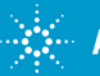

# **Measurement-Based DPD Modeling Simplification:** Calculated *PA Input, Measured PA Output*

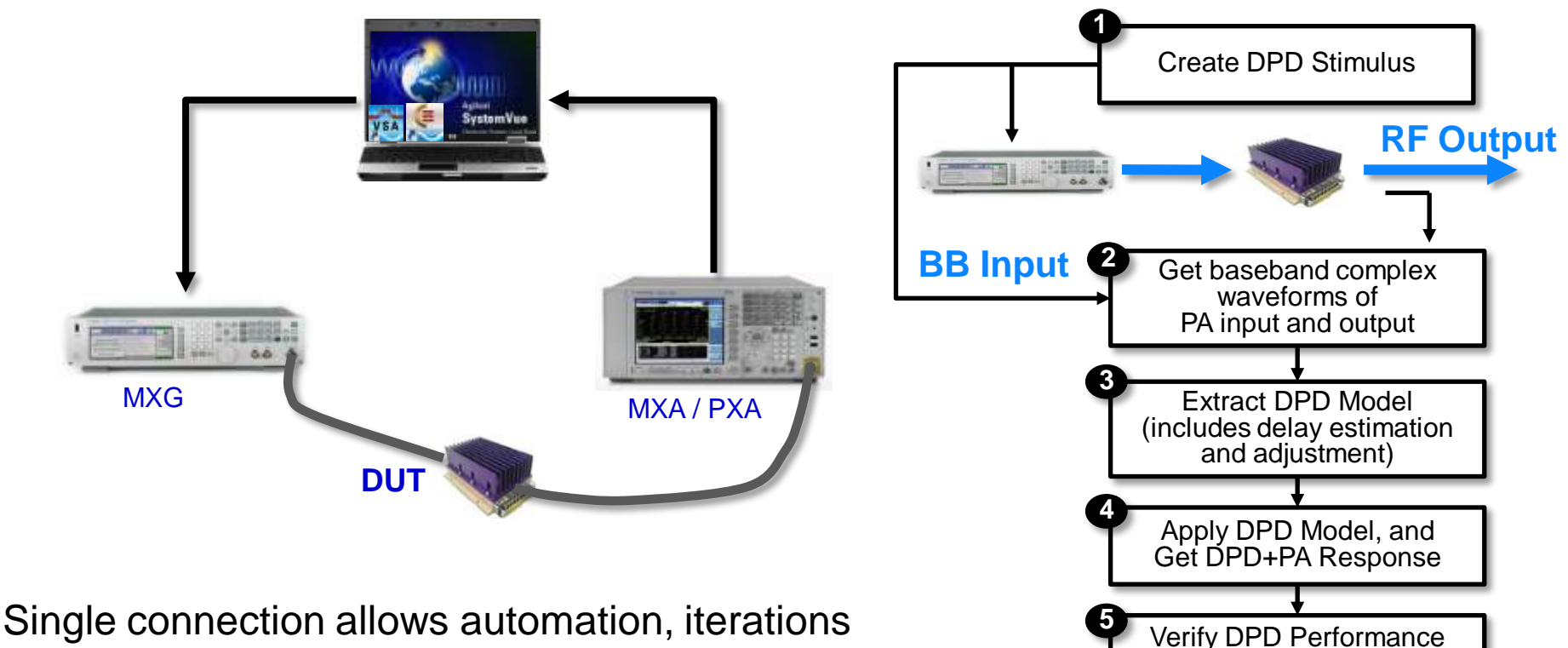

Eliminates one measurement, physically faster Identical extraction algorithms, verification process

Anticipate \_\_Accelerate \_\_Achieve

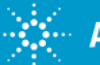

# **Measurement-Based DPD Modeling Simplification:** Calculated *PA Input, Measured PA Output*

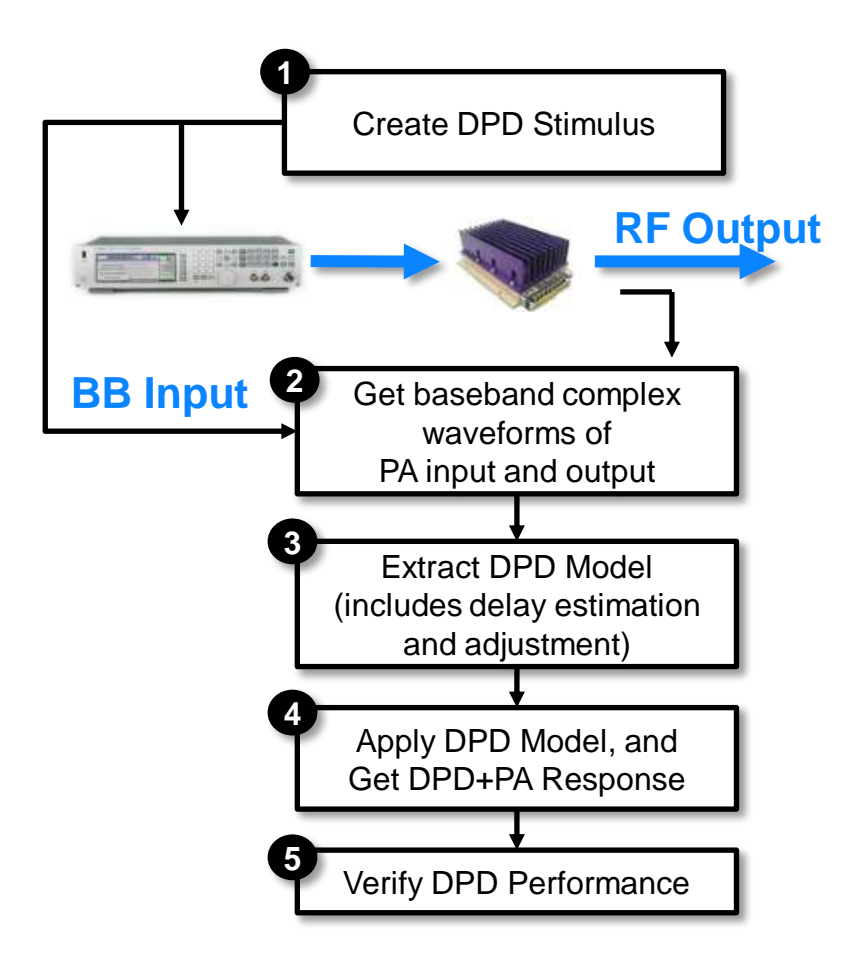

Uses the Ideal BB stimulus waveform vs. measured PA output waveform to extract the DPD model.

#### • **Advantages**:

- Single connection
- PA remains "ON"
- Easier to automate
- Faster speed
- **Assumptions**:
	- Source flatness
	- Source linearity
	- No additional source signal conditioning
- Is typical of industry practice today
- Linearizes the entire system, not just the PA
- Provides very acceptable accuracy for quick Evaluation and MFG Test applications.

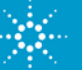

# **Comparing Methods: BB Input vs. Measured RF**

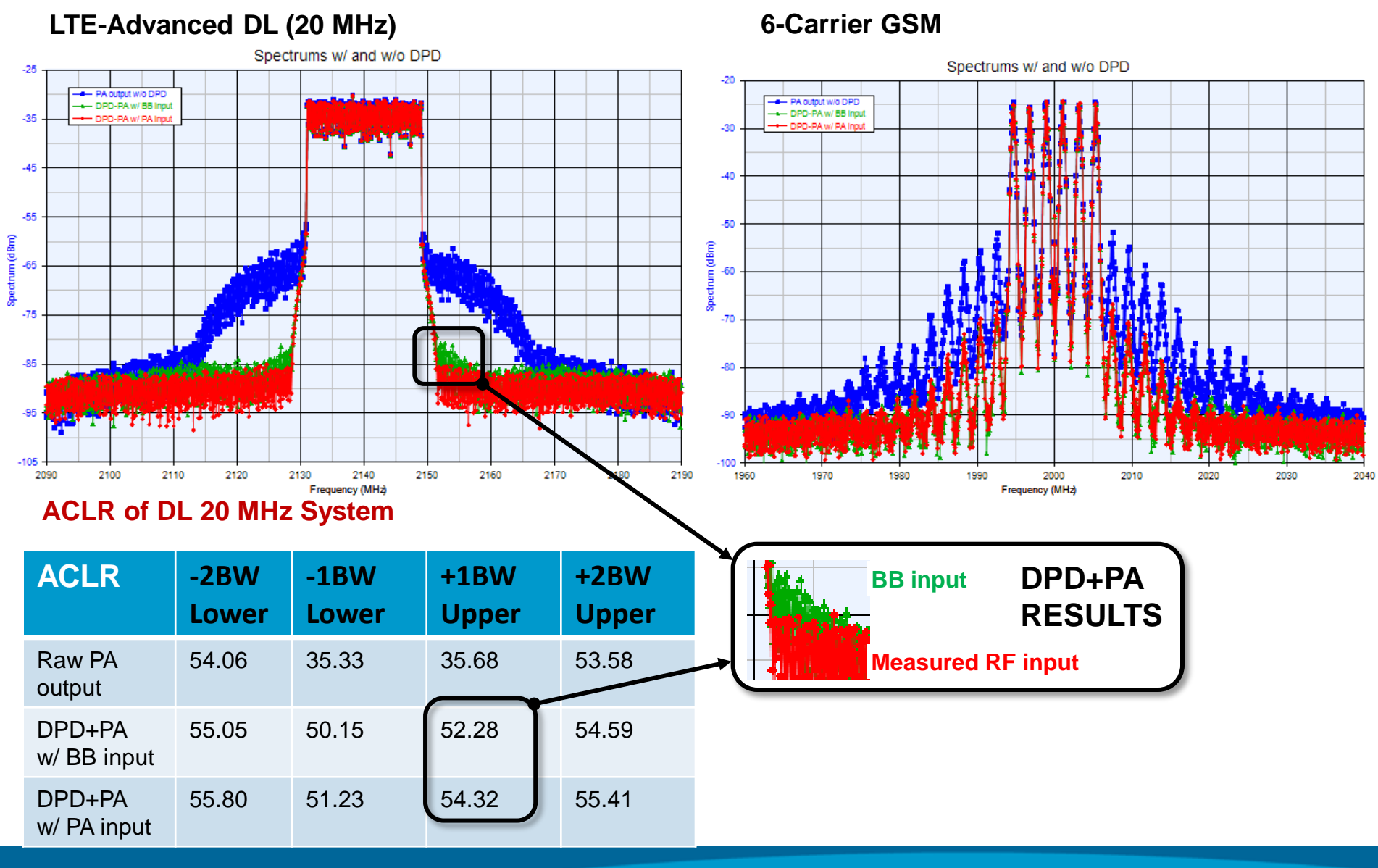

Anticipate **Accelerate** Achieve

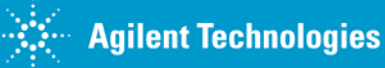

#### **Step 1. Create DPD stimulus waveform**

- Set LTE parameters such as BW, Resource Block allocation and others
- Choose between built-in LTE or LTE-Advanced waveform generation

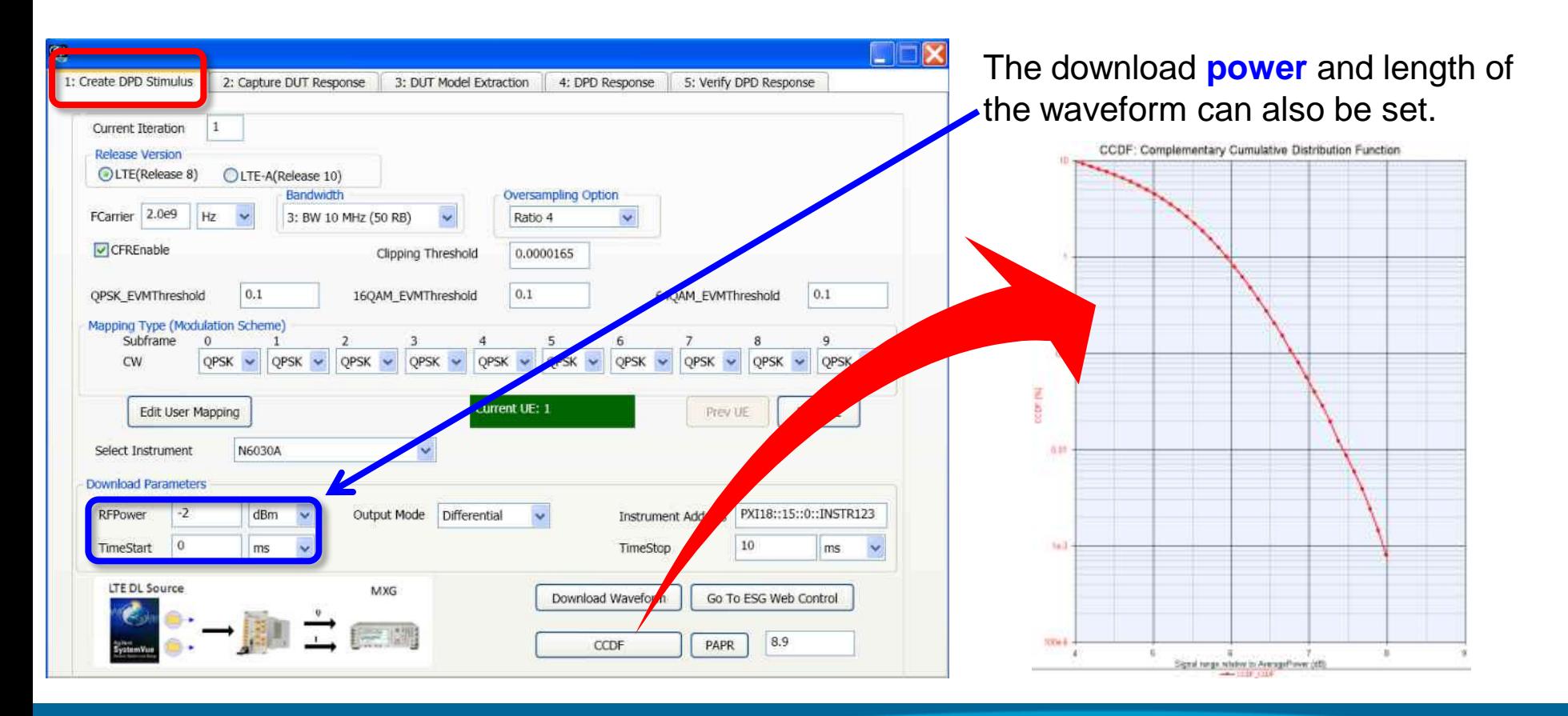

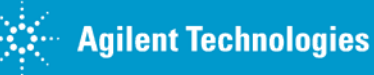

### **Step 2. Capture PA response**

- SystemVue downloads directly to the MXG or M9330A AWG (source), and capture data back from PXA or M9392A (analyzer).
- Equipment parameters such as number of signal, trace assignment, and file name can be set.

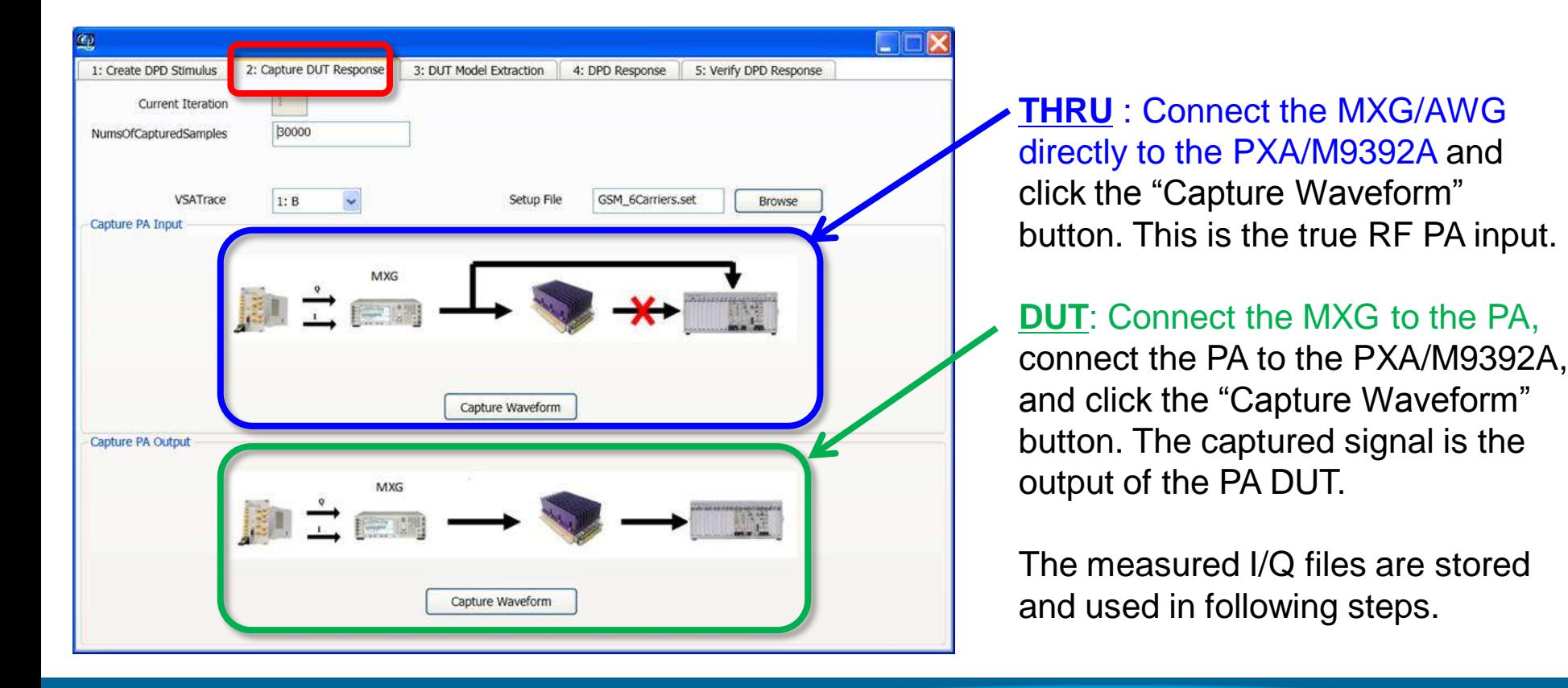

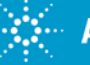

### **Step 3. DPD Model Extraction**

• DPD model parameters such as number of training samples, memory order, and nonlinear order can be set.

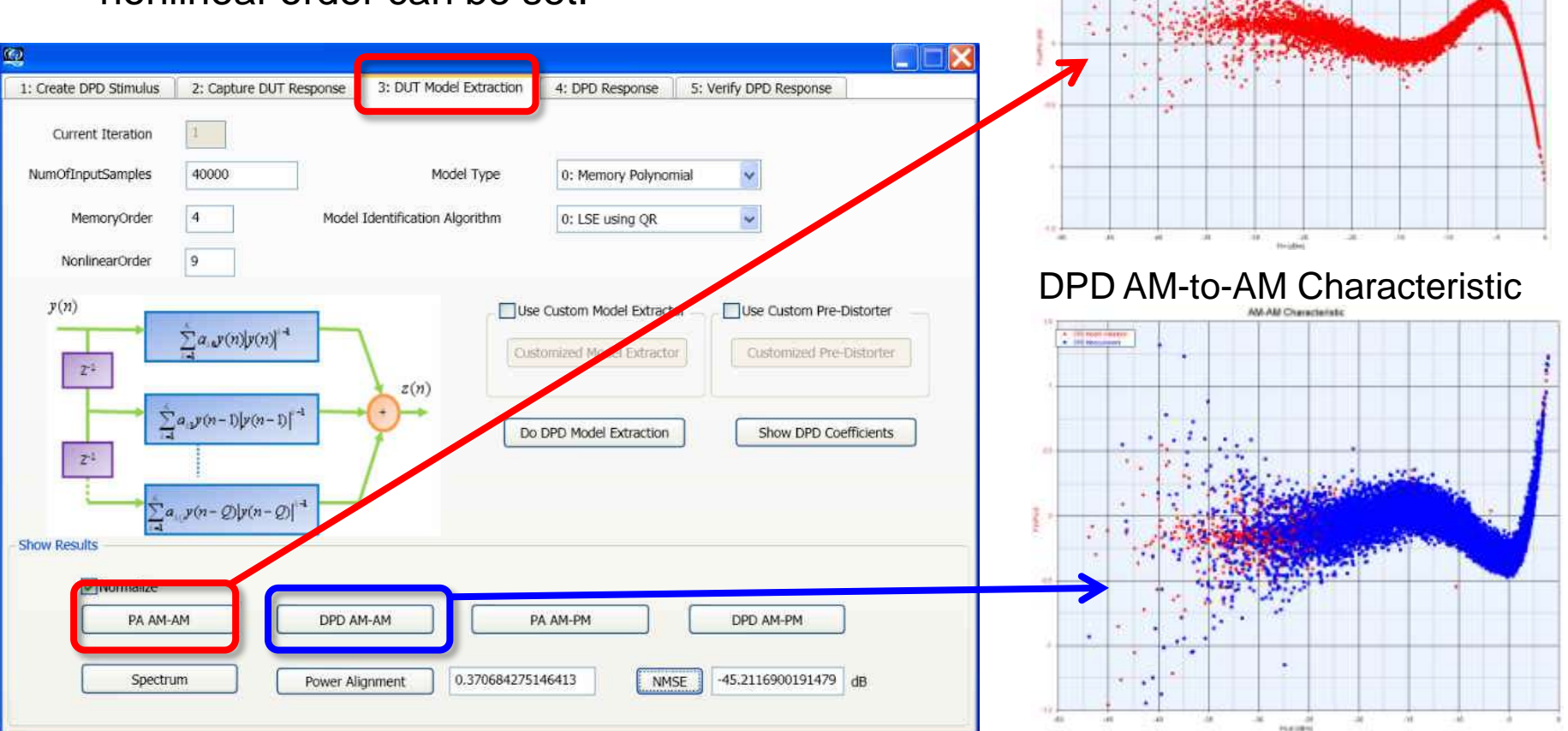

Anticipate \_\_Accelerate \_\_Achieve

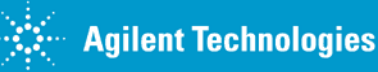

PA AM-to-AM Characteristic

**BA AM AM Pharmat** 

#### **Step 4. Capture DPD+PA Response**

The signal is pre-distorted by the DPD model and re-downloaded into the MXG or AWG.

#### **DPD+PA (measured RF output) PA input (original RF input)**

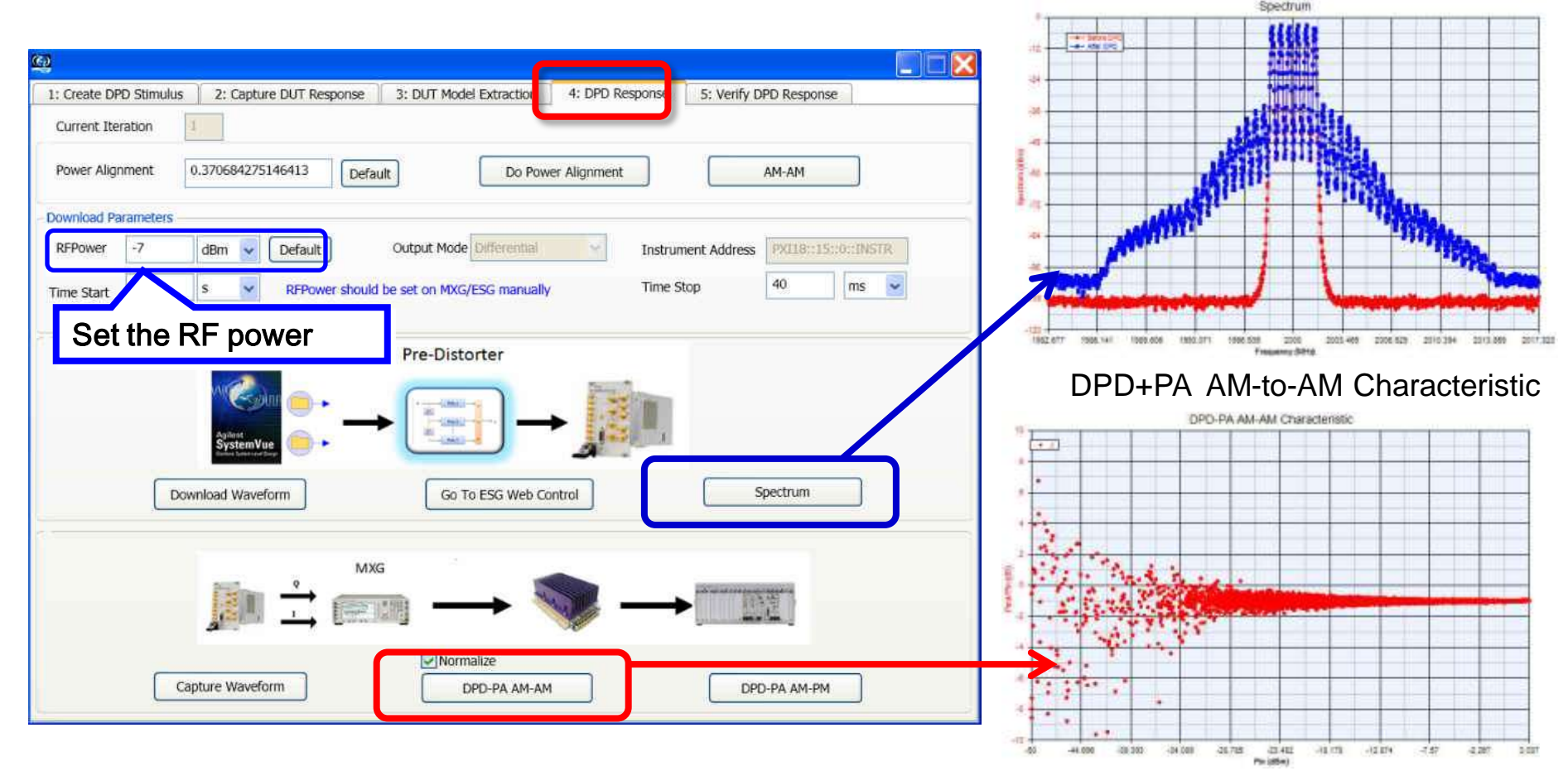

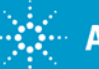

### **Step 5. Verify DPD+PA response**

LTE performance for the DPD model used with the PA hardware is verified.

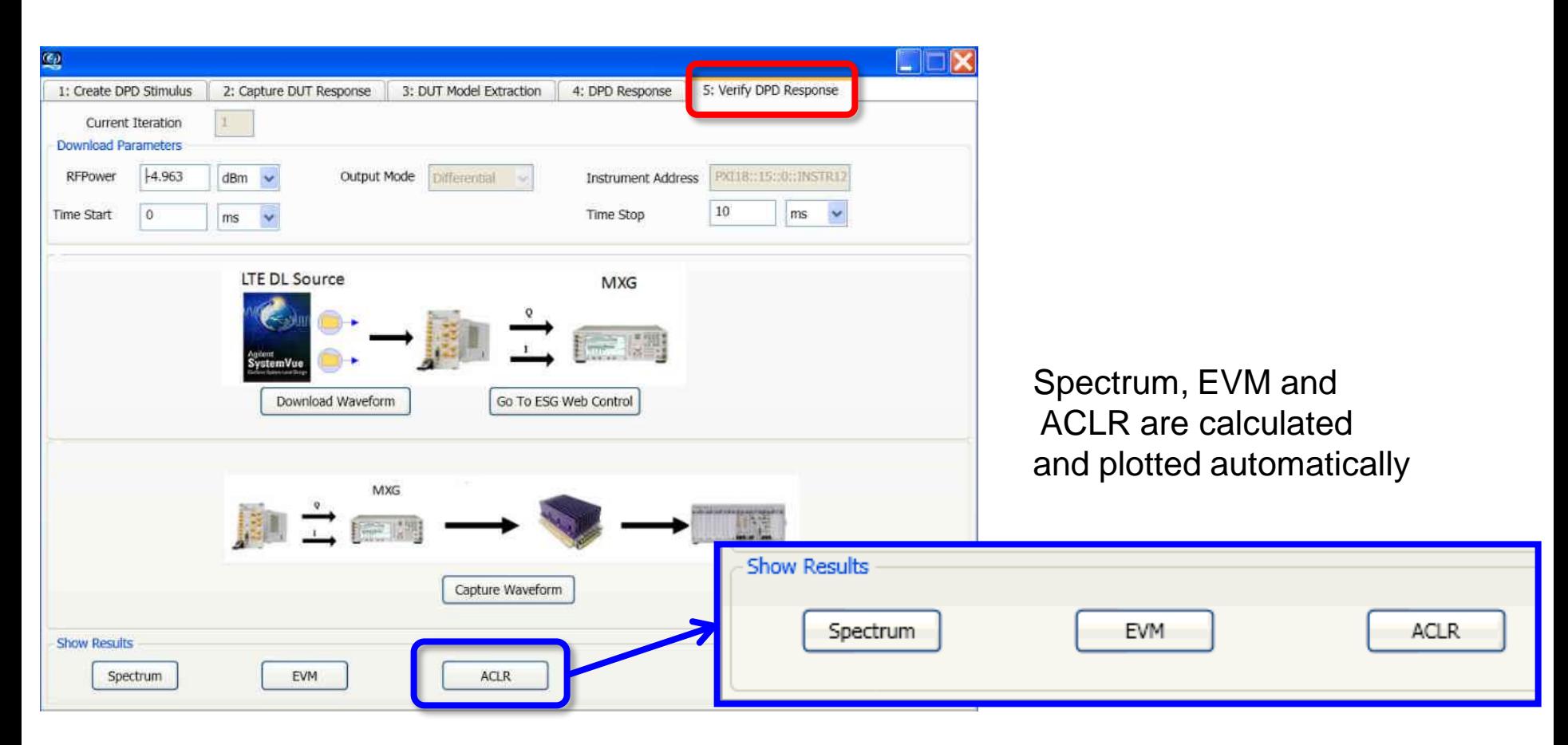

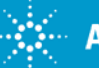

## **Accommodating Proprietary IP**

- Use your own extractor IP instead of Agilent's
- Continue to enjoy an integrated environment
- Allows remote & distributed DPD teamwork
- Greater user control of algorithm details, IP security, performance, delivery date, quality, etc

3: DUT Model Extraction

Model Type

Model Identification Algorithm

 $\pi(n)$ 

DPD AN-AM

**Power Alignment** 

4: DFD Response 5: Verify DPD Response

[27] Use Custom Pre-Distorte

Customized Pre-Distrater

Show DPD Coeffice

DPD: AN-PN

45.2116900191479 cm

0: Memory Polynomial

et Extractor

NMSE

0: LSE using OR

**Listomized Model Extractor** 

Do DPD Model Extraction

Use Custom M

PA AM-PM

0.270684275146413

#### Custom DPD Model Extraction (.m math language)

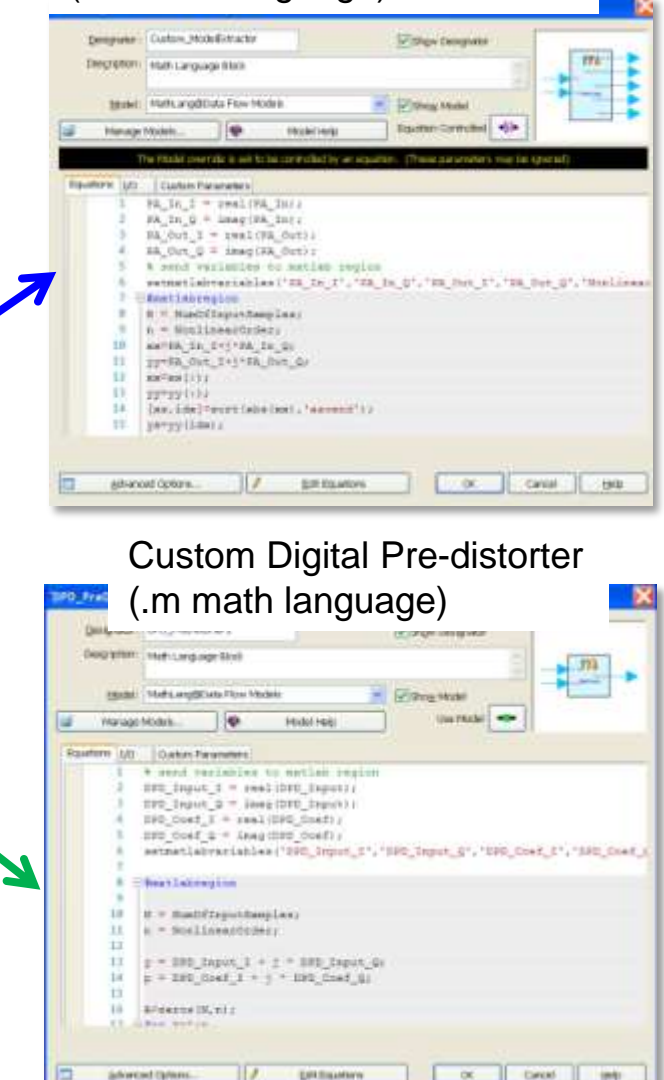

1: Create DPD Stimulus

Current Deration NumOfInputSamples

MemoryOrder

NonlinearOrder

 $y(n)$ 

 $2<sup>1</sup>$ 

 $x^{\pm}$ 

V Normalize

PA AM-AM

Snectrum

**Show Results** 

2: Capture DUT Response

40000

a podpod.

 $\sum a_i p(n-1)p(n-1)$ 

 $\Sigma$ n, yû - Ølyû - Øl

i di

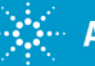

## **DPD of LTE-Advanced DL with Doherty PA (50W)** *Spectrum, ACLR and EVM results (5 MHz DL System)*

#### **ACLR** (dB)

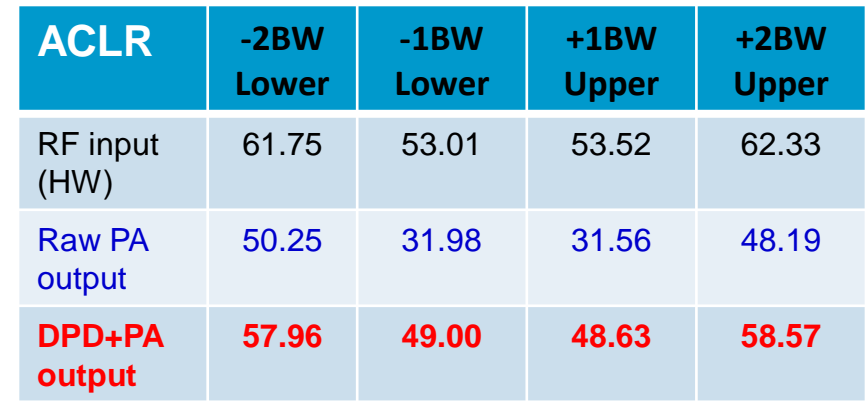

#### **EVM**

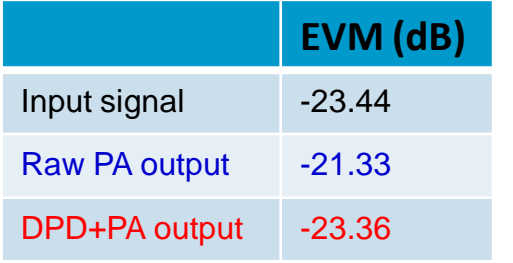

*CFR was applied to this LTE-Advanced DL signal , with a maximum EVM target of 8%.*

#### **Raw PA output PA+DPD**, *after 1 iteration to extract DPD coefficients*

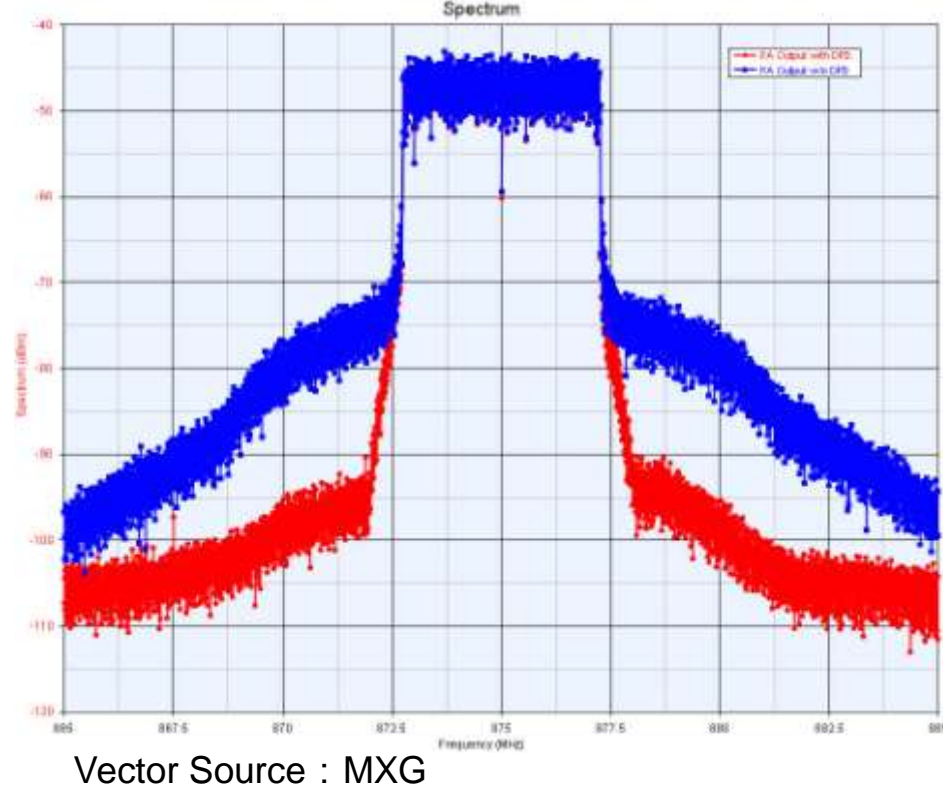

Vector Analyzer: PXA

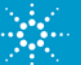

## **DPD of LTE-Advanced DL with LDMOS Doherty PA (200W)** *Spectrum, ACLR and EVM results (10 MHz DL System)*

#### **ACLR** (dB)

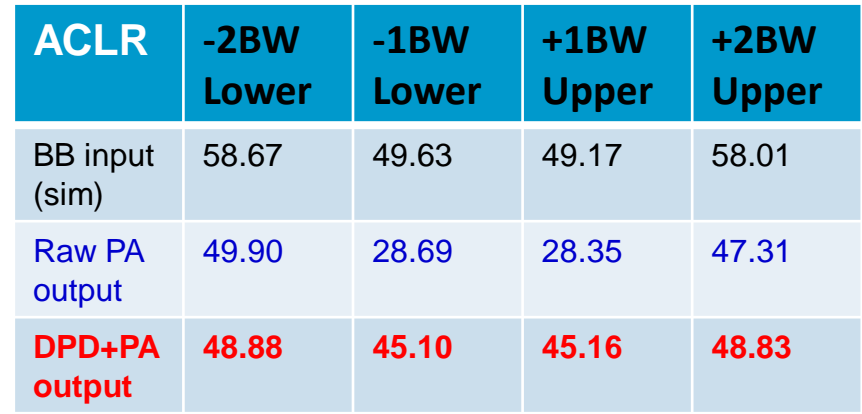

### **EVM**

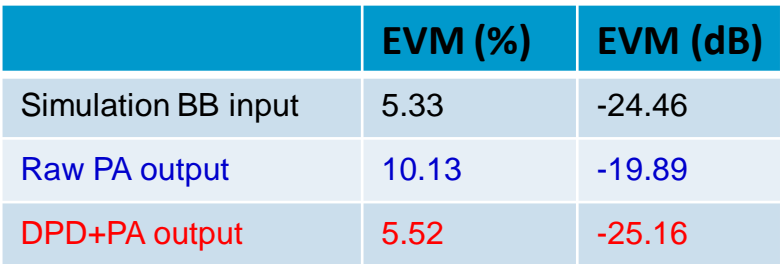

*CFR was applied to this LTE-Advanced DL signal, with a maximum EVM target of 10% for 16-QAM.*

#### **Raw PA output PA+DPD**, *after 1 iteration to extract DPD coefficients*

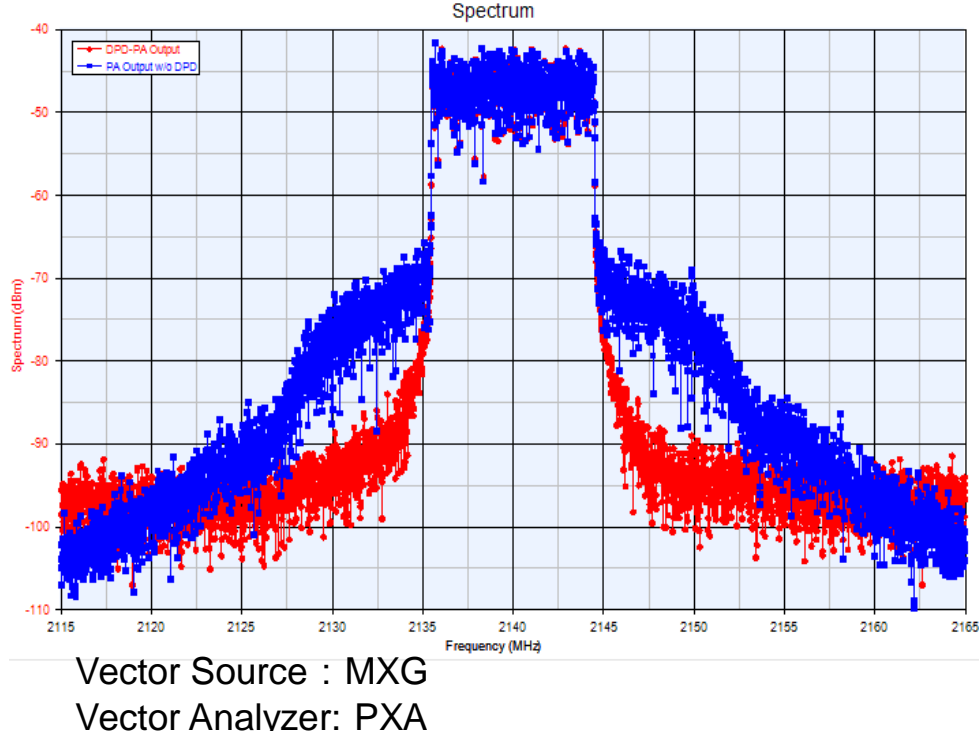

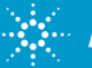

## **DPD of LTE-Advanced DL with LDMOS Doherty PA (200W)** *Spectrum, ACLR and EVM results (20MHz DL System)*

#### **ACLR** (dB)

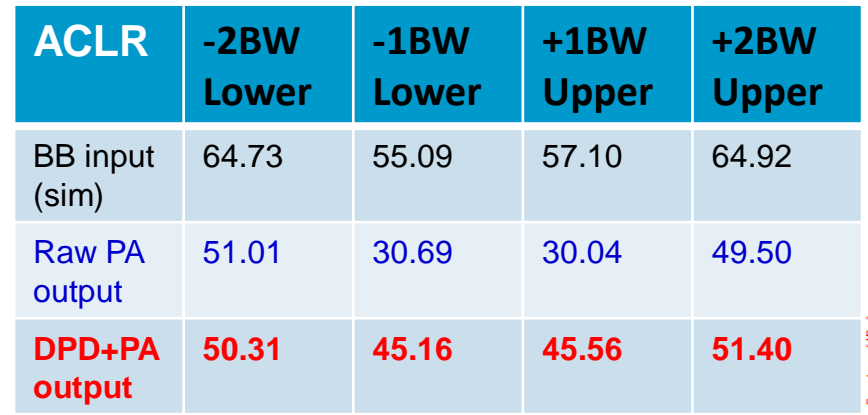

#### **EVM**

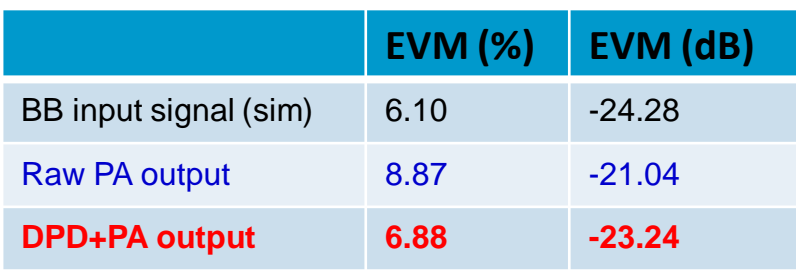

**Raw PA output PA+DPD**, *after 1 iteration to extract DPD coefficients*

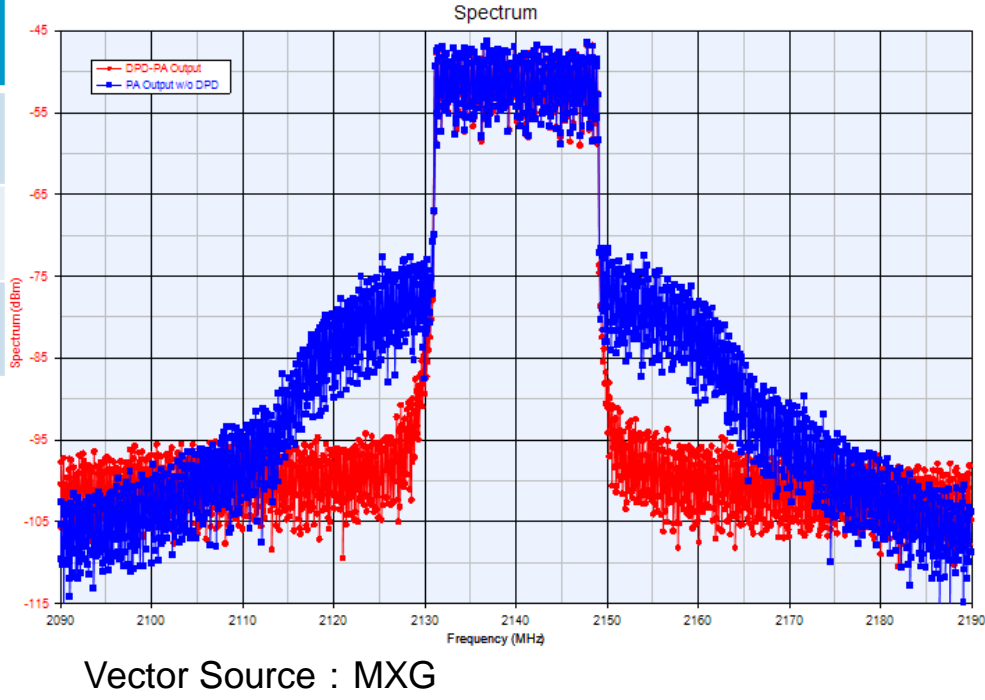

*CFR was applied to this LTE-Advanced DL signal with a maximum EVM target of 10%,8% and 6% for QPSK, 16-QAM and 64-QAM, respectively.*

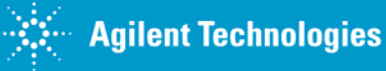

Vector Analyzer: PXA

## **LTE-A Results with 200W LDMOS Doherty PA** *Raw PA Output (DL 20MHz System)*

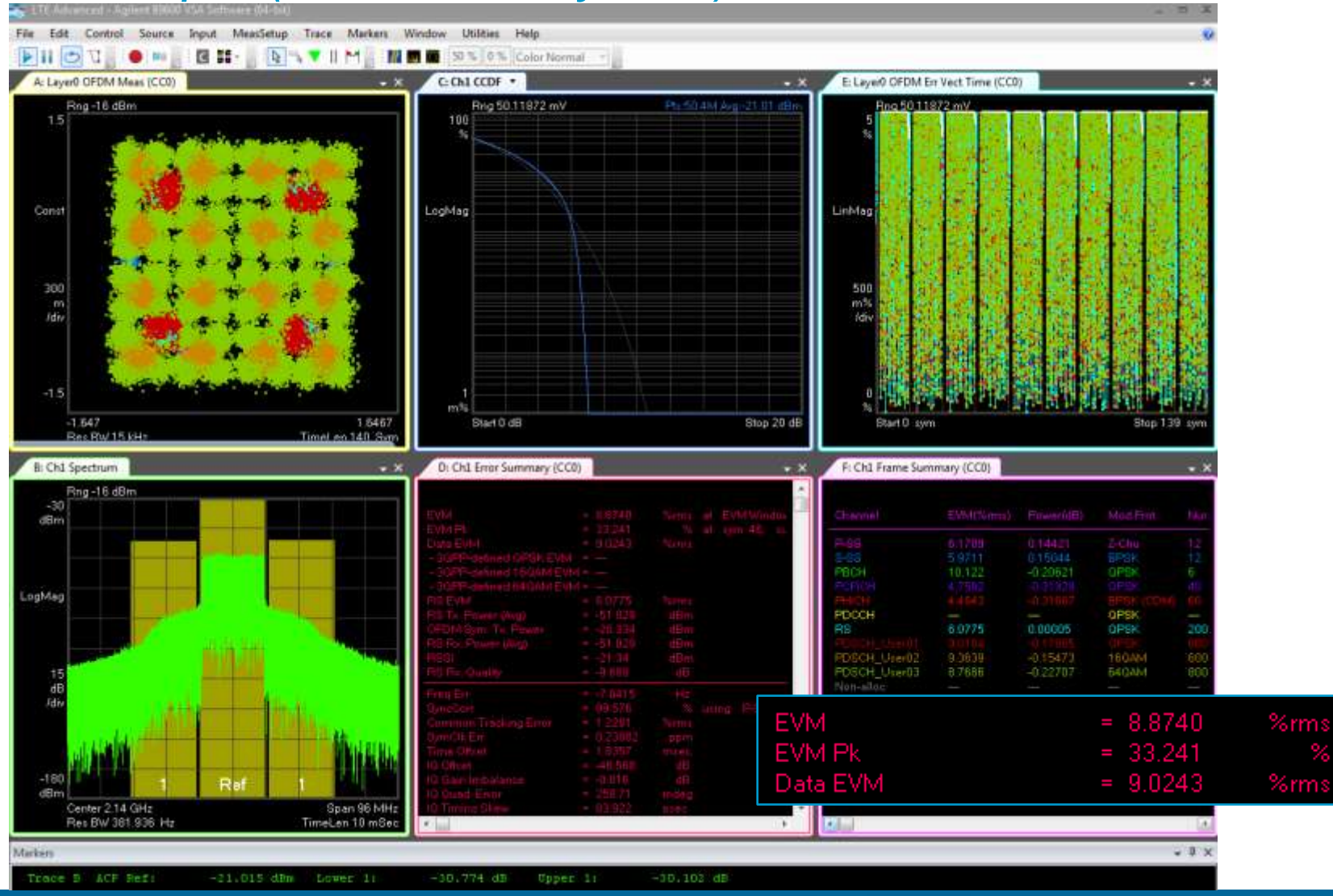

Anticipate \_\_Accelerate \_\_Achieve

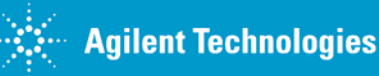

## **LTE-A Results with 200W LDMOS Doherty PA** *DPD+PA Output (DL 20MHz System)*

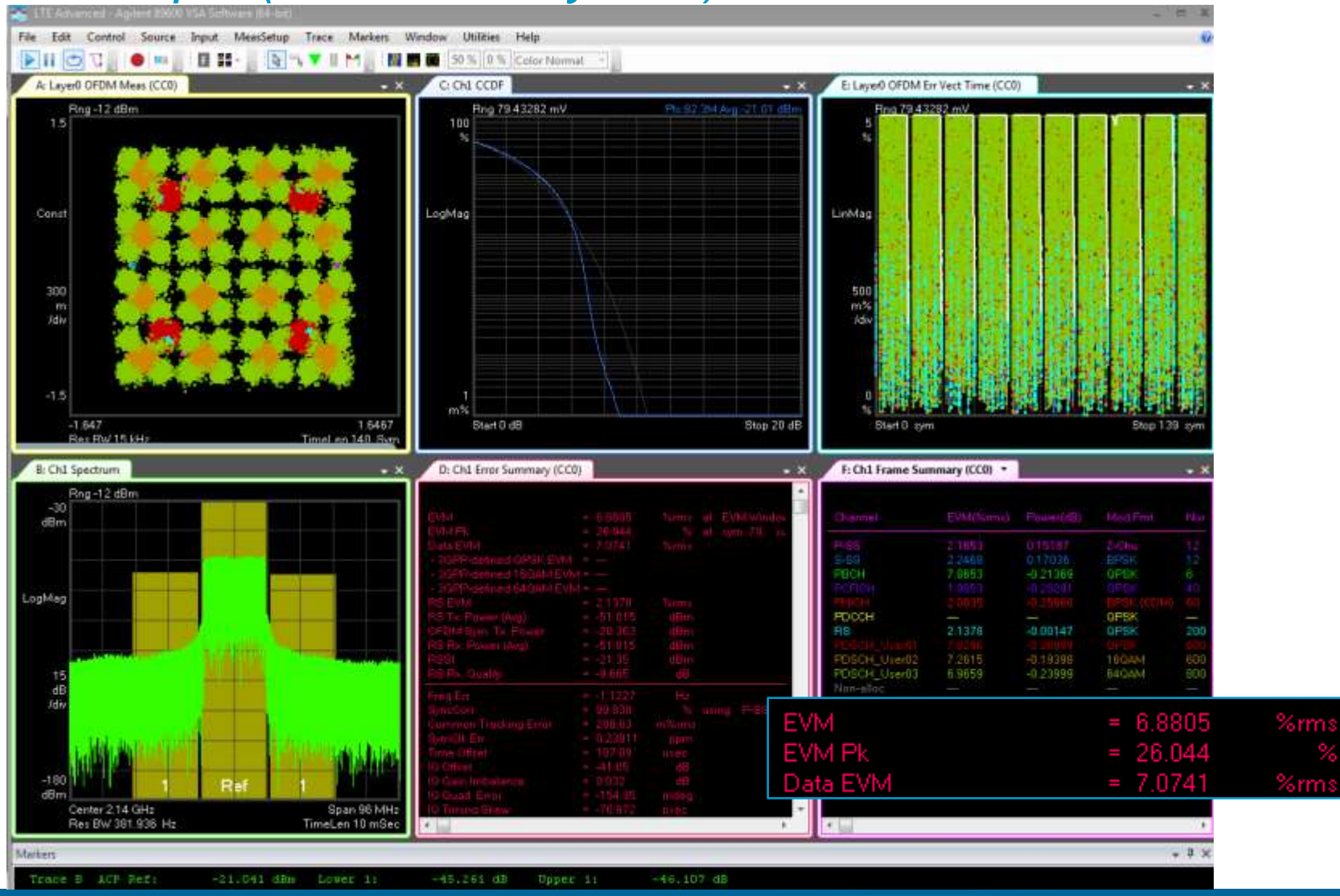

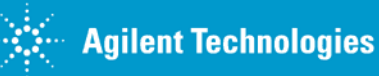

## **DPD of LTE-Advanced DL with LDMOS Doherty PA (200W)** *Results with (2x10MHz) Carrier Aggregation of 2 separate CC's*

#### **ACLR** (dB)

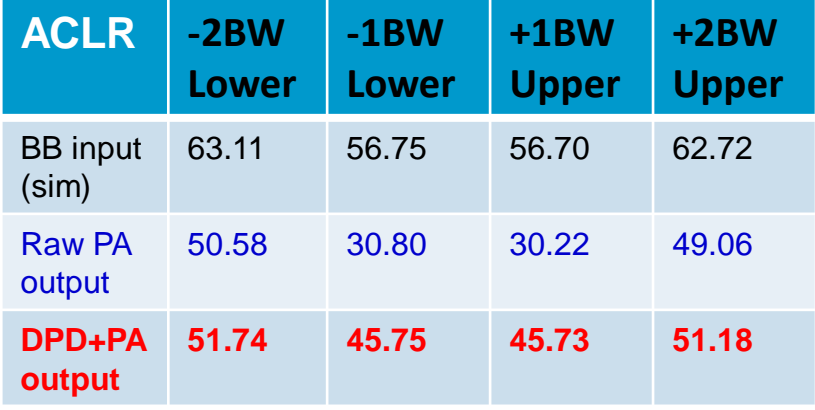

#### **CC0 EVM** *(QPSK)*

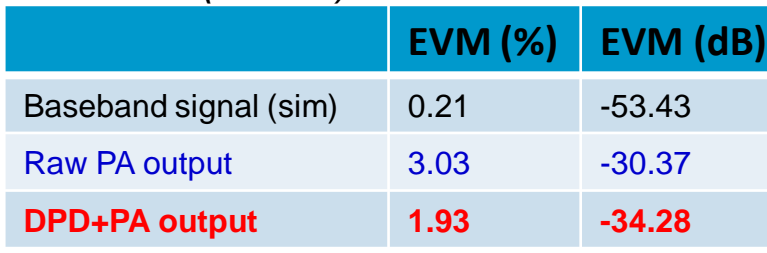

#### **CC1 EVM** *(16-QAM)*

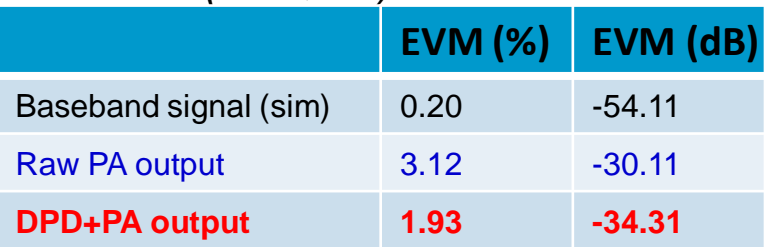

Anticipate **Accelerate** Achieve

#### **Raw PA output PA+DPD**, *after 1 iteration to extract DPD coefficients*

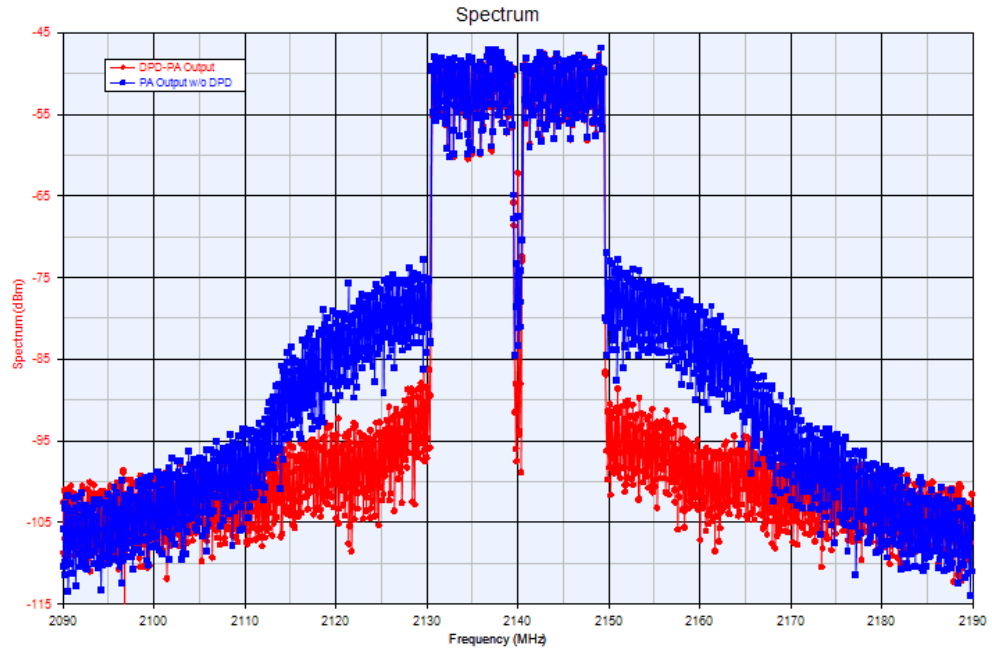

Vector Source: MXG Vector Analyzer: PXA

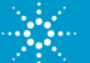

## **Multi-Standard Radio (MSR) into LDMOS Doherty PA (200W)**

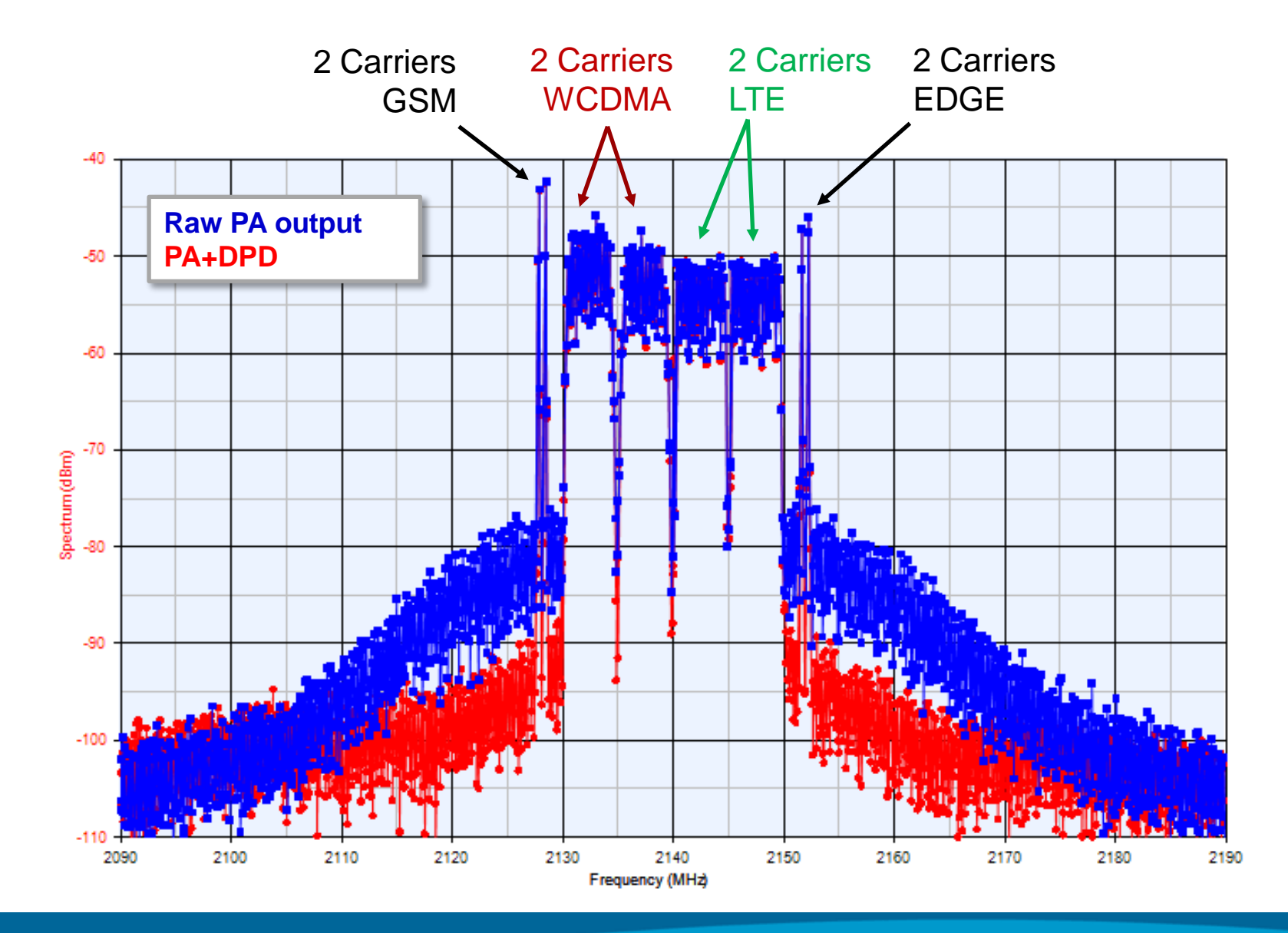

Anticipate **Accelerate Achieve** 

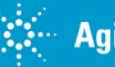

**Agilent Technologies**
## **Wideband configurations: LTE-A 2x20MHz + 1x20MHz CA** *Agilent M9330A AWG, M9392A VSA*

 $Source = M9330A$  AWG N5182 MXG

Vector Analyzer= M9392A - 12bits ADC

- up to 250MHz bandwidth

PA output Spectrum (**Blue**) PA+DPD Spectrum (**Red**) PA input Spectrum (**Green**)

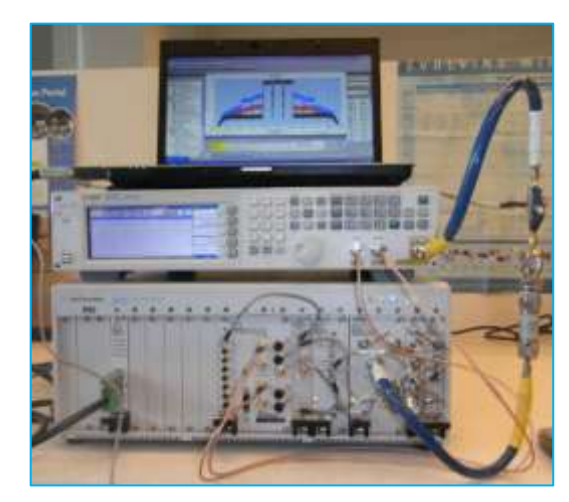

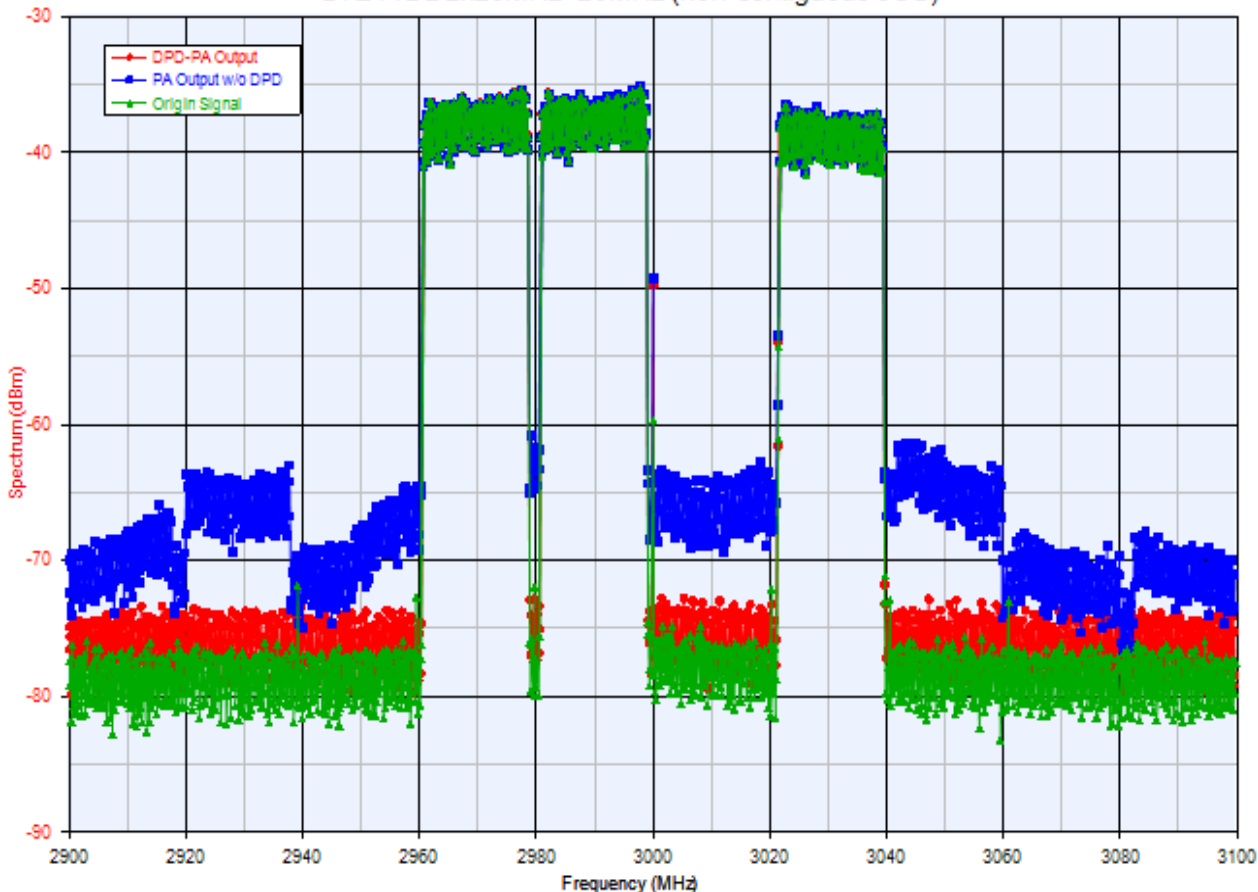

LTE-A DL 2x20MHz+20MHz (non-contiguous 3CC)

Anticipate \_\_Accelerate \_\_Achieve

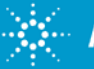

"*Wideband DPD for LTE-A*" © 2012 Agilent Technologies

## **DPD of 802.11ac, using M9330A/M9392A** *(80MHz signal, with 3x oversampling = 240 MHz VSA BW)*

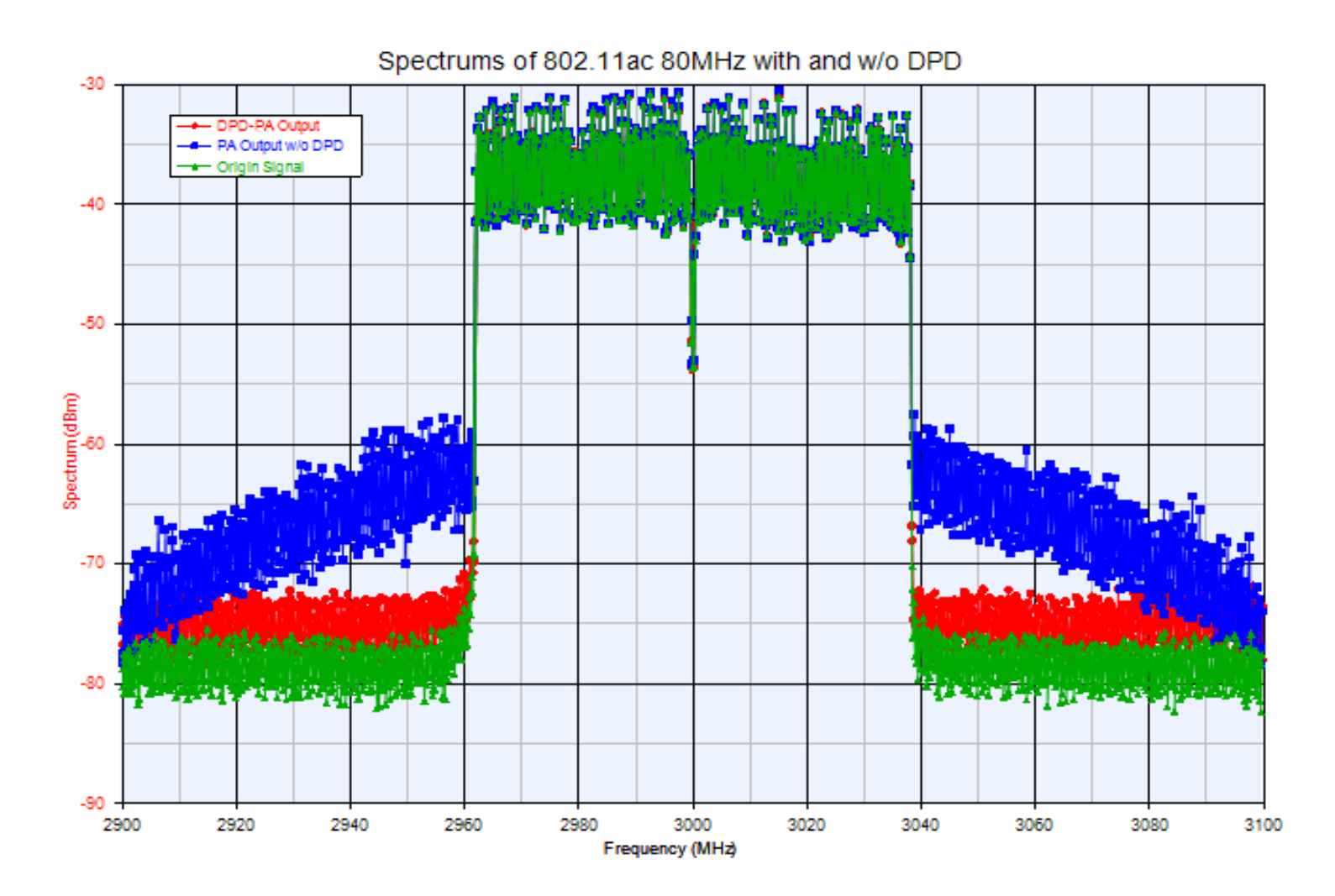

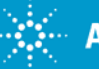

# **Agenda**

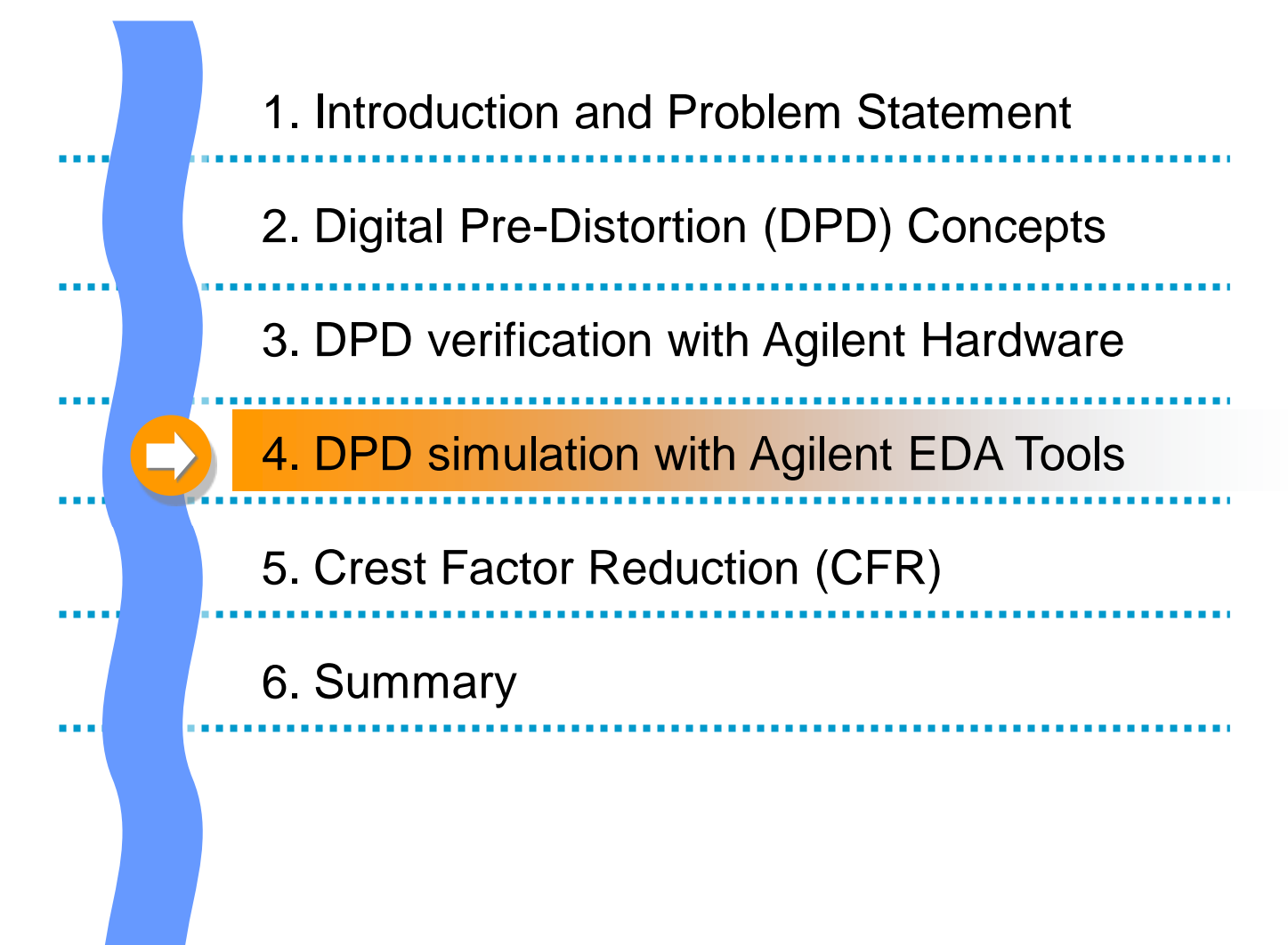

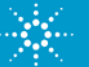

# **DPD with Agilent EEsof EDA tools** *Predictive PA modeling and linearization*

### **Benefits of using RF Simulation for DPD**

- Predict the final DPD result, while Analog PA can still be changed
- De-risk module or wafer iteration, to save time and money
- Explore vendors, waveforms, statistical spreads, analog variables
- Validate system-level specifications with preliminary RF & BB

### **Trade offs:**

- Accuracy. Dynamic "circuit envelope" behavior depends on
	- the simulation engine (and any behavioral modeling)
	- the device-level transistor models, for traps, self-heating, mismatch
- Speed.
	- Real HW measurements >> faster than Simulations

### **Conclusion**: it is still worth doing

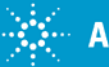

# **Simulation vs. Measurement DPD Extraction**

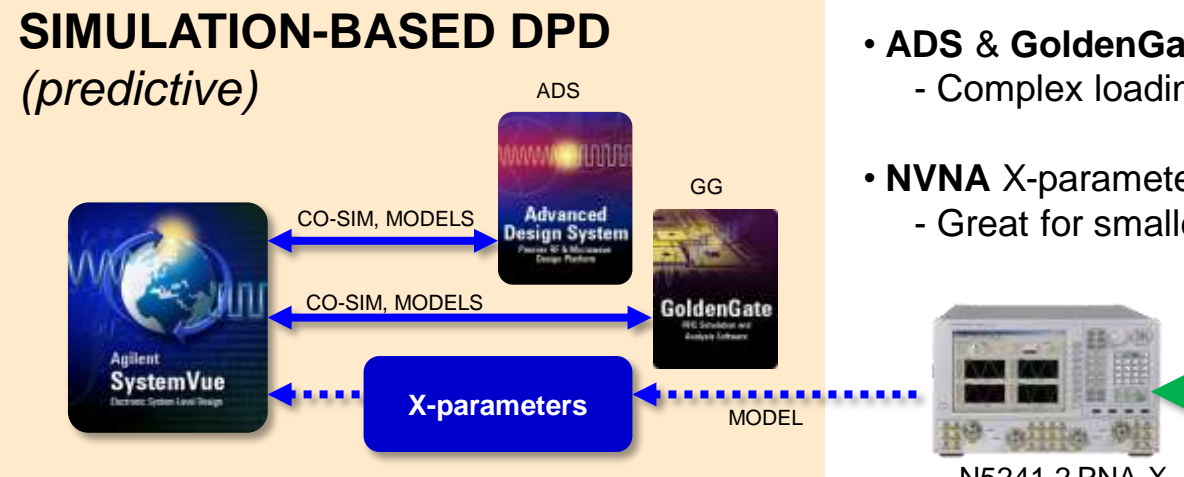

### • **ADS** & **GoldenGate** Circuits as simulated RF DUTs - Complex loading, memory FX, dynamic behaviors

• **NVNA** X-parameter measurement model, - Great for smaller solid-state devices

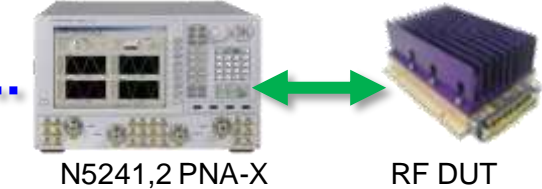

### **MEASUREMENT-BASED DPD** M9392A PXI VSA (>140MHz) or N9030A PXA (<140 MHz)  $10 - 0.1 + 0.1 + 0.1 + 0.1 + 0.1 + 0.1 + 0.1$ **89600 VSA** External Trigger **SystemVue I,Q RF Attenuator** N5182 MXG, or E8257D PSG M9330A AWG if > 100 MHz as external modulator RF DUT

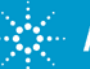

# **Generalized Wireless Transmitter Path**

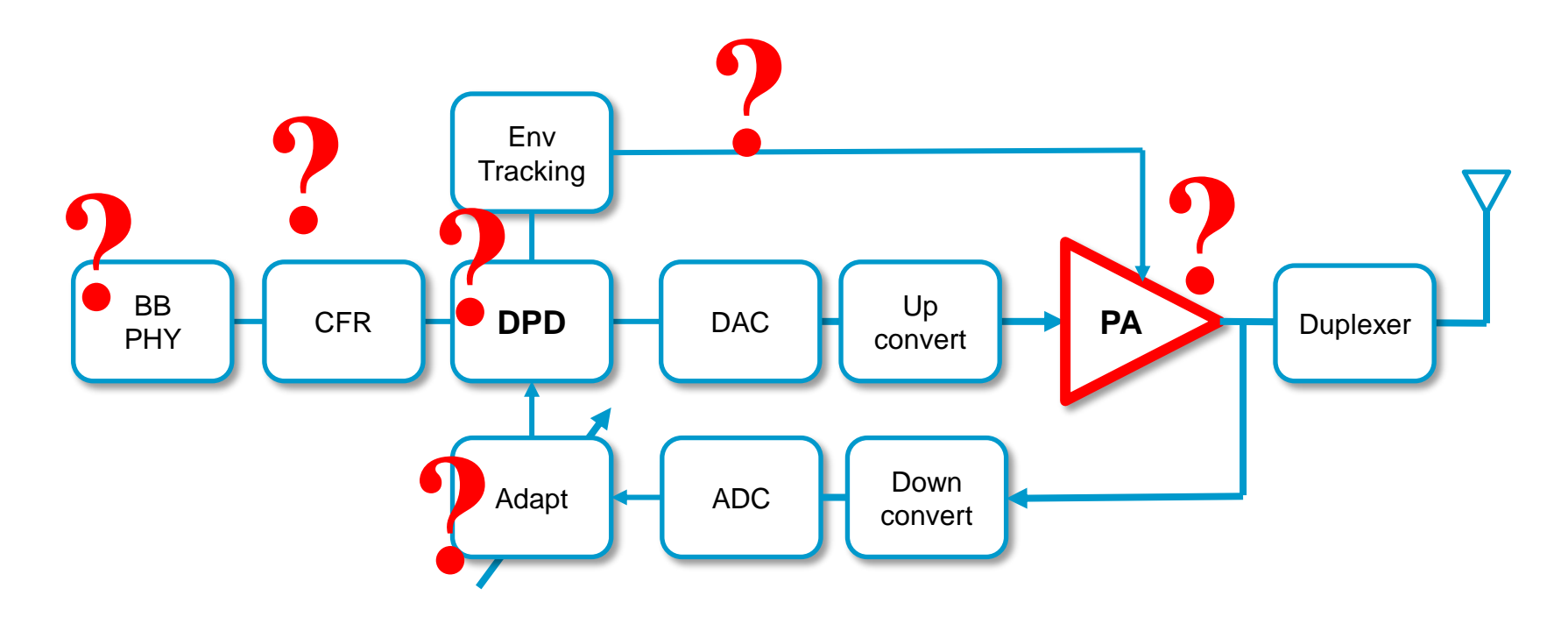

- Which blocks are included with your final product?
- What IP do you have access to? Or, are able to imitate? Able to modify?
- What final system specifications do you need to test against?

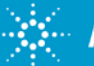

### **Agilent Simulation-based DPD Modeling Platform**

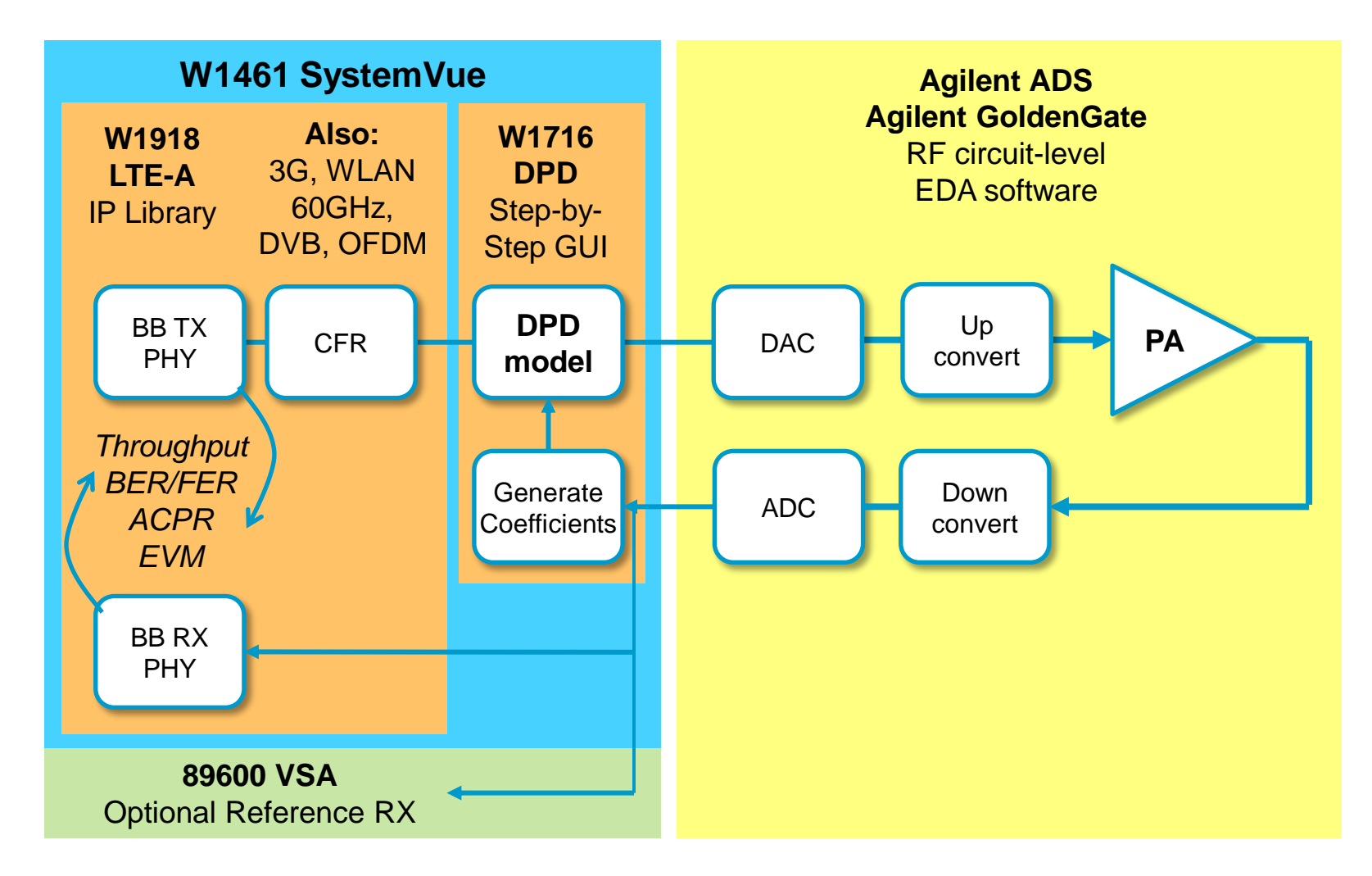

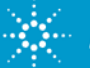

*SystemVue co-simulation with circuit-level PA in ADS* 

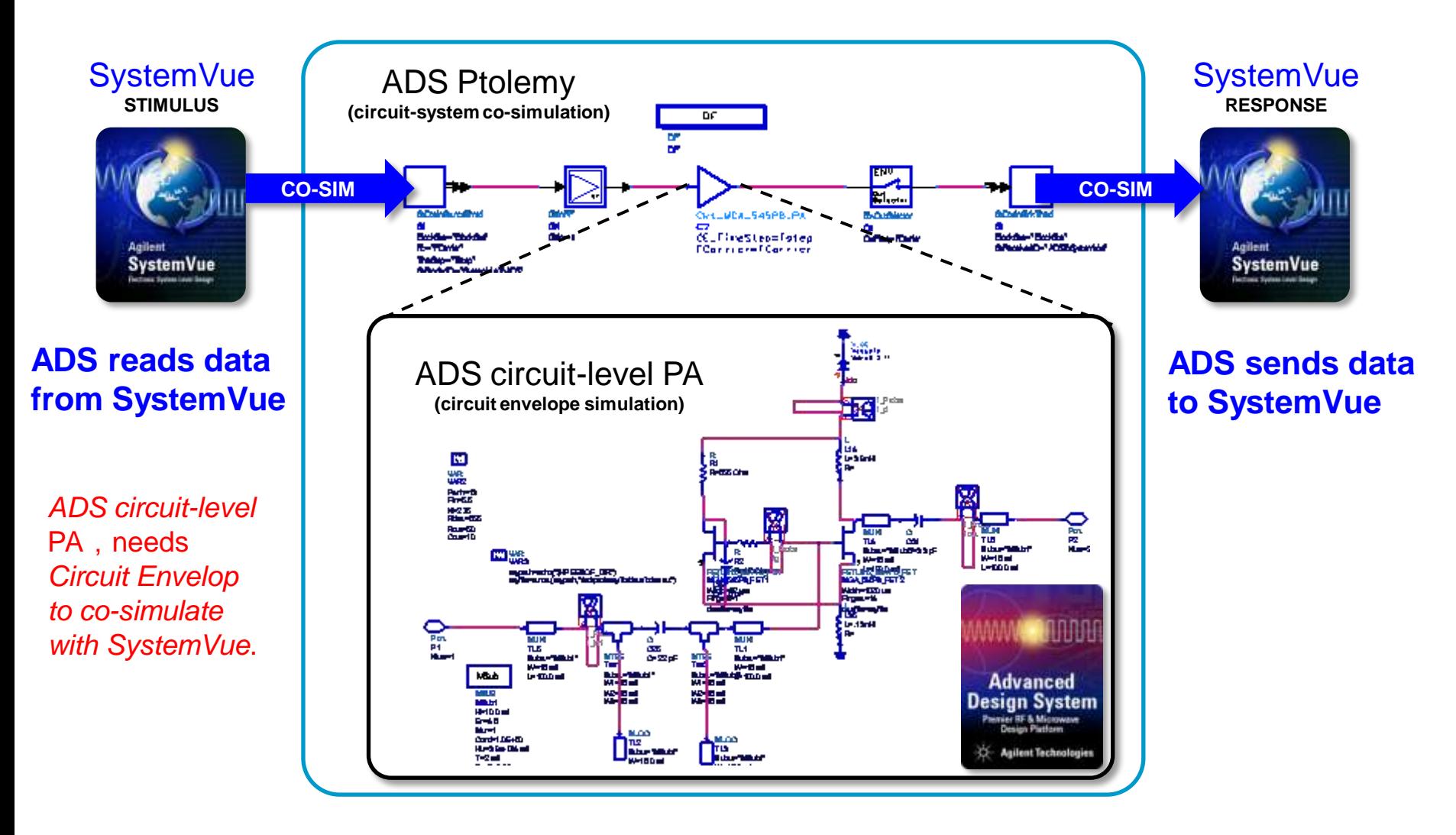

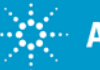

"*Wideband DPD for LTE-A*" © 2012 Agilent Technologies

*SystemVue co-simulation with circuit-level PA in ADS* 

**Extract** Capture PA input vs. output waveforms for DPD extraction

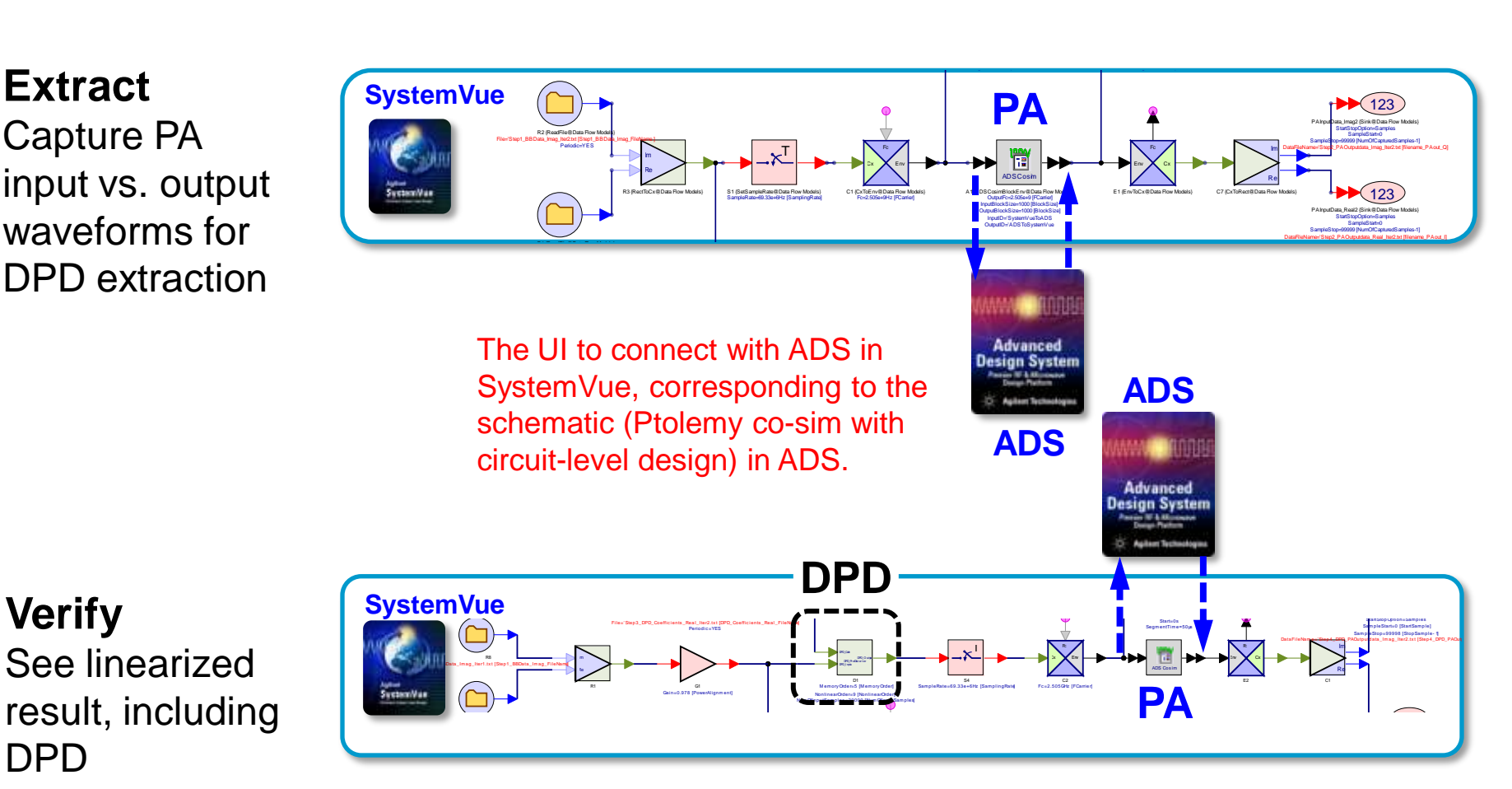

Anticipate \_\_Accelerate \_\_Achieve

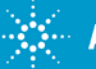

**Verify**

*SystemVue co-simulation with circuit-level PA in ADS* 

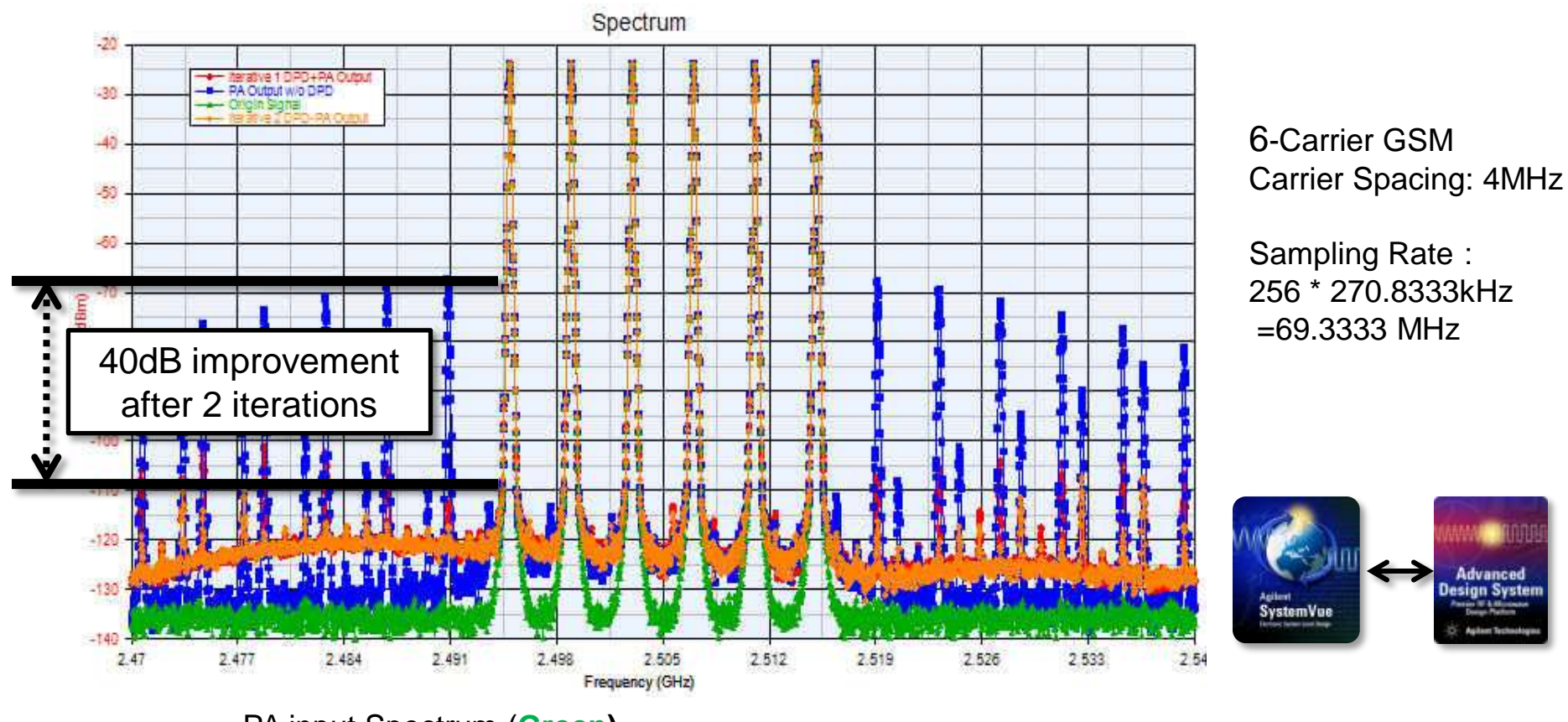

PA input Spectrum (**Green)** PA output Spectrum(**Blue**) PA+DPD Spectrum (**Red**, first iteration) PA+DPD Spectrum (**Orange**, Second iteration)

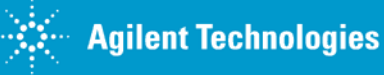

# **Envelope Tracking (ET): Using ADS "Circuit Envelope" to improve true modulated PAE**

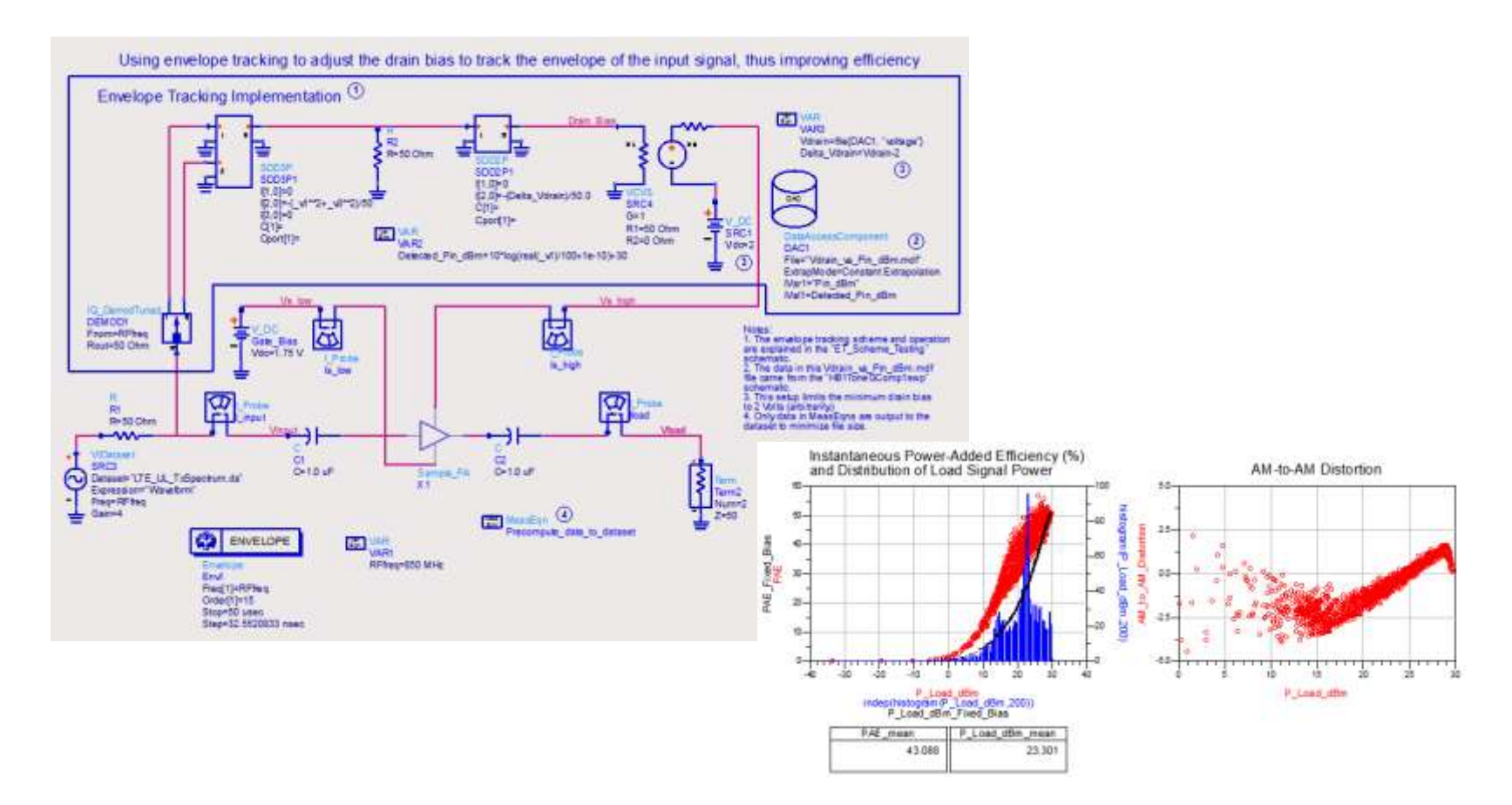

For more information about this application see blog article: *http://www.rf-design-tips.com/envelope-tracking-simulation/*

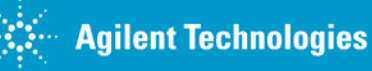

*SystemVue with native FCE model, extracted from GoldenGate* 

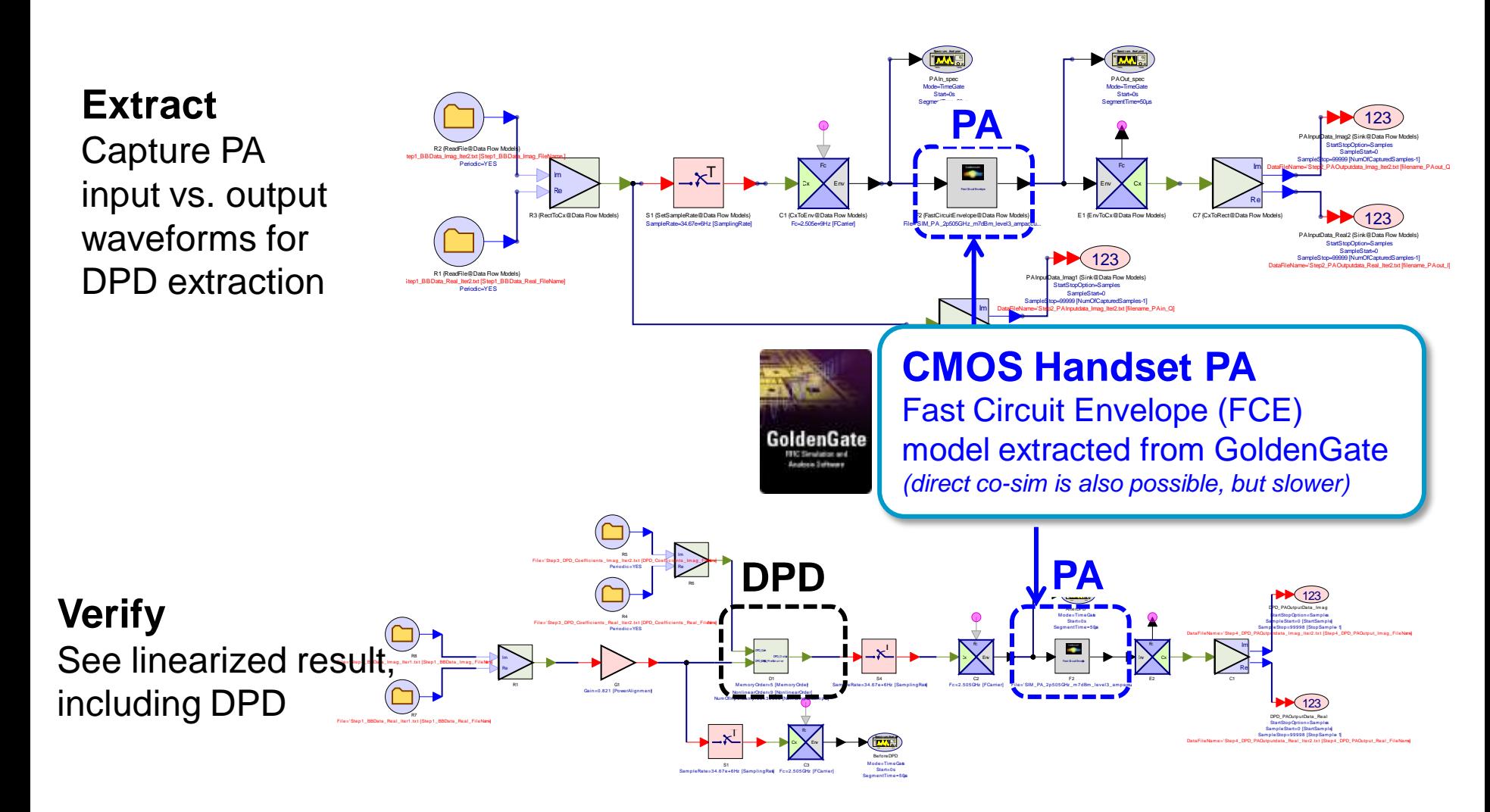

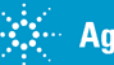

*SystemVue with native FCE model, extracted from GoldenGate* 

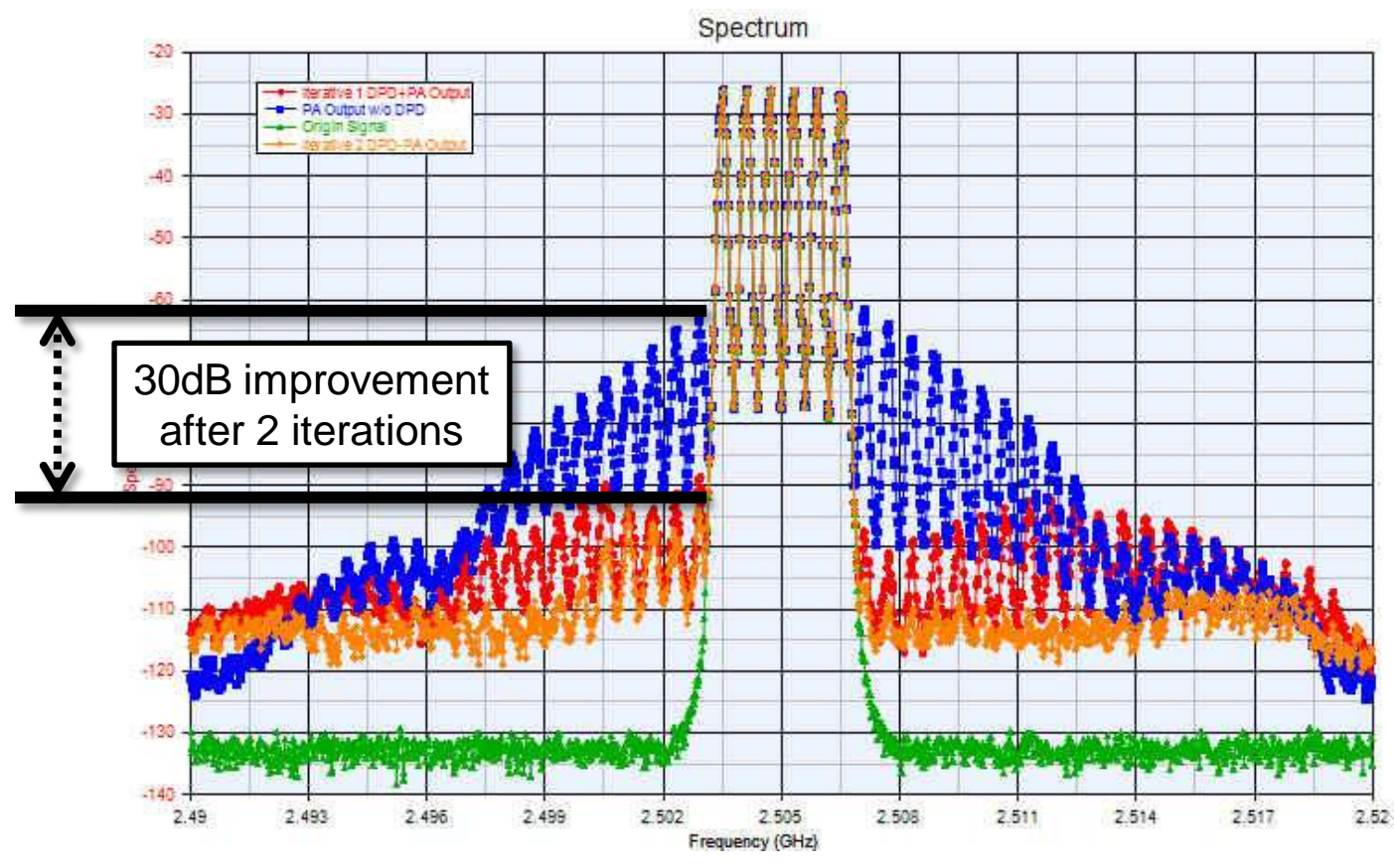

6-Carrier GSM Carrier Spacing: 600kHz

Sampling Rate: 128 \* 270.8333kHz  $=34.6667$  MHz

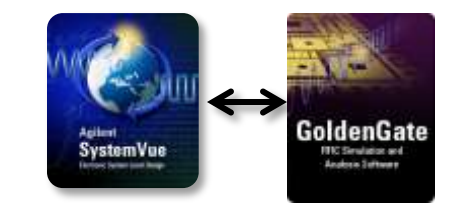

PA input Spectrum (**Green)** PA output Spectrum(**Blue**) PA+DPD Spectrum (**Red**, first iteration) PA+DPD Spectrum (**Orange**, Second iteration)

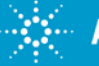

*SystemVue with analog X-parameter model (100W PA)*

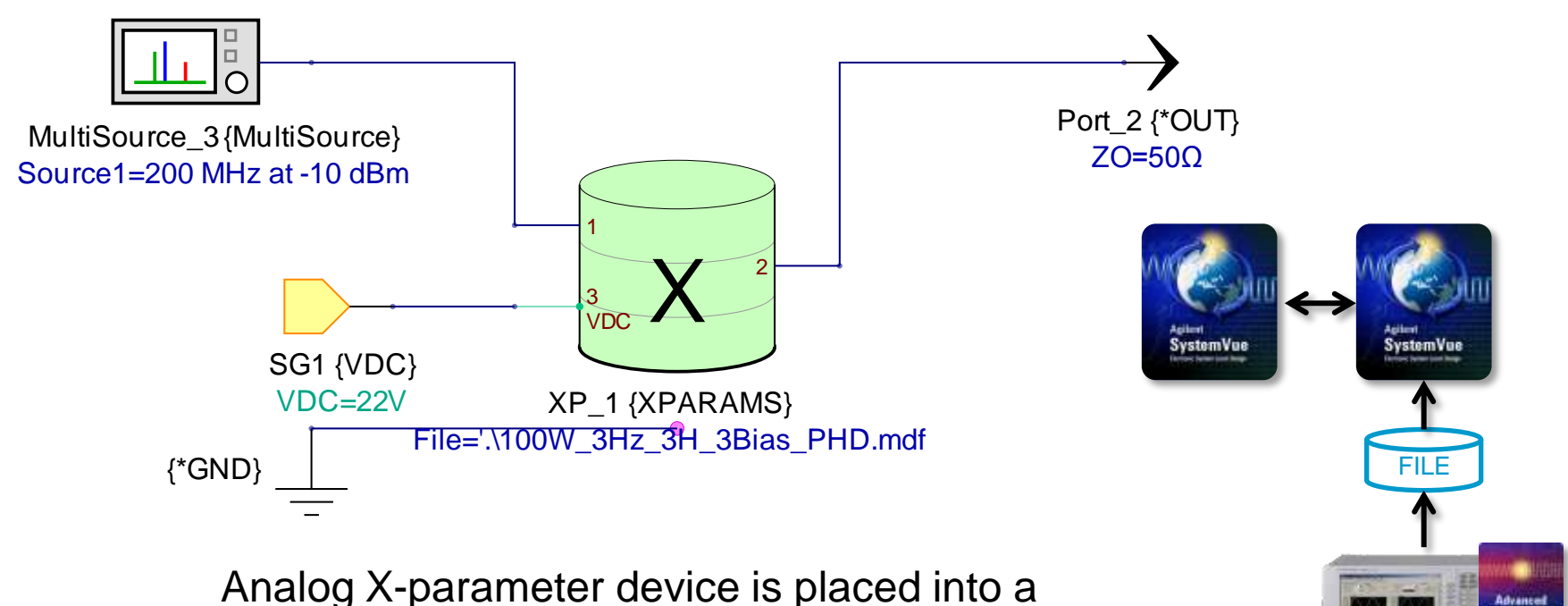

Spectrasys subnetwork (RF simulation domain)

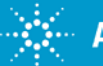

*SystemVue with analog X-parameter model (100W PA)*

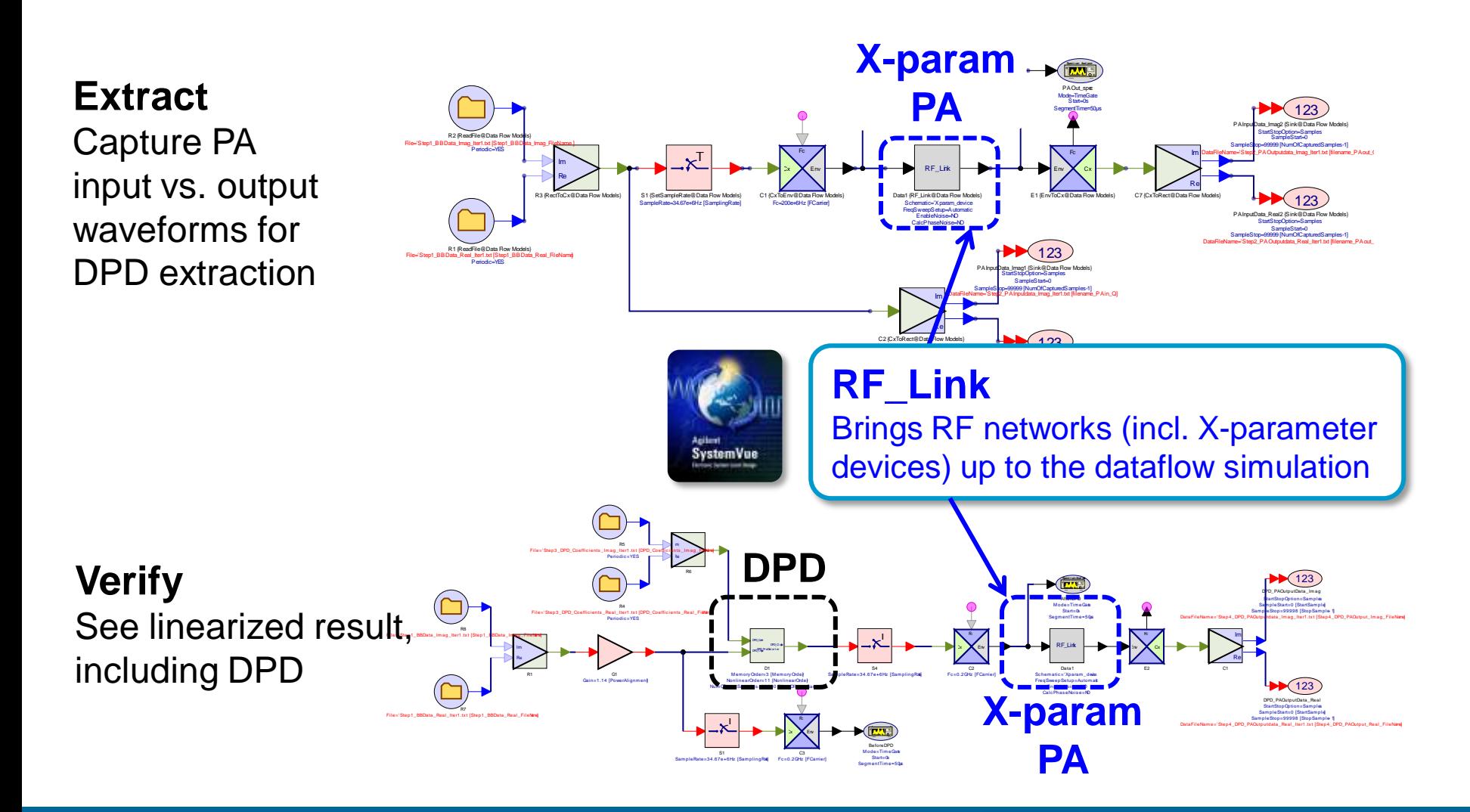

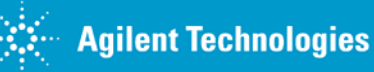

## **Simulation-based, predictive DPD** *SystemVue with analog X-parameter model (100W PA)*

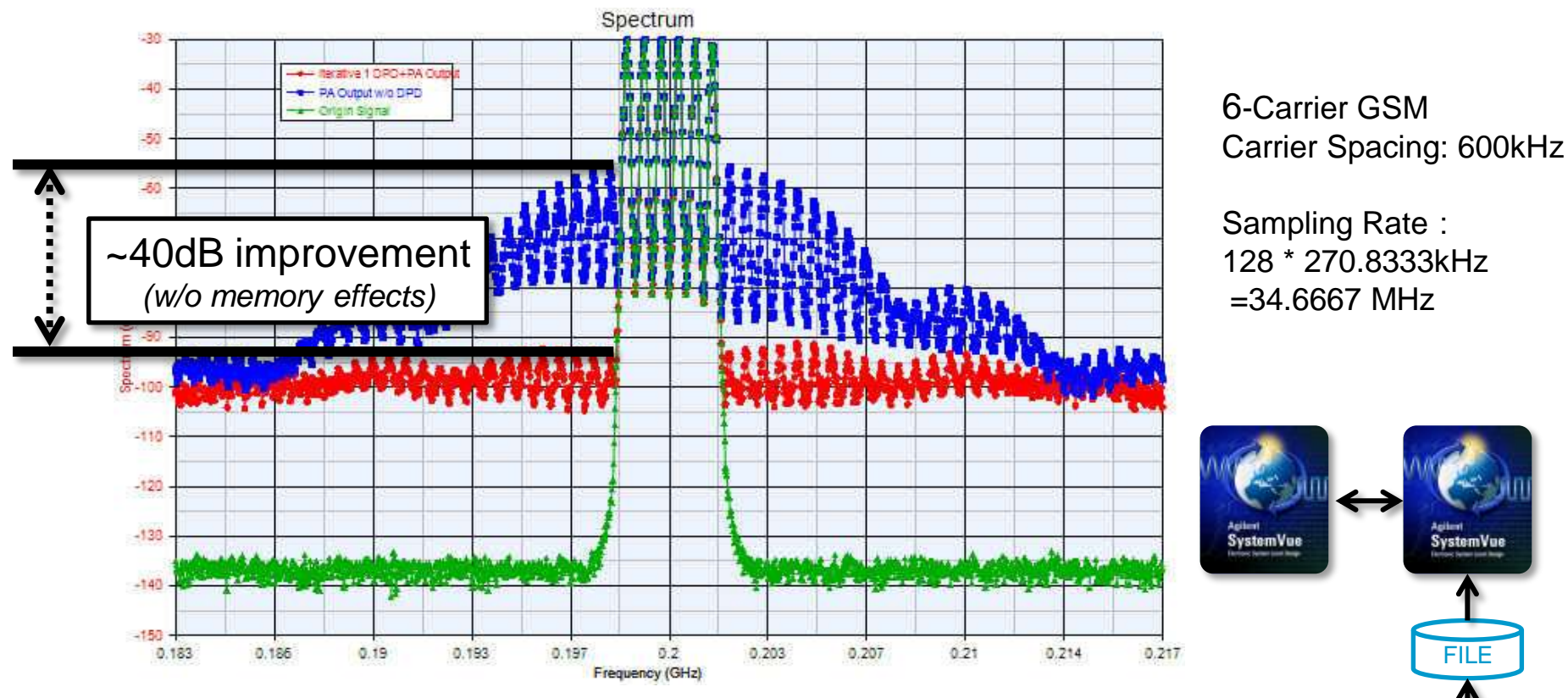

PA input Spectrum (**Green)** PA output Spectrum(**Blue**) PA+DPD Spectrum (**Red**

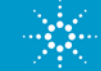

Anticipate \_\_Accelerate \_\_Achieve

# **DPD Modeling Simplification:** *Automation UI*

### **Measurement-based**

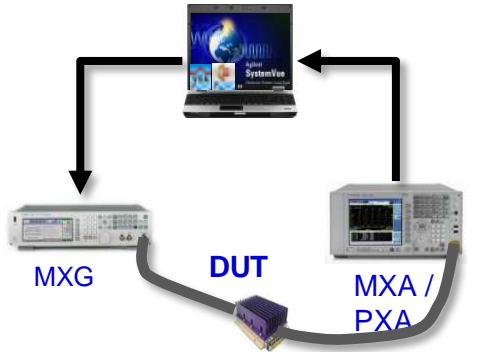

### **GG co-sim (or FCE model)**

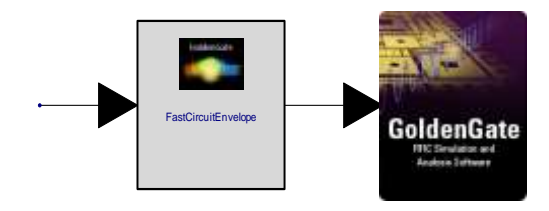

### **ADS co-sim**

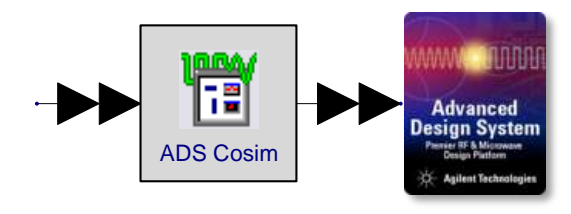

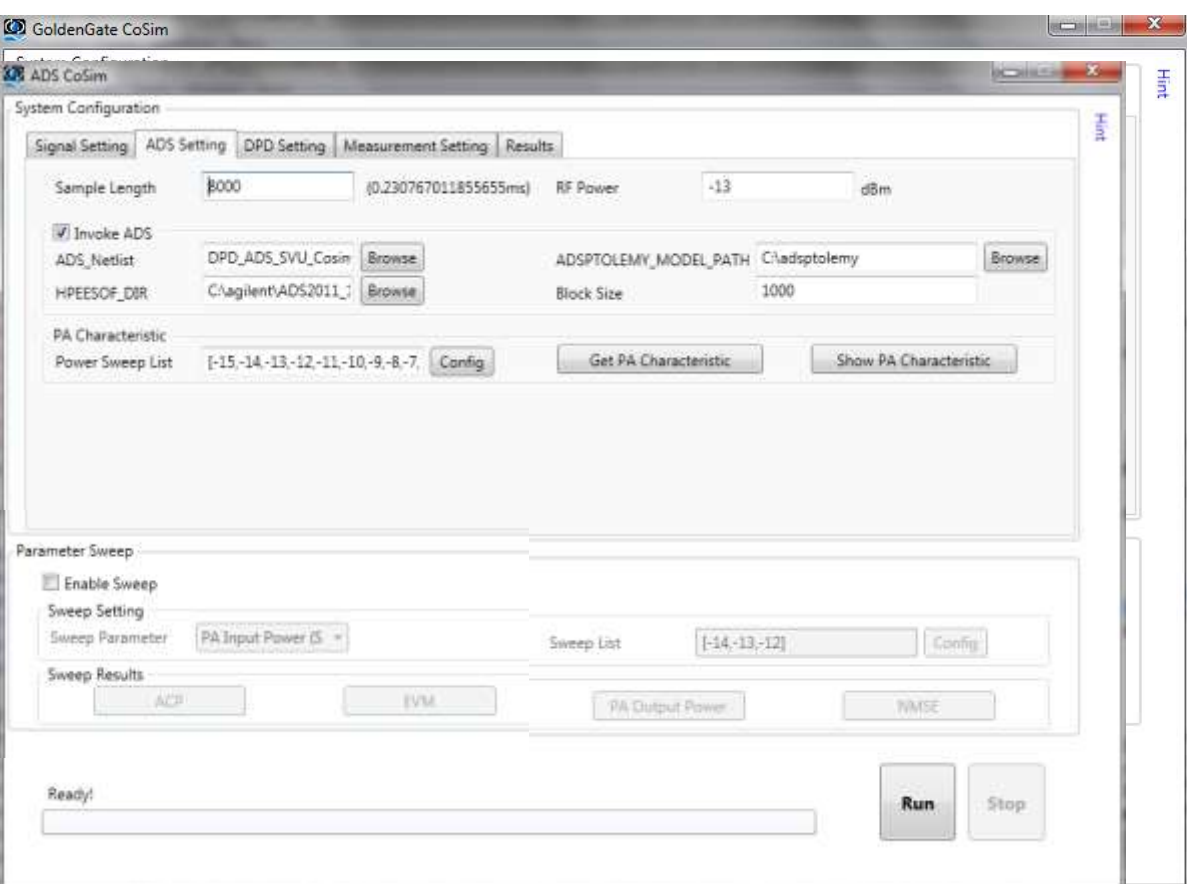

### **Both DPD extractions share the same UI:**

- Measurement-based
- Simulation-based

Anticipate **Accelerate** Achieve

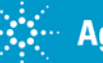

## **Verification of simulation-based DPD**

*Sweep power, re-extract DPD at each point, watch EVM, ACP*

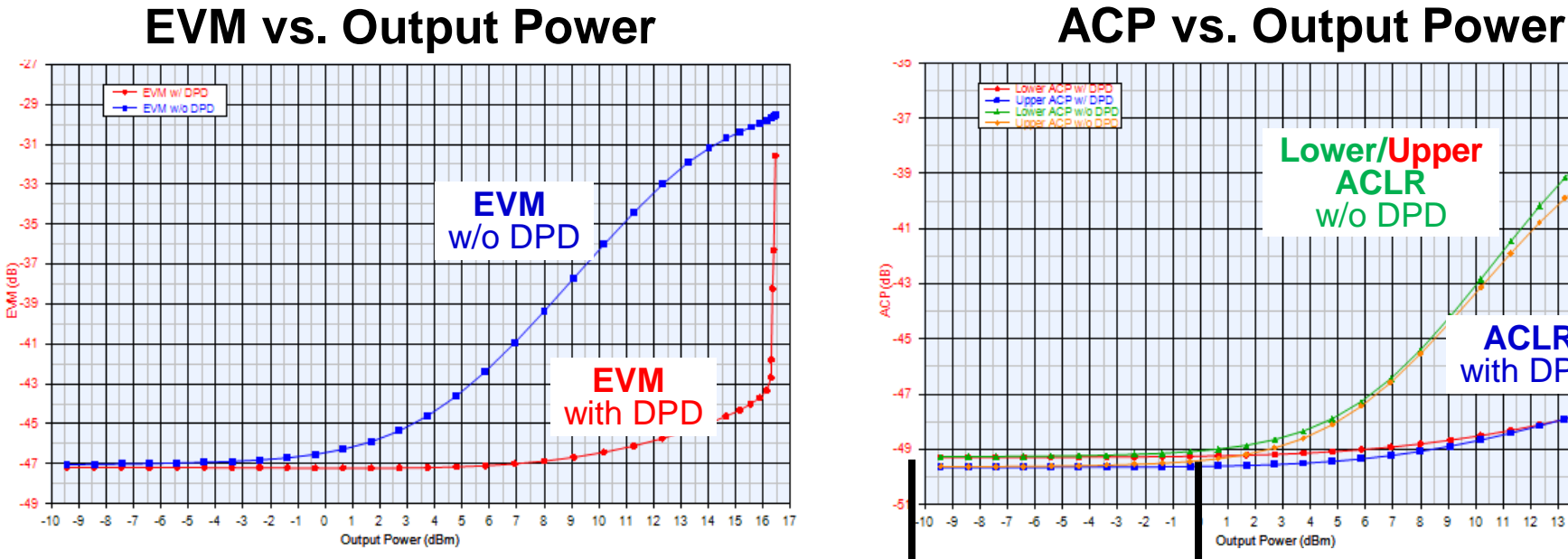

### **Input waveform:**

- IEEE 802.11ac, 5 GHz WLAN
- No CFR (PAPR is 8.7dB)
- $Bandwidth = 80MHz$  system
- 4x Oversampling  $\rightarrow$  rate=320 MHz

### **Device Under Test:**

WI AN "FCE" model extracted from Agilent GoldenGate RFIC simulator

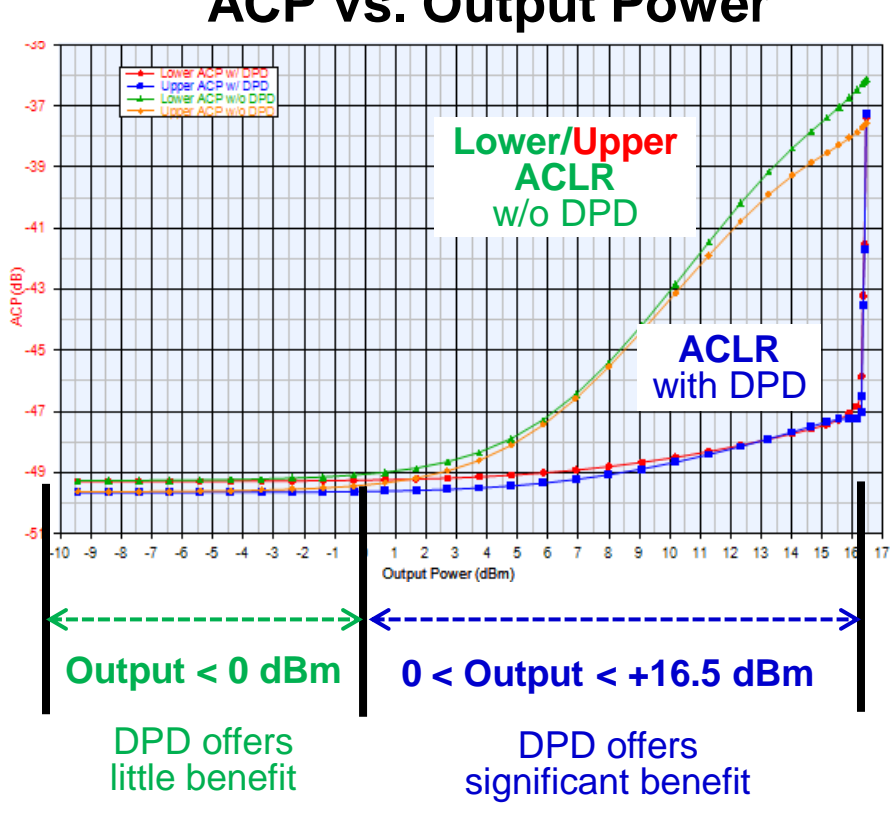

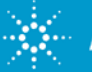

### **Verification of simulation-based DPD**

### *Sweep power, constant DPD coefficients, watch EVM, ACP*

*Question: "Do I need Adaptive DPD?"*

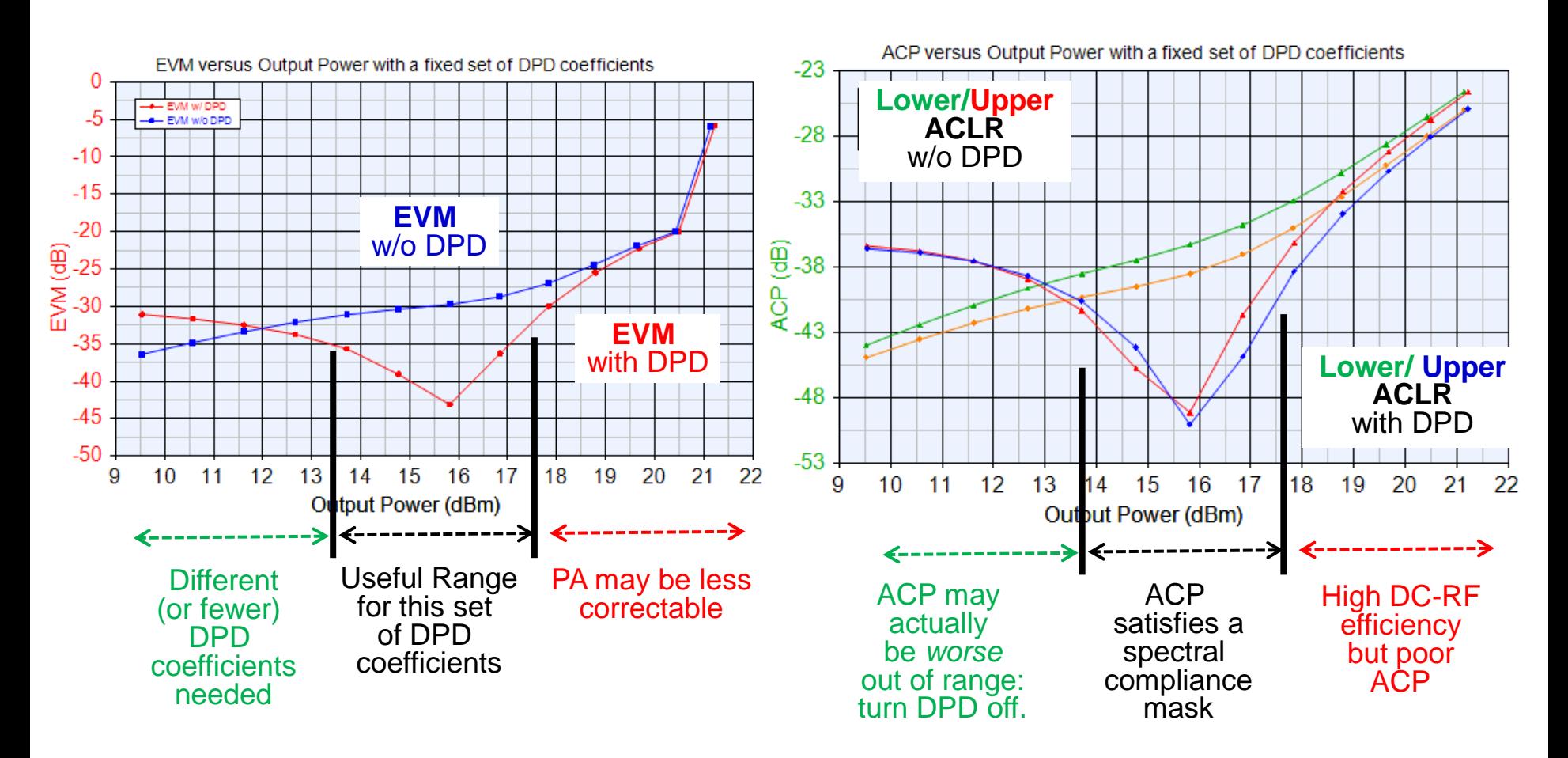

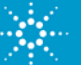

## **Verification of simulation-based DPD**  *Sweep power, re-extract at each point, see final Pout vs. Pin*

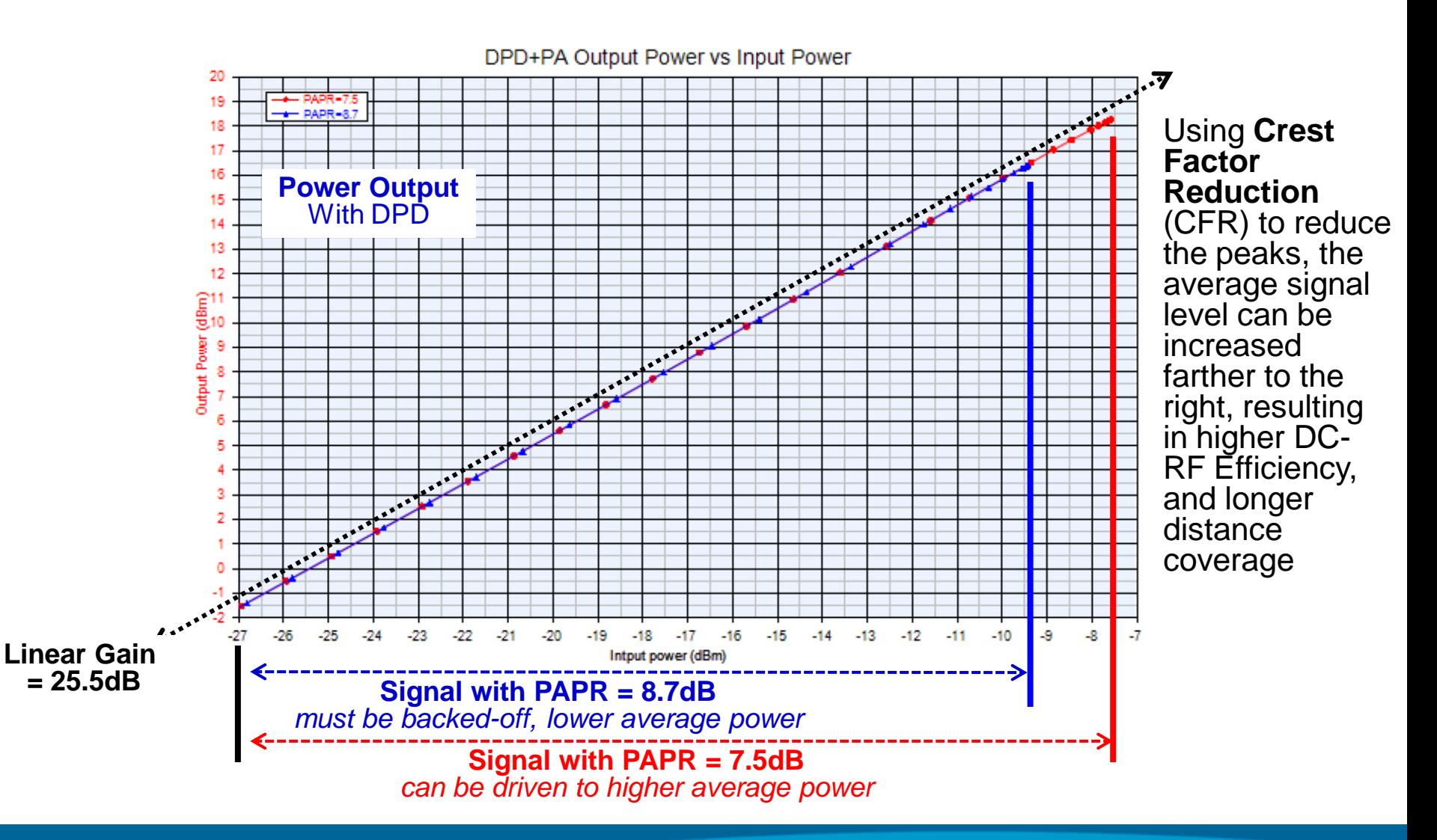

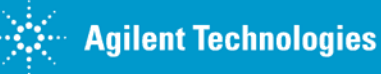

# **Memory Polynomial vs. Volterra DPD models**

*802.11ac 80MHz, FCE PA Model Co-sim*

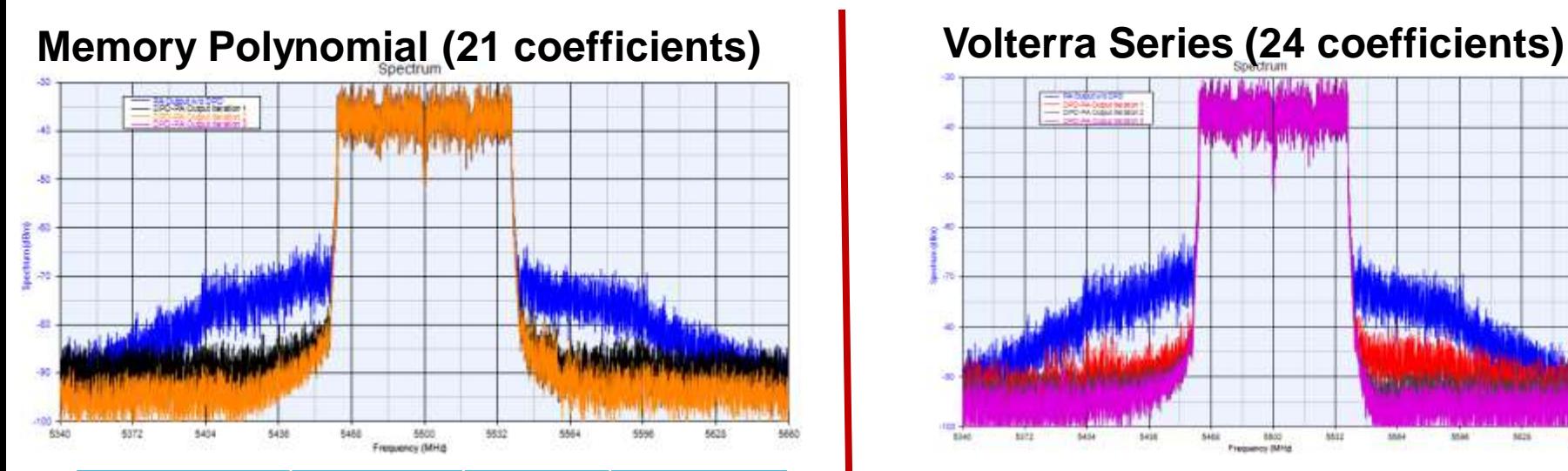

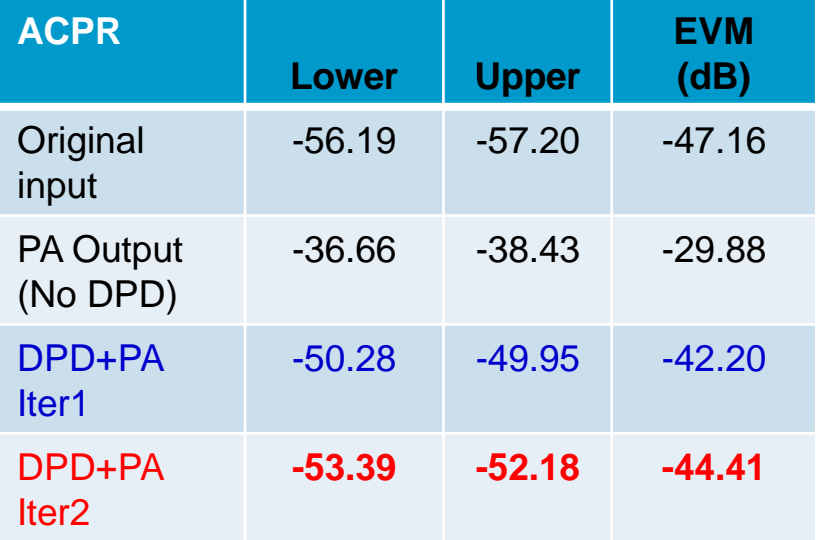

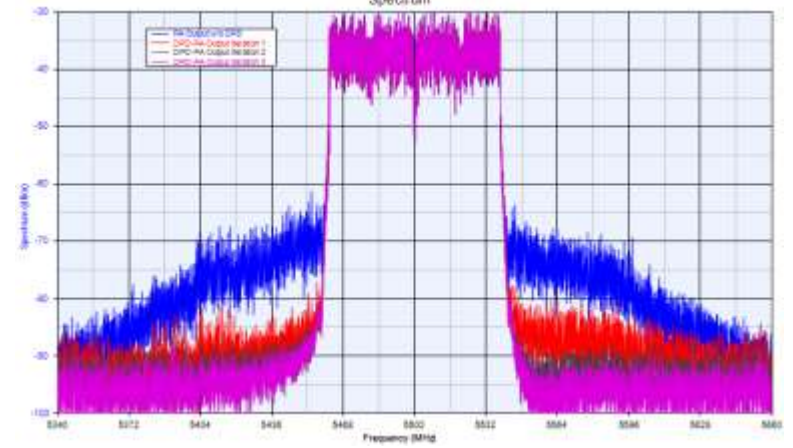

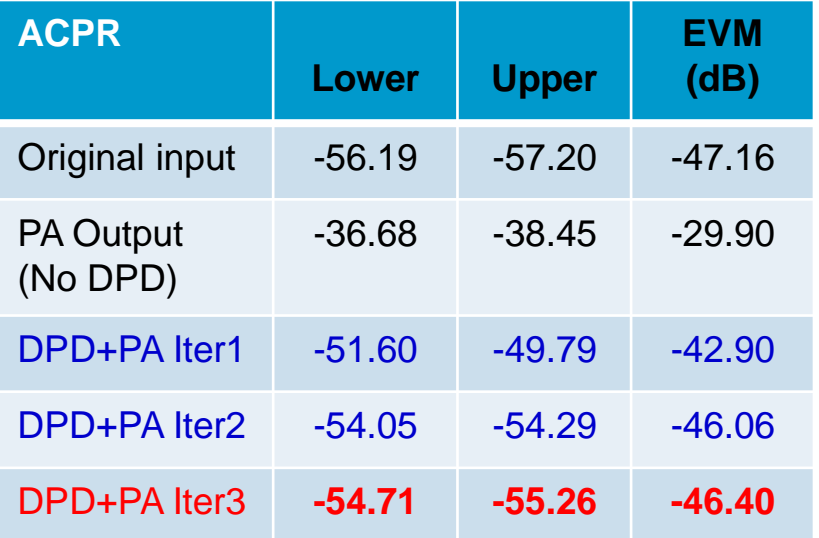

Anticipate \_\_Accelerate \_\_Achieve

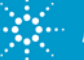

## **Verification after DPD model extraction**

*Verifying Memory Order and Nonlinear Order in Memory Polynomial* 

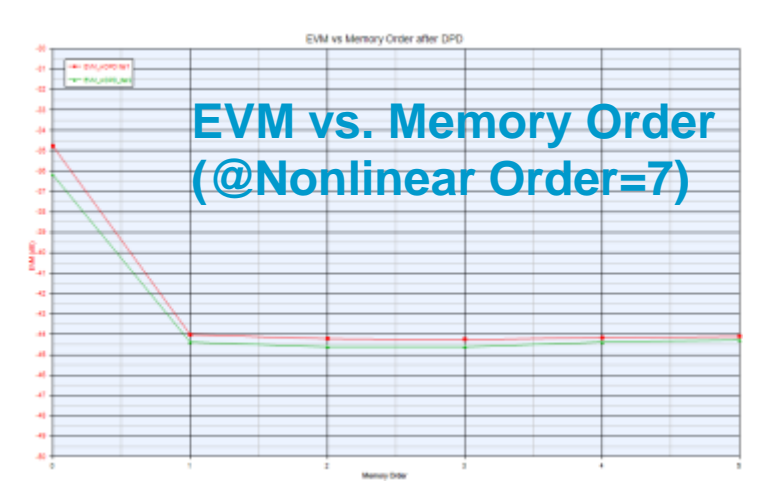

**EVM and ACP are stable when memory order>=3.**

**Memory effect almost removed when memory order >=3.**

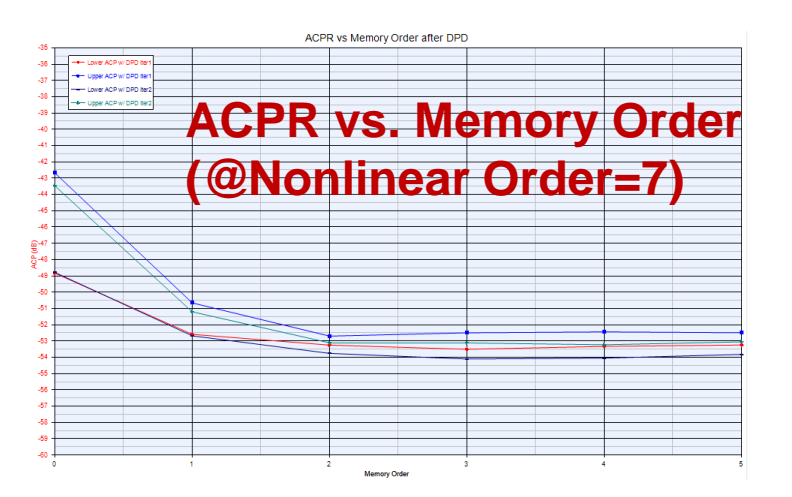

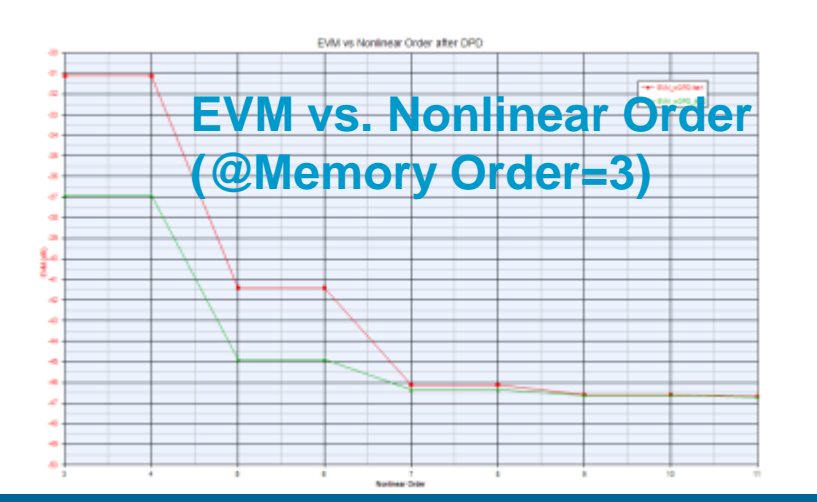

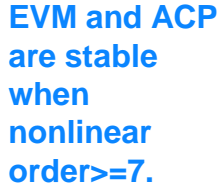

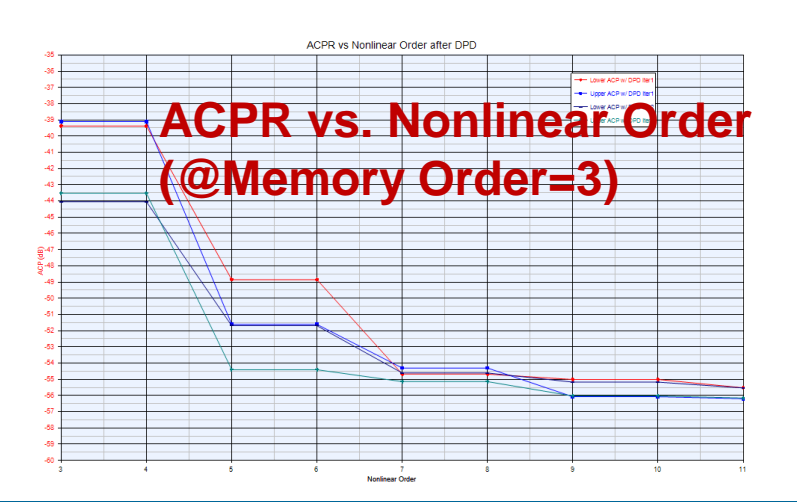

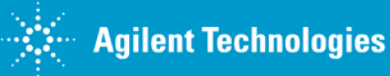

# **Verification after DPD model extraction**

*A closer look at ACPR vs. Nonlinear Order ("how many terms do I need?")*

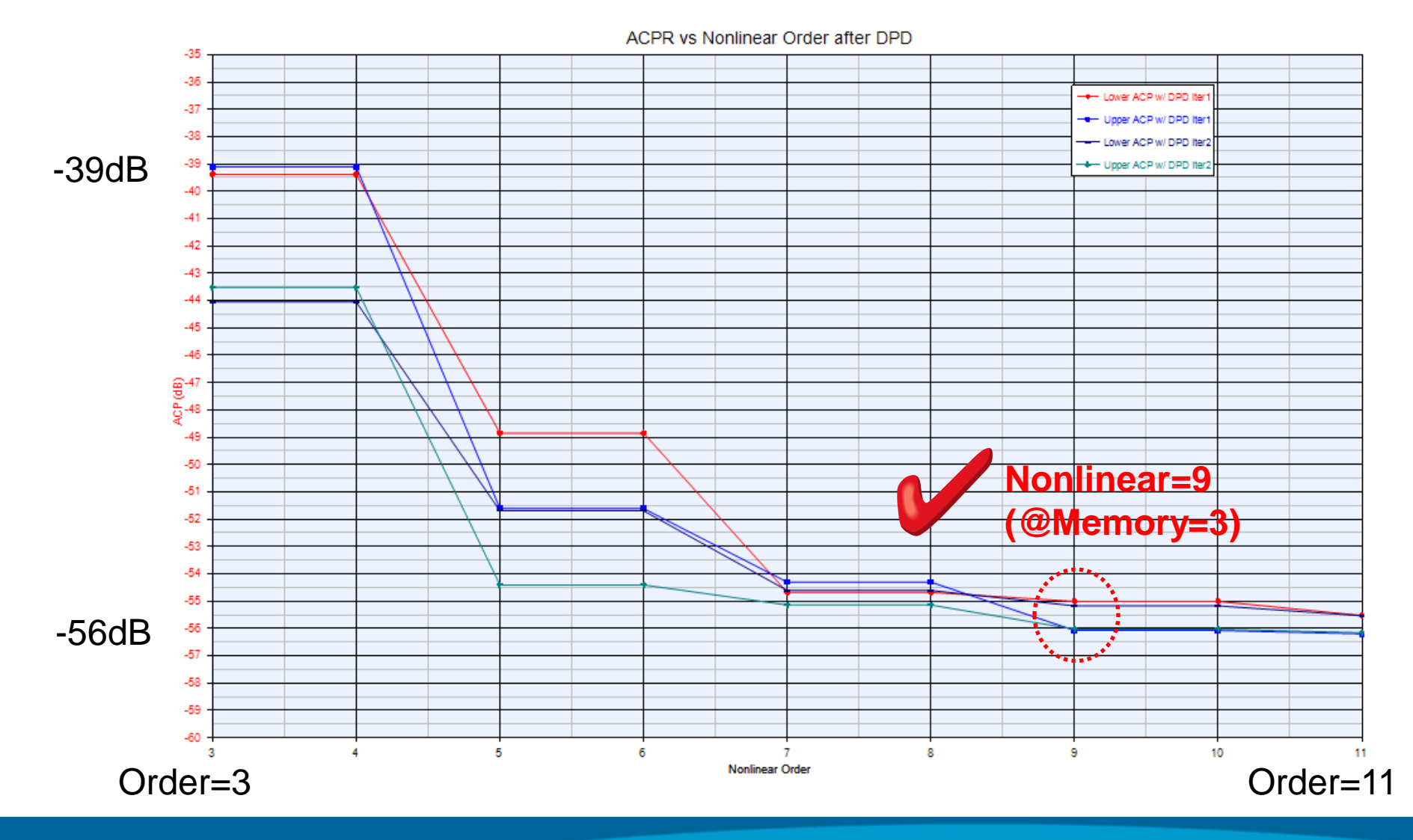

Anticipate **Accelerate** Achieve

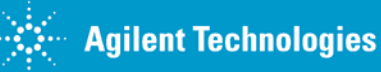

## **Verification after DPD model extraction**

*A closer look at ACPR vs. Memory Order ("how many terms do I need?")*

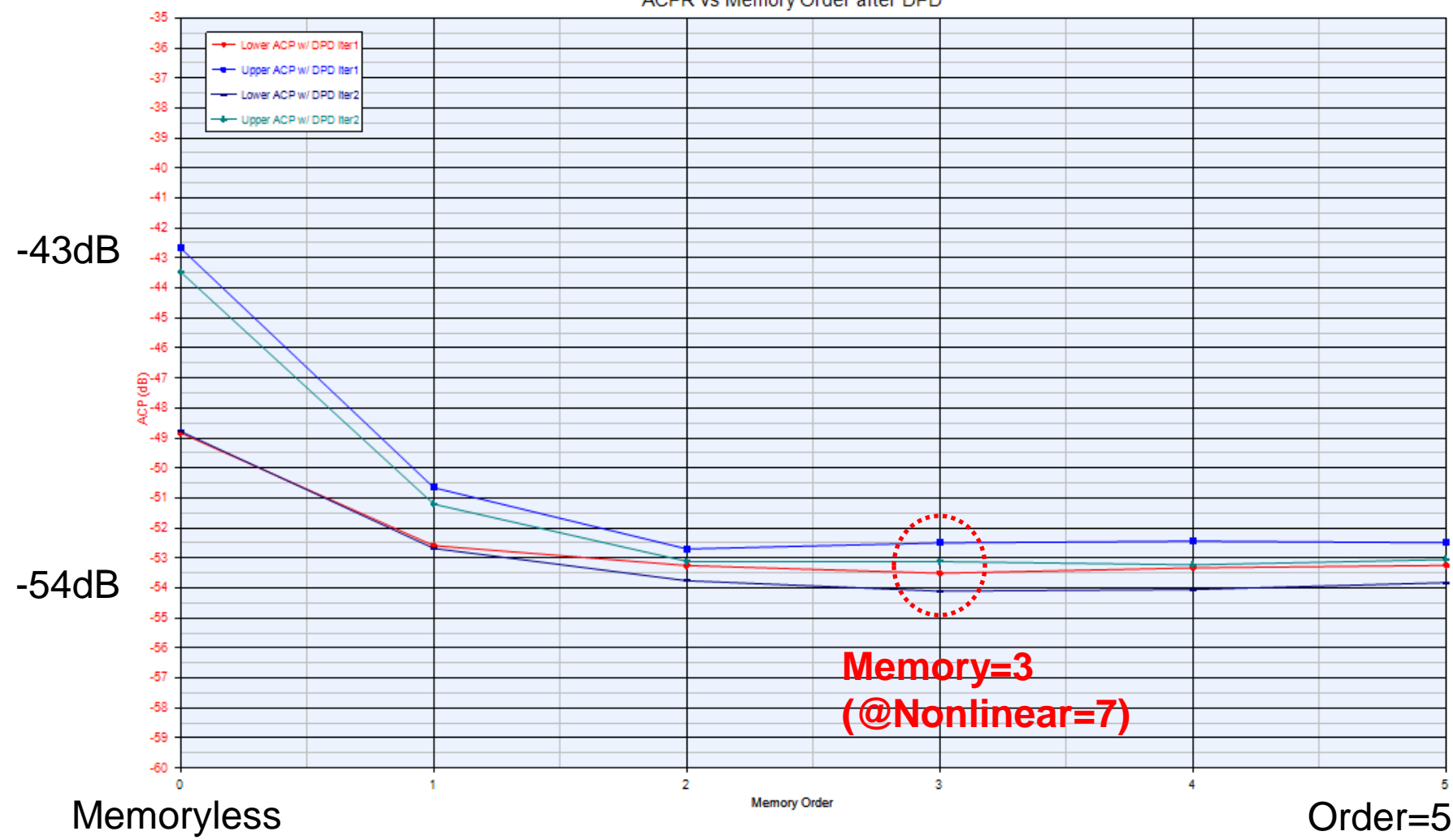

ACPR vs Memory Order after DPD

Anticipate \_\_Accelerate \_\_Achieve

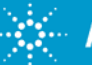

"*Wideband DPD for LTE-A*" © 2012 Agilent Technologies

# **Agenda**

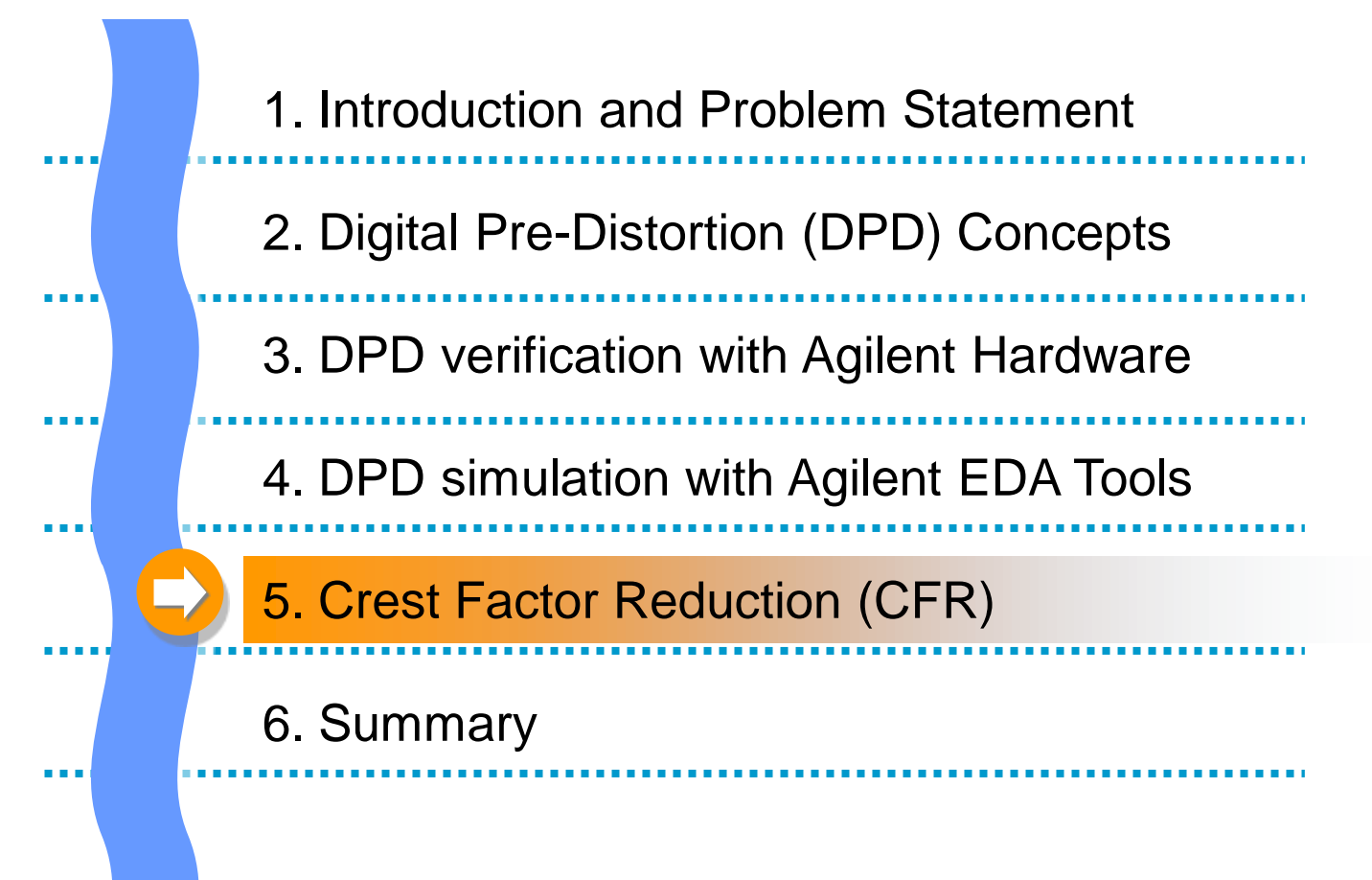

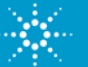

### **Crest Factor Reduction (CFR) Concepts**

- Spectrally efficient wideband RF signals may have PAPR >13dB.
- CFR preconditions the signal to reduce signal peaks without significant signal distortion
- CFR allows the PA to operate more efficiently it is not a linearization technique
- CFR supplements DPD and improves DPD effectiveness
- Without CFR and DPD, a basestation or handset PA must operate at significant back-off from saturated power to maintain linearity. The back-off reduces efficiency

### **Benefits of CFR**

- 1. PAs can operate closer to saturation, for improved efficiency (PAE).
- 2. Output signal still complies with spectral mask and EVM specifications

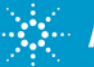

## **Crest Factor Reduction (CFR) Concepts**

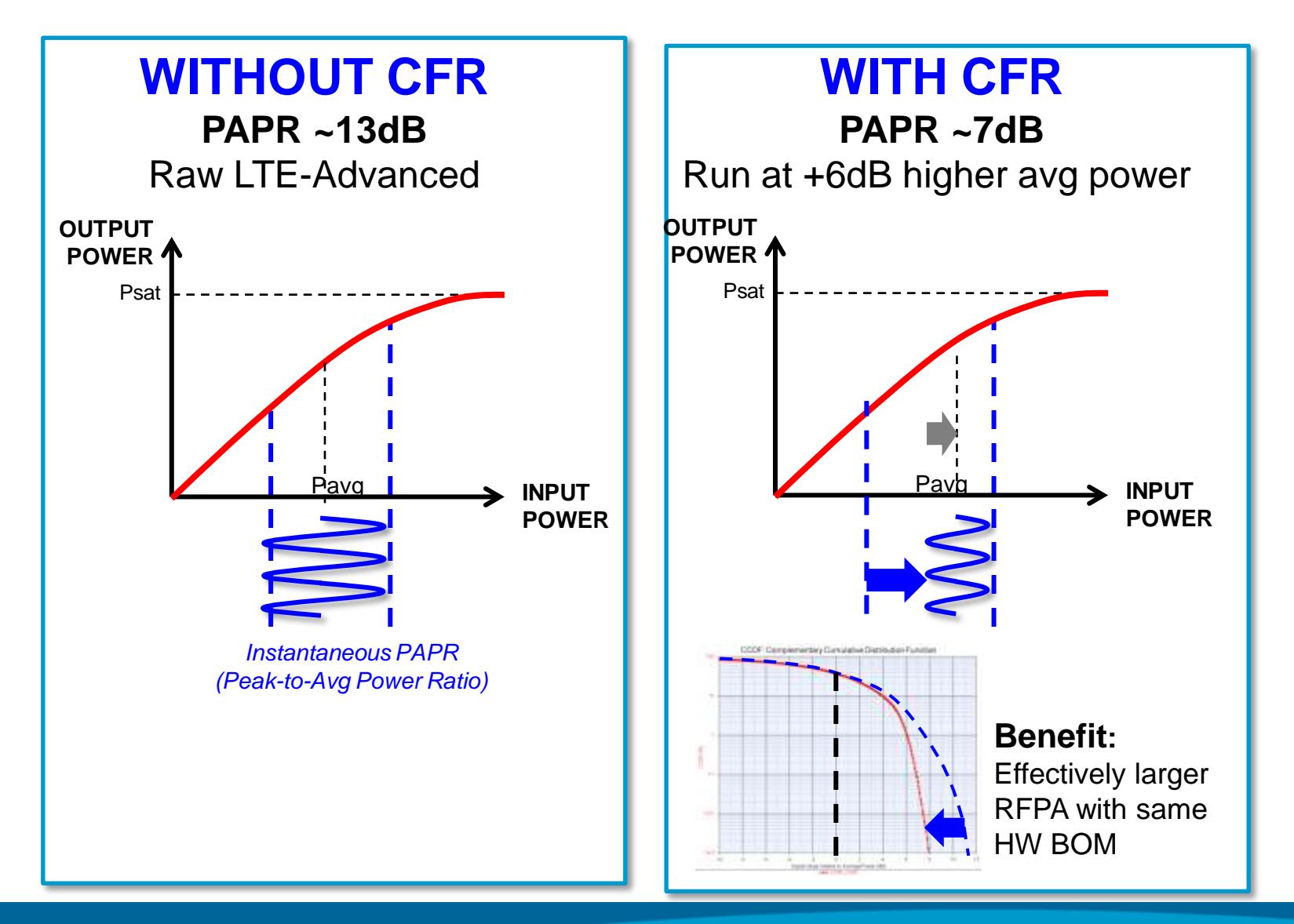

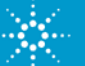

# **CFR for LTE-Advanced Downlink OFDMA**

Controls EVM and band limits in the frequency domain.

- Constrains constellation errors, to avoid bit errors.
- Constrains the degradation on individual sub-carriers.
- Allows QPSK sub-carriers to be degraded more than 64 QAM sub-carriers. Does not degrade reference signals, P-SS and S-SS. Subcarriers of out-of band are set to NULL.

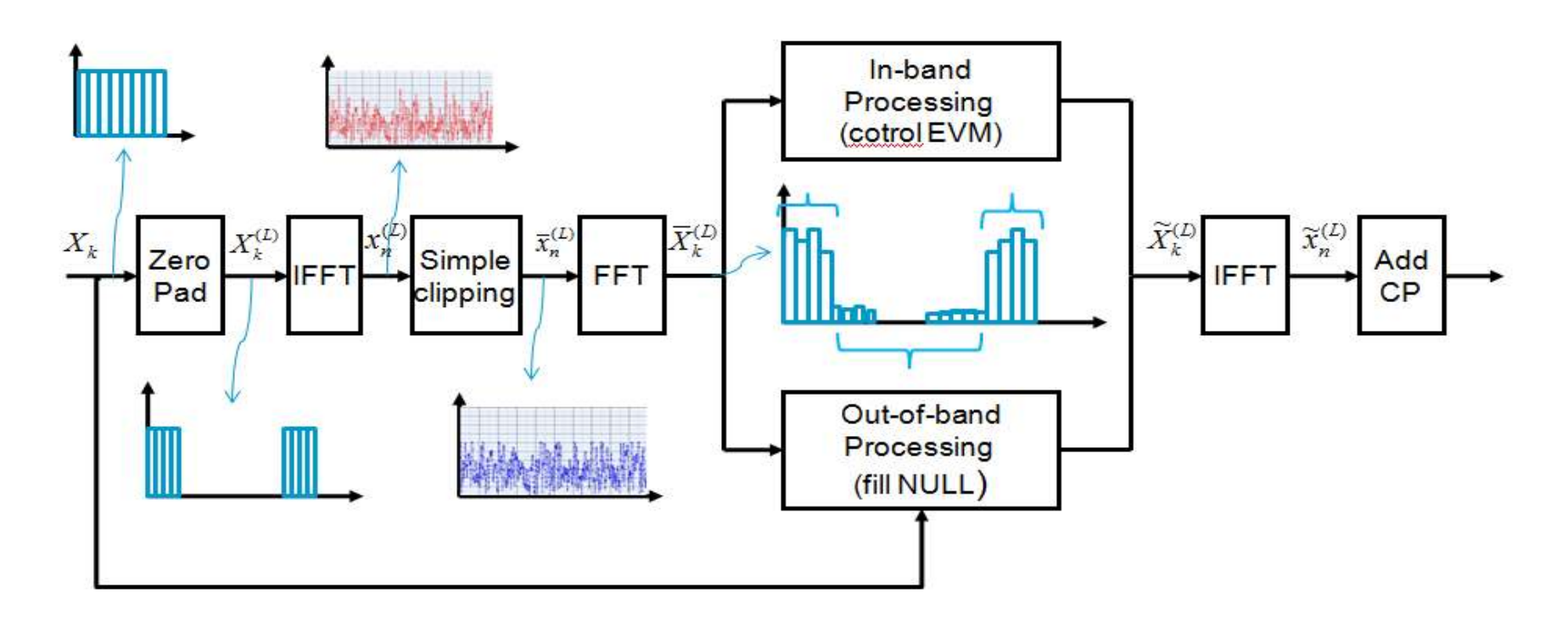

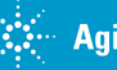

# **CFR for LTE-Advanced Downlink OFDMA**

• No side modifications for receiver • No out-of band spectral distortion (no spectral mask measurement pass/fail

issue

Bus=NO Data Type=Complex MappingData {DATAPORT}

A B lock S iz es =600;600 [[H alf\_U s edC arriers , H alf\_U s edC ari A2

MOD 256  $\frac{256}{\frac{M_1}{\text{Medulo}=25}}$  $\frac{1}{\frac{56}{101}}$ 

Bus=NO Data Type=Integer Qm {DATAPORT}

tus (D.A.)<br>Type=In<br>B us #KO Status (DA TAPO)<br>Data Type=Integer<br>Bus+ND SC \_S tatus {D A TAPORT}<br>D ata Type=Integer

• EVM always meets specification

0+0\*j  $0 + 0^{*}j$ <br>V alue=0 [0+0] )+0'<br>zeros<br>e=0 (1

G ainst  $\frac{1}{2}$ 

0+0\*j  $0 + 0^{4}$ <br>V alue=0 [0+0] DC

> e<br>Gaine  $\frac{1}{\frac{1}{2}}$

- •Good PAR reductions
- $\cdot$ No impact of timing and frequency and channel estimation of DL

A **B** lock S iz es =1;600;6991;600 [[1,H alf\_U sedC arriers,D FT\_z eros ,H alf\_U s edCari<br>|-<br>|-A3

FFT FFTS is e=8192 (D FTS ia)<br>S iz e=8192 (D FTS ia)<br>S ize=6192 (D FTS ia)<br>D inction=1eyese<br>FreqS equence=0-pos -neg M<br>D irec tion<br>D irection=Invest<br>D irection=Invest<br>S equence=O-po S iz e=8192 [D FTS ize] FFT|<br>FFTS ize=8192 [D FTS ize]<br>Size=8192 [D FTS ize] ifft1

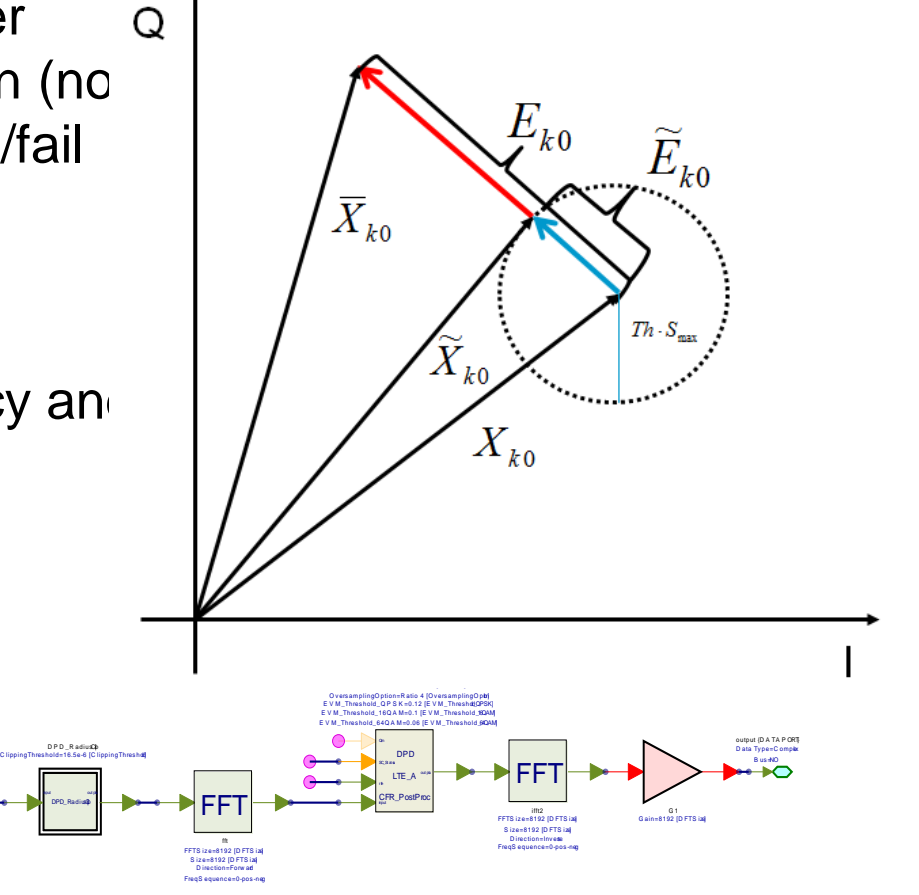

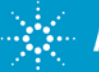

DPD\_Radius<sup>2</sup> input out put

D P D \_R adiusClip

# **CFR of LTE-Advanced 20MHz Downlink**

*QPSK modulation, CFR algorithm set to Max EVM = 10%*

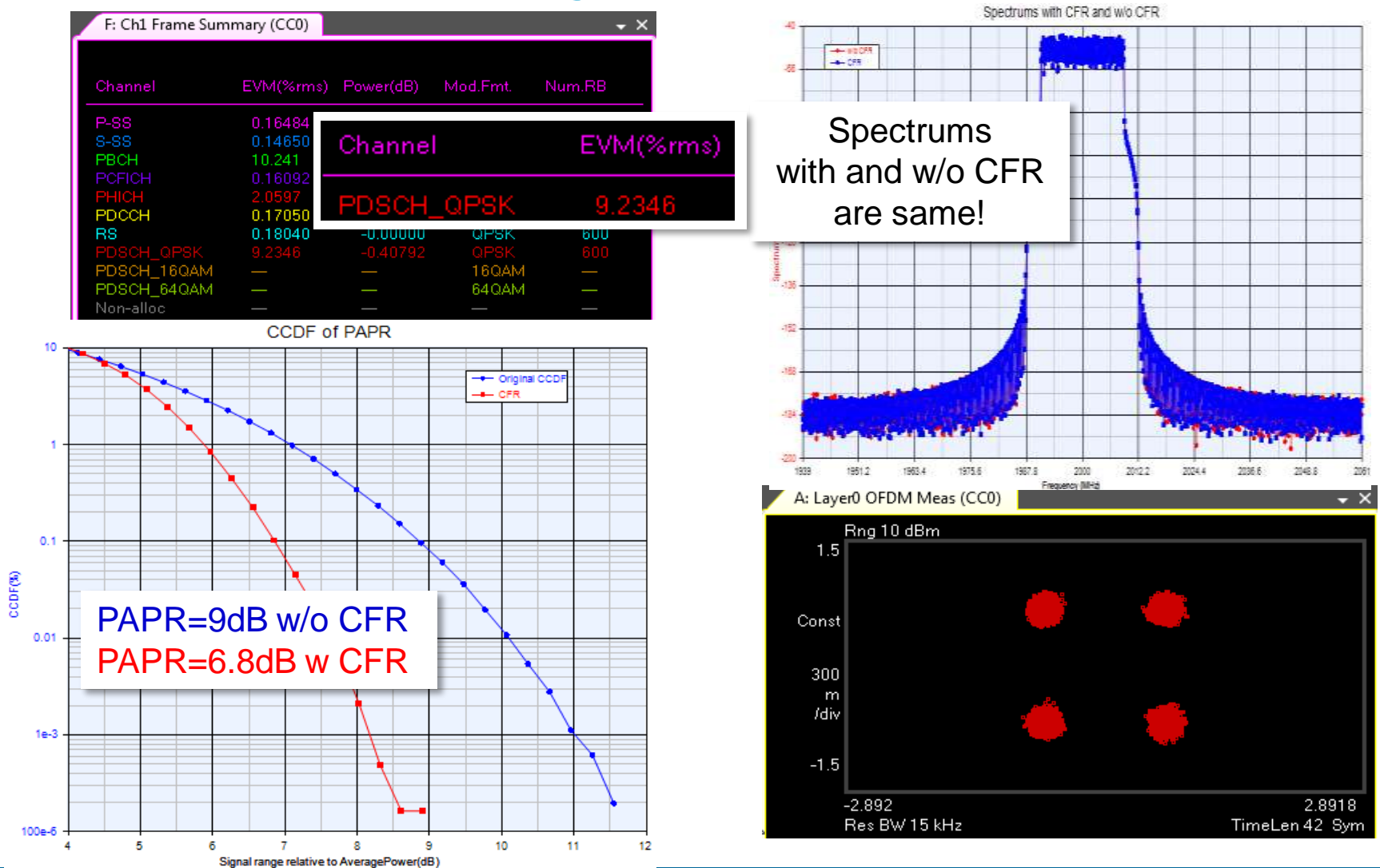

Anticipate \_\_Accelerate \_\_Achieve

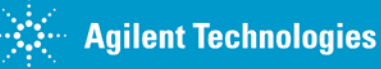

### **CFR of LTE-Advanced 20MHz Downlink** *Algorithm EVM targets: QPSK < 10%, 16QAM < 8%, 64QAM < 6%*

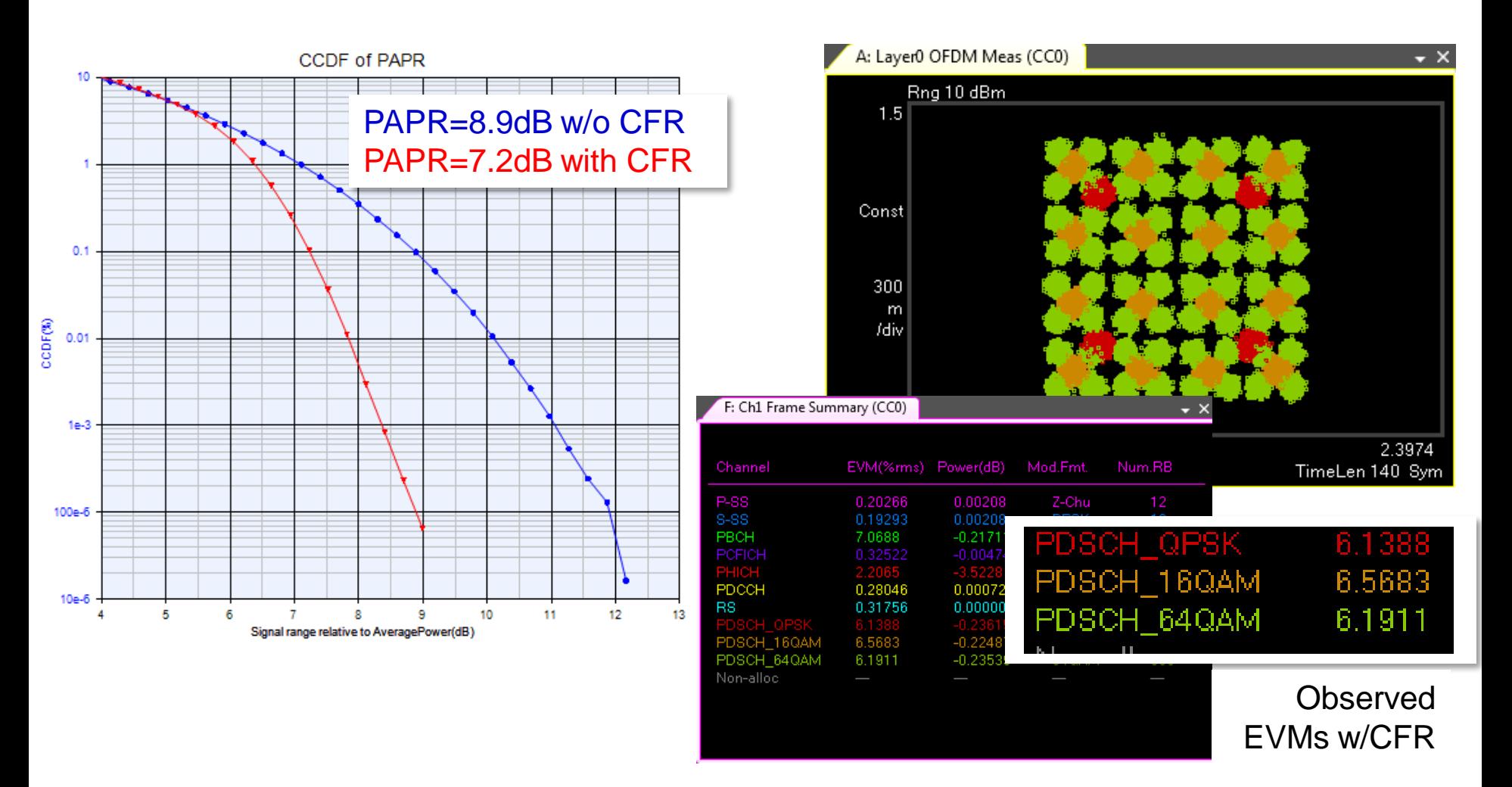

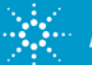

# **CFR of LTE-Advanced with Carrier Aggregation**

- CFR performed separately on each Component Carrier (up to 20MHz BW)
- Component Carriers are then aggregated (summed)

## **CFR Approach 1 CFR Approach 2**

- CC's are carrier-aggregated (up to 100MHz BW), then CFR'd together
- Then each component carrier is re-filtered individually to remove out-of-band energy, and re-summed

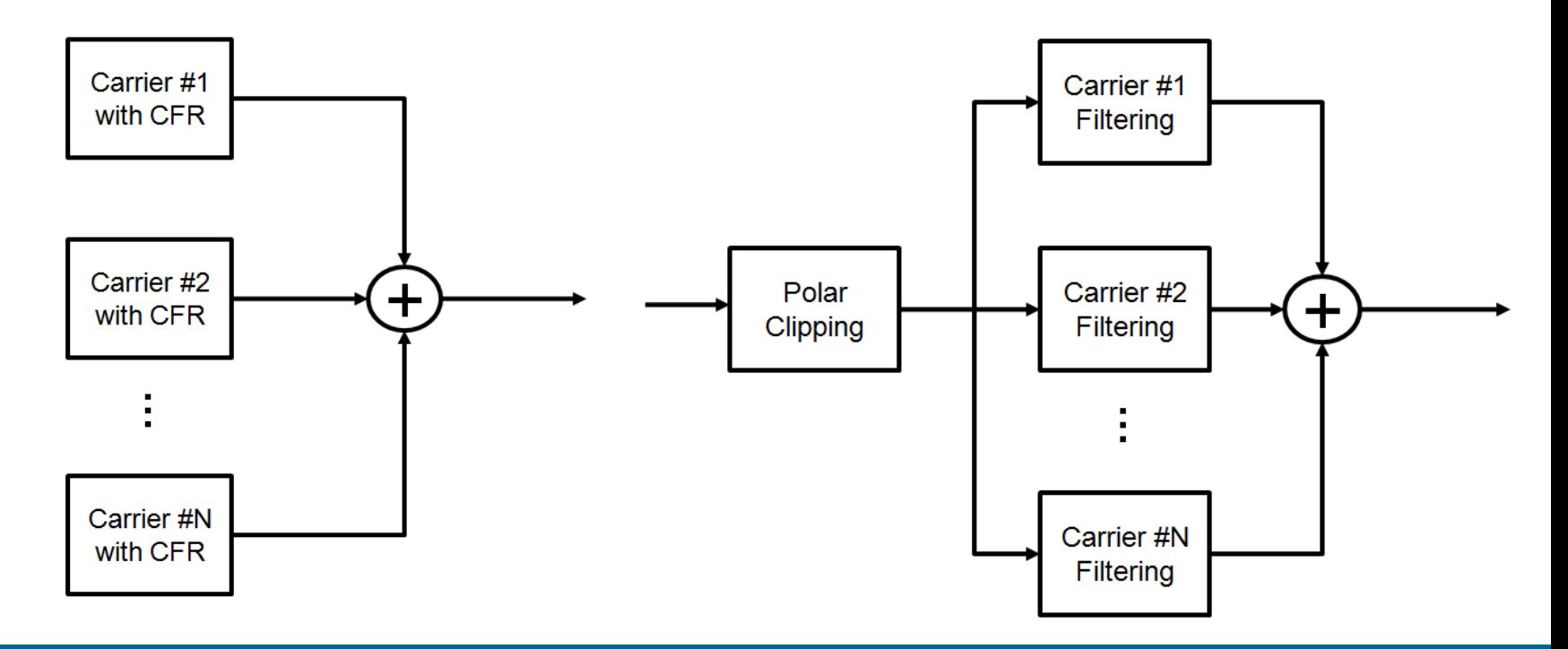

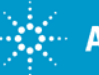

## **CFR of LTE-Advanced with Carrier Aggregation** *Approach 1, 2x20MHz contiguous CA*

- 1. Both CC0 and CC1 adopt 16-QAM and QPSK, respectively.
- 2. CC1 magnitude threshold of polar clipping is a little larger than CC0 because QPSK modulation can tolerate larger EVM limit, according to EVM specification.

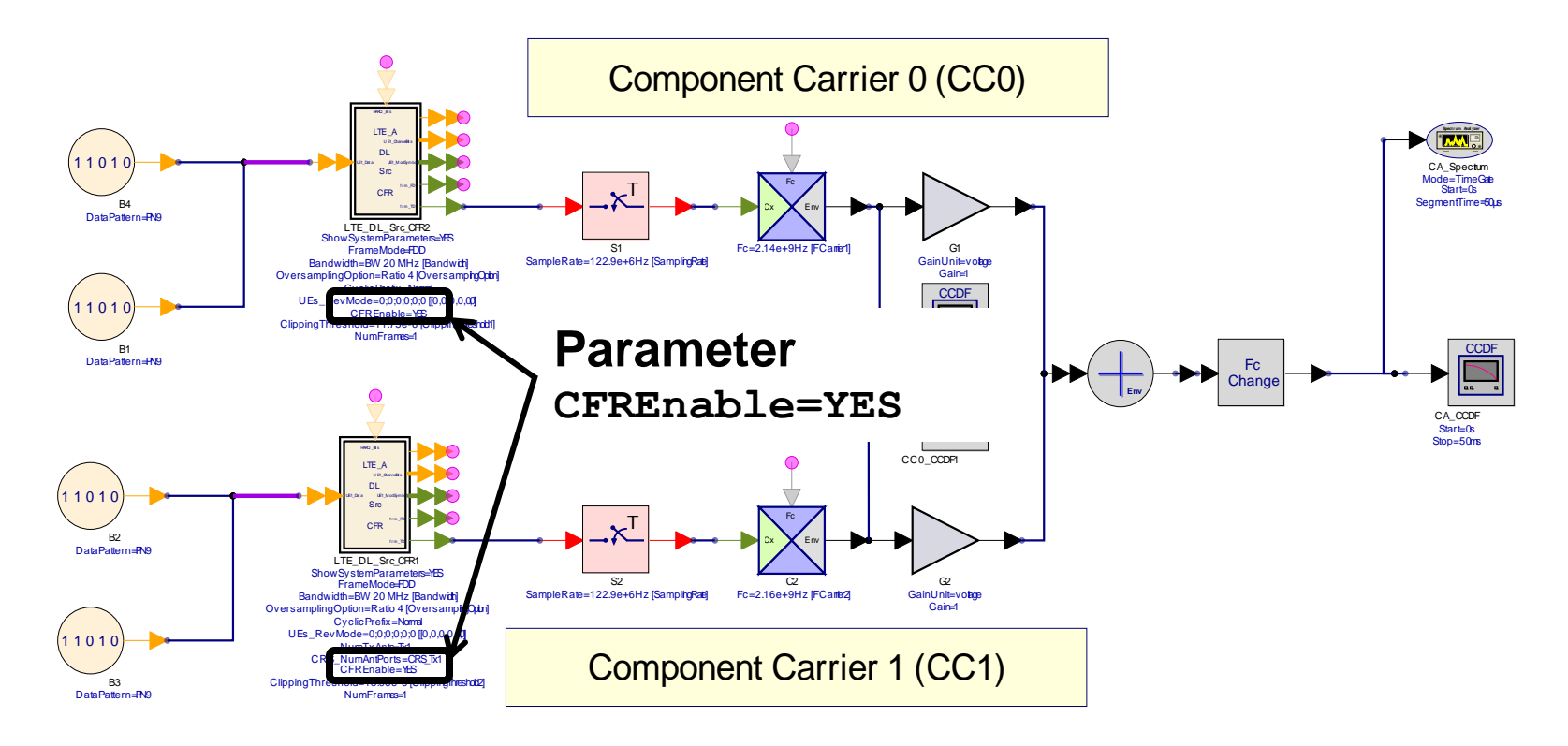

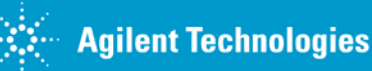

## **CFR of LTE-Advanced with Carrier Aggregation** *Approach 1: 2x20MHz contiguous CA*

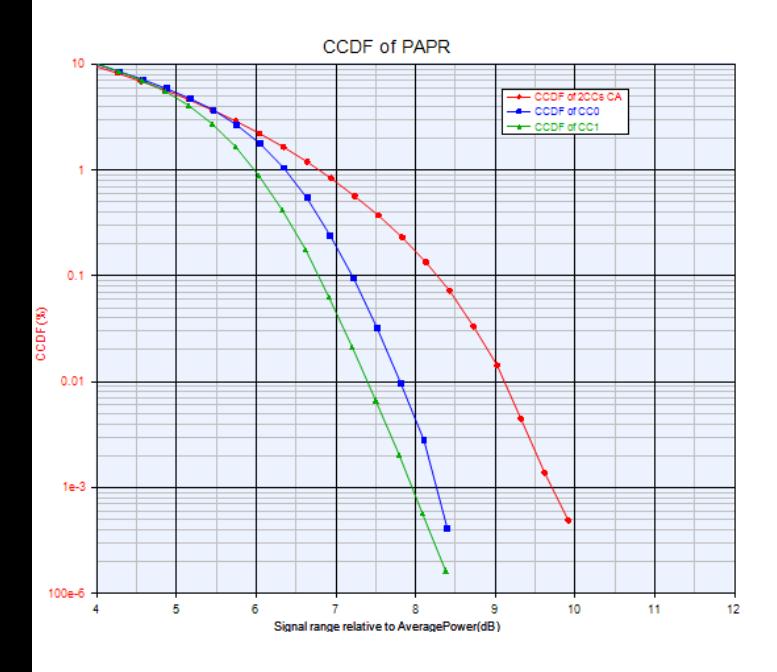

**CC0 PAPR =7.2 dB CC1 PAPR = 6.7dB**

**2x20MHz 2CC with CFR #1 PAPR = 8.2dB** 

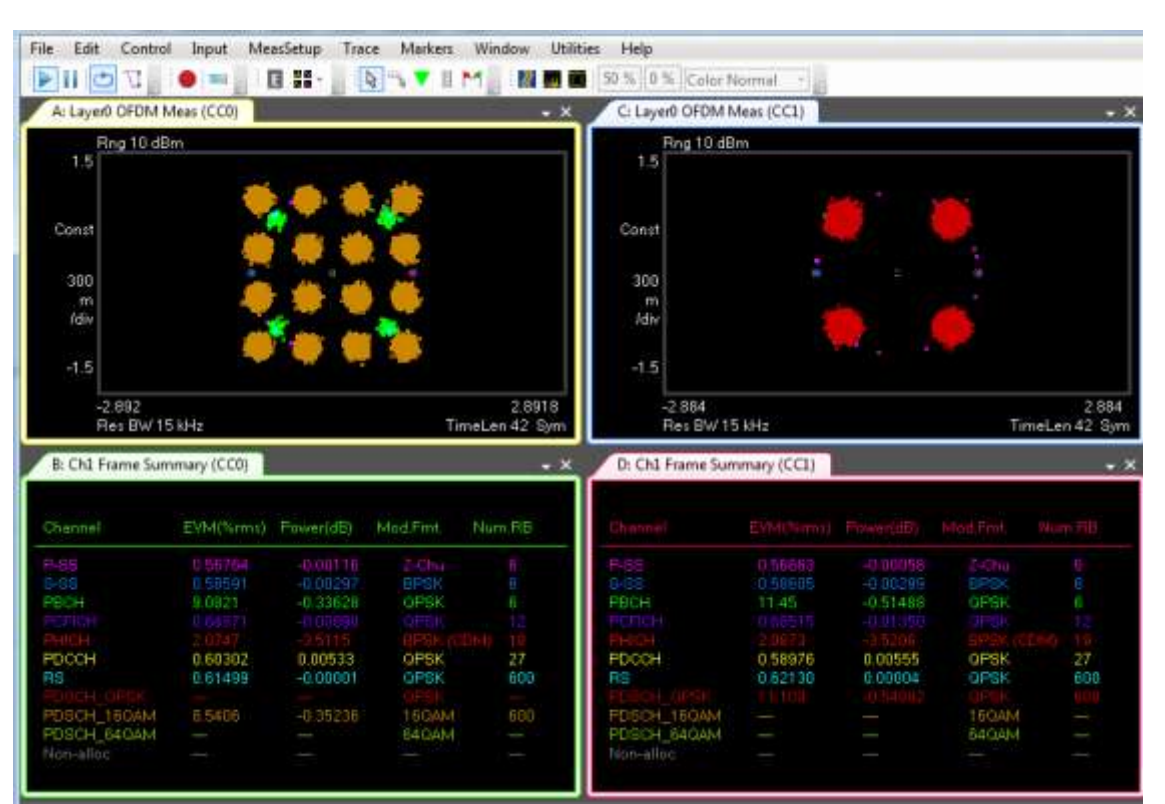

EVM of PDSCH 16-QAM is 8.54% in CC0 and EVM of PDSCH QPSK is 11.11% in CC1. EVM values of P-SS, S-SS and RS <**0.65%**

Anticipate \_\_Accelerate \_\_Achieve

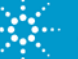

"*Wideband DPD for LTE-A*" © 2012 Agilent Technologies

## **CFR of LTE-Advanced with Carrier Aggregation** *Approach 2: 2x20MHz contiguous CA*

- 1. Both CC0 and CC1 adopt 16-QAM and QPSK, respectively.
- 2. Aggregate CC0 and CC1 first, then do polar clipping on the 40MHz bandwidth composite CA signal.
- 3. Each Component Carrier is filtered separately (20MHz each)
- 4. Combine the filtered CC0 and CC1 into one CA signal again.

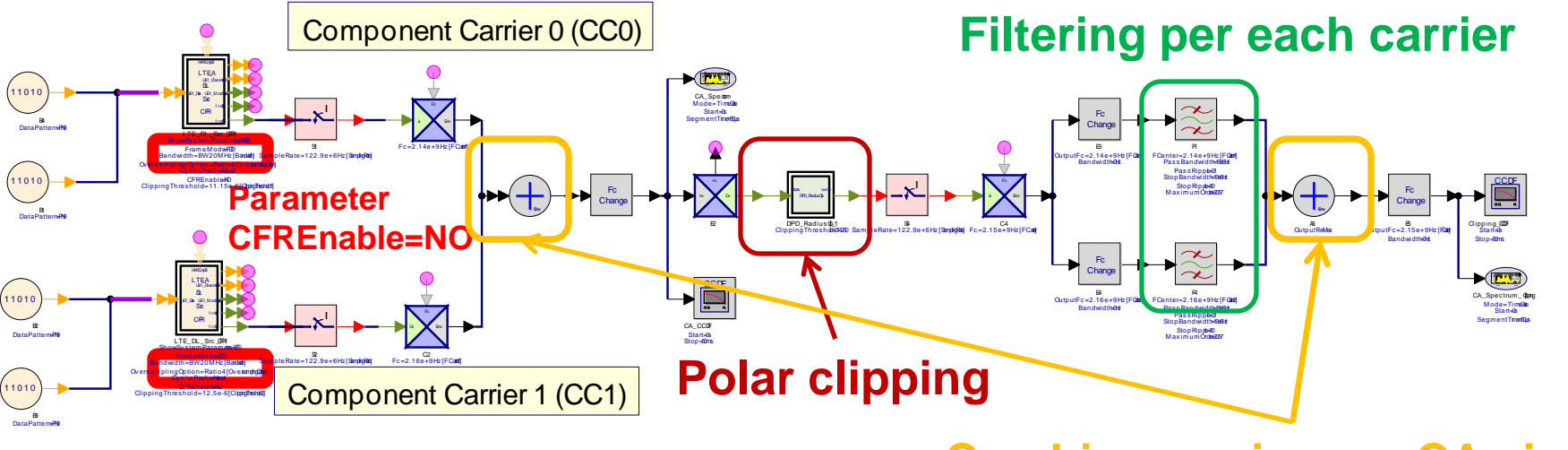

### **Combine carriers as CA signal**

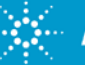

# **CFR of LTE-Advanced with Carrier Aggregation** *Approach 2: 2x20MHz contiguous CA*

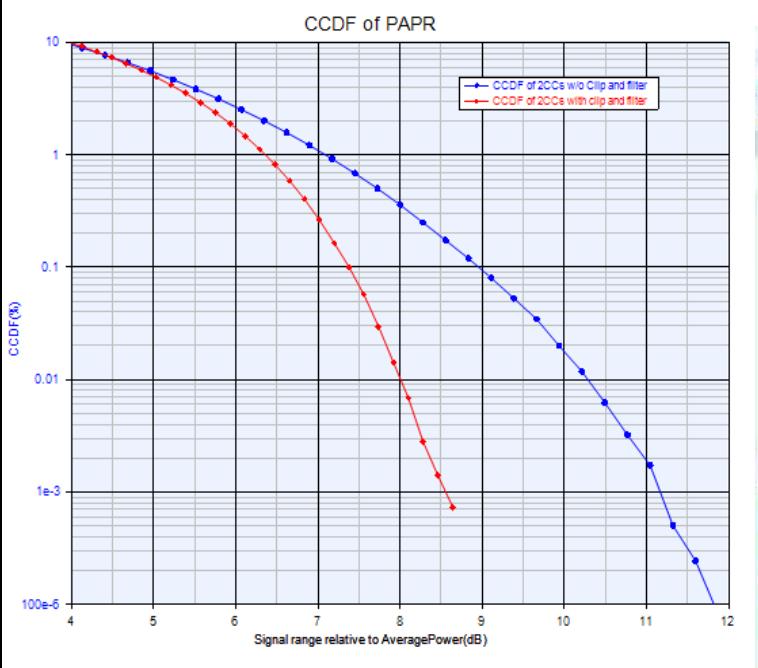

**2x20MHz 2CC w/o CFR PAPR = 9 dB**

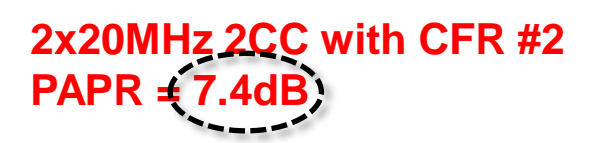

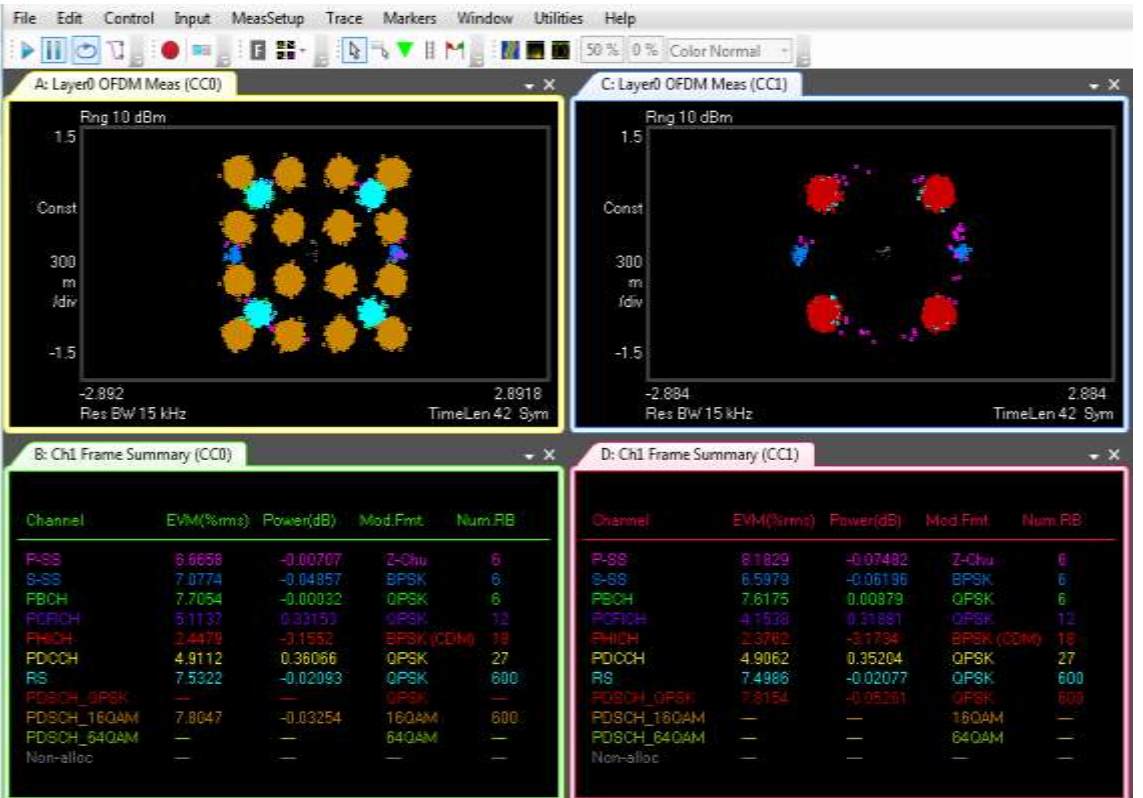

EVM of PDSCH 16-QAM is 7.80% in CC0 and EVM of PDSCH QPSK is 7.82% in CC1. All EVM values of P-SS, S-SS and RS are about **7%**

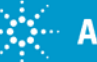
# **Agenda**

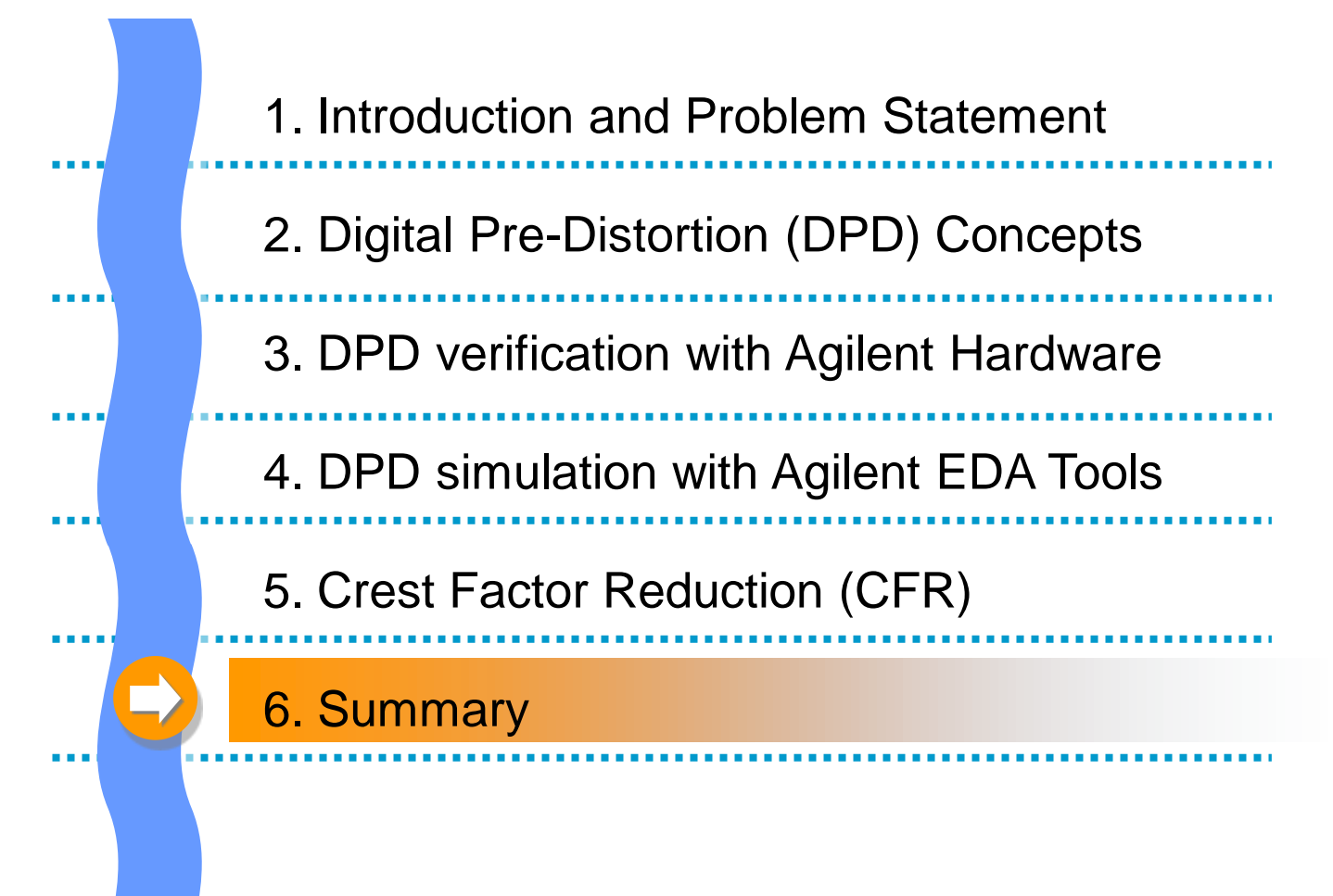

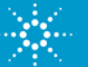

#### **Summary**

#### **Problem statement**

Modern communication systems try to meet conflicting requirements:

- Signals with high PAPR, that then require inefficient back-off
- RF PAs with high PAE, that then cause time & freq distortions

#### **Solution approaches**

- Digital Pre-Distortion (DPD) and Crest Factor Reduction (CFR) algorithms together help overcome conflicting requirements.
- SystemVue offers a practical DPD modeling flow
	- Connects to/from open, enterprise modeling & EDA tools
	- Control your own IP, or leverage Agilent's IP to model any HW or Algorithms you don't have access to
	- Re-use commonly available test equipment
	- Create virtual systems using simulators, test equip, scripting, UI

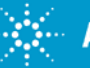

## **Generalized Wireless Transmitter Path**

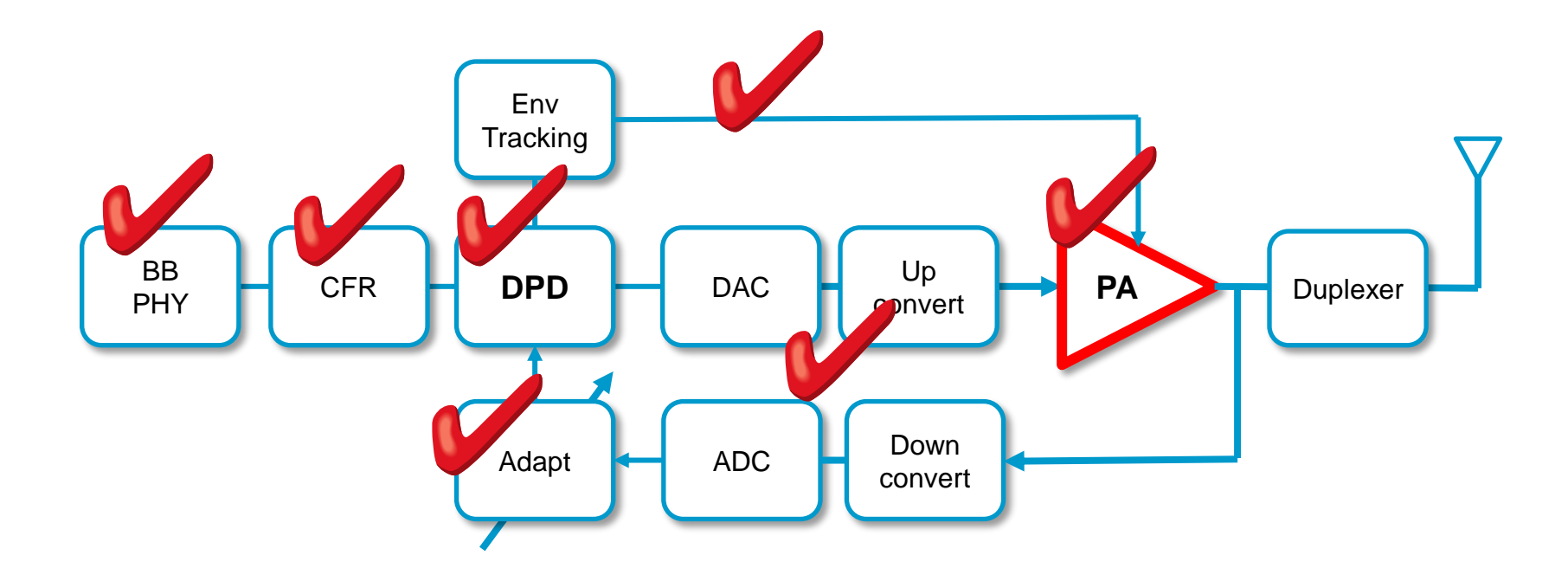

- Model any blocks not included with your final product, and get on with your project
- Imitate/Model key missing pieces of IP and hardware, and maintain control
- Verify against realistic system specifications, which may be controlled externally

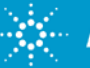

## **Questions & Answers**

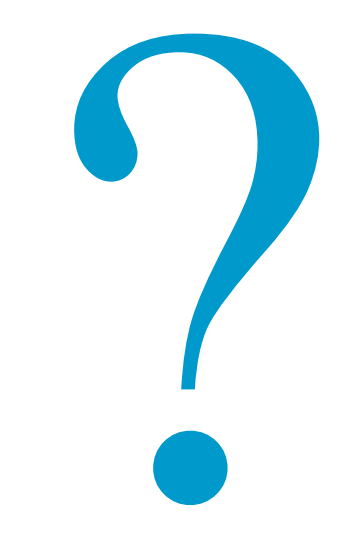

Anticipate \_\_Accelerate \_\_Achieve

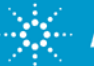

**Agilent Technologies** 

"*Wideband DPD for LTE-A*" © 2012 Agilent Technologies

# "**LTE-Advanced DPD using Agilent SystemVue" THANK YOU**

## **W1716 Digital Pre-Distortion**

Web - www.agilent.com/find/eesof-systemvue-dpd-builder App Note - http://cp.literature.agilent.com/litweb/pdf/5990-6534EN.pdf App Note - http://cp.literature.agilent.com/litweb/pdf/5990-7818EN.pdf App Note - http://cp.literature.agilent.com/litweb/pdf/5990-8883EN.pdf

## **SystemVue**

www.agilent.com/find/eesof-systemvue www.agilent.com/find/eesof-systemvue-videos www.agilent.com/find/eesof-systemvue-evaluation

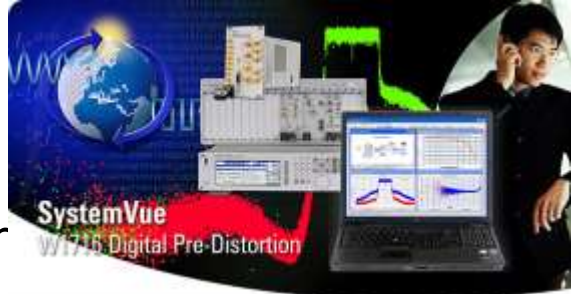

## **Or, contact your regional Agilent resource**

www.agilent.com/find/eesof-contact

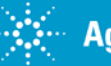